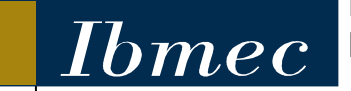

FACULDADE DE ECONOMIA E FINANÇAS IBMEC PROGRAMA DE PÓS-GRADUAÇÃO E PESQUISA EM ADMINISTRAÇÃO E ECONOMIA

DISSERTAÇÃO DE MESTRADO PROFISSIONALIZANTE EM ADMINISTRAÇÃO

# **PRIORIZAÇÃO DE PROJETOS EM PETROQUÍMICA: ANÁLISE MULTICRITÉRIO PELO MÉTODO TODIM**

**GUSTAVO COUTINHO SALIBA**

ORIENTADOR: PROF. DR. LUIZ FLÁVIO AUTRAN MONTEIRO GOMES

**Rio de Janeiro, 11 de fevereiro de 2009**

# **Livros Grátis**

http://www.livrosgratis.com.br

Milhares de livros grátis para download.

## **"PRIORIZAÇÃO DE PROJETOS EM PETROQUÍMICA: ANÁLISE MULTICRITÉRIO PELO MÉTODO TODIM"**

GUSTAVO COUTINHO SALIBA

Dissertação apresentada ao curso de Mestrado Profissionalizante em Administração como requisito parcial para obtenção do Grau de Mestre em Administração.

Área de Concentração: Administração **Geral** 

## ORIENTADOR: PROF. DR. LUIZ FLÁVIO AUTRAN MONTEIRO GOMES

Rio de Janeiro, 11 de fevereiro de 2009.

#### PRIORIZAÇÃO DE PROJETOS EM PETROQUÍMICA: ANÁLISE MULTICRITÉRIO PELO MÉTODO TODIM

#### **GUSTAVO COUTINHO SALIBA**

Dissertação de Mestrado Profissionalizante apresentada ao Programa de Pós-Graduação em Administração e Economia das Faculdades Ibmec, como requisito parcial necessário para a obtenção do título de Mestre em Administração.

Área de Concentração: Administração Geral

Aprovada em 11 de fevereiro de 2009.

**BANCA EXAMINADORA:** 

Prof. Dr. Luiz Flavio Autran Monteiro Gomes, Faculdades Ibmec-Orientador

Prof. Drª. Maria Augusta Soares Machado, Faculdades Ibmec

Prof. Dr. Antonio Roberto Mury, (LNCC)

## 658.403 S165 Saliba, Gustavo Coutinho. Priorização de projetos em petroquímica: análise multicritério pelo método TODIM / Gustavo Coutinho Saliba - Rio de Janeiro: Faculdades Ibmec, 2009. Dissertação de Mestrado Profissionalizante apresentada ao Programa de Pós-Graduação em Administração das Faculdades Ibmec, como requisito parcial necessário para a obtenção do título de Mestre em Administração. Área de concentração: Administração geral. 1. Administração – Tomada de decisão. 2. Análise multicritério – Método TODIM. 3. Apoio multicritério à decisão. 4. Indústria petroquímica.

#### **AGRADECIMENTOS**

Primeiramente a Deus, pela saúde, força e por todas as oportunidades de aprimoramento que sempre recebo, entre as quais se inclui esse curso de Mestrado.

A meus familiares, por todo o apoio que me deram não somente durante esse curso, mas durante toda a minha vida.

À Petrobras por ter me proporcionado a chance deste aprendizado. Aos meus colegas de trabalho que muito contribuíram para o enriquecimento desta dissertação, respondendo pacientemente os questionários e entrevistas da minha pesquisa, ou através de discussões sobre o assunto aqui tratado.

Ao meu orientador, professor Luiz Flávio Autran Monteiro Gomes, pela confiança depositada em mim e pelo apoio constante desde as primeiras conversas a respeito desta dissertação até a conclusão do trabalho. Aos professores convidados, Maria Augusta Soares Machado e Antonio Roberto Mury, pela atenção e contribuição no desenvolvimento desta dissertação.

Enfim, agradeço a todos que, de alguma forma, colaboraram para que eu vencesse mais esse desafio.

#### **RESUMO**

Nos últimos anos, a Petrobras tem divulgado em seu plano estratégico a intenção de ampliar sua atuação na área petroquímica, de forma integrada com os demais negócios da empresa. Esta maior atuação tem se materializado no aumento de participação societária da Petrobras em empresas petroquímicas já existentes, e no desenvolvimento de projetos de novas plantas petroquímicas em diversas regiões do Brasil. O presente trabalho se insere neste contexto buscando a priorização da carteira de projetos da área petroquímica da Petrobras. Esta priorização ocorre através da análise de cada um dos projetos de acordo com critérios que representam diversos aspectos que influenciam a atratividade do projeto, ultrapassando o limite da mera avaliação econômico-financeira e considerando também questões estratégicas, de imagem da empresa, ambientais, tecnológicas, logísticas e políticas. O método TODIM, selecionado para a realização dessa priorização, tem como principal diferencial a fundamentação psicológica que considera, explicitamente, o comportamento dos agentes de decisão em situações envolvendo risco, segundo a Teoria dos Prospectos. Também é realizada a comparação da ordenação final obtida com o resultado gerado pelo *software* SAPIENS, em desenvolvimento no Instituto Militar de Engenharia (IME) para aplicação do método TODIM.

Palavras Chave: Ordenação de Projetos, Apoio Multicritério à Decisão, Petroquímica, TODIM

#### **ABSTRACT**

In the last years, Petrobras has announced in its Strategic Plan its intention to expand integrated petrochemicals operations while capturing synergies within the company. This expansion has been materialized in the increase of equity in existing petrochemical businesses, and in the development of new petrochemical plants in many regions of Brazil. In this context, the present work seeks to rank the project portfolio of the petrochemical area of Petrobras. This ranking is done through the analysis of each project according to criteria which represent many aspects that affect the project's feasibility, surpassing the financial evaluation and also considering strategic, company's image, environmental, technological, logistic and political issues. The TODIM method, which is selected for this ranking procedure, has the main advantage of the psychological basis that considers, explicitly, the behavior of decision agents in situations involving risk, according to the Prospect Theory. The final ranking is also compared to the results obtained through the use of the SAPIENS software, under development in the Military Institute of Engineering (IME) for the application of the TODIM method.

Key Words: Project Ranking, Multicriteria Decision Aiding, Petrochemicals, TODIM

## **LISTA DE FIGURAS**

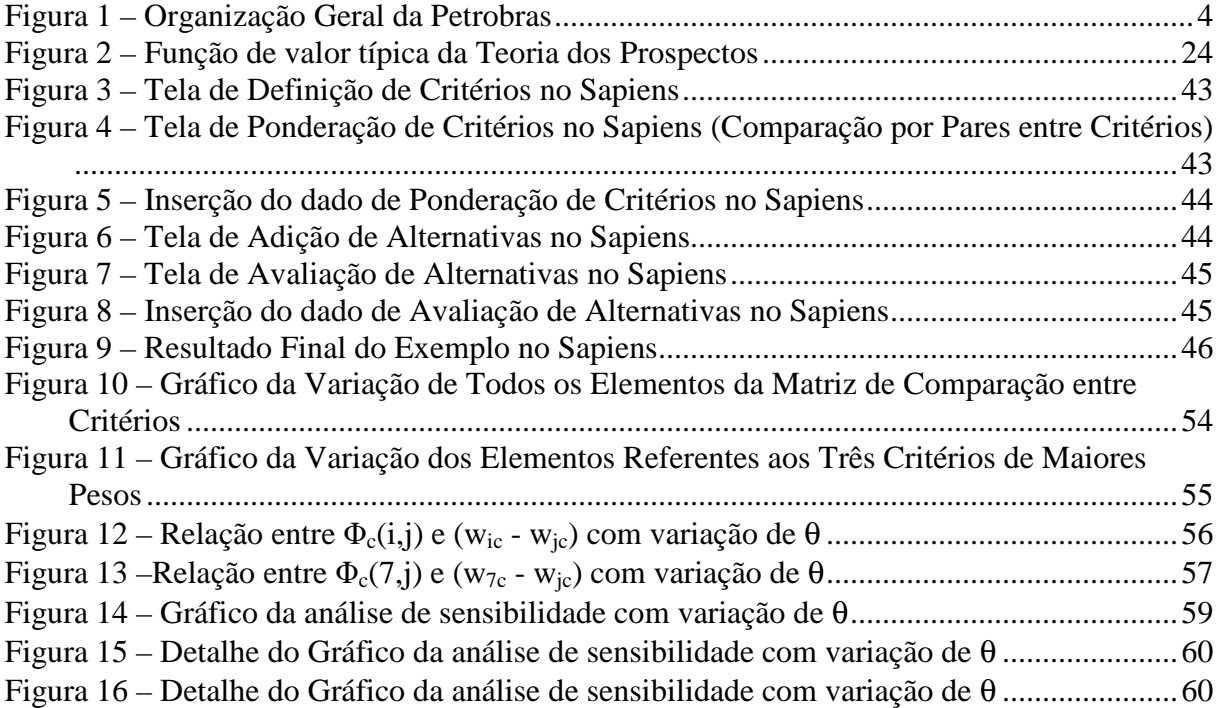

## **LISTA DE TABELAS**

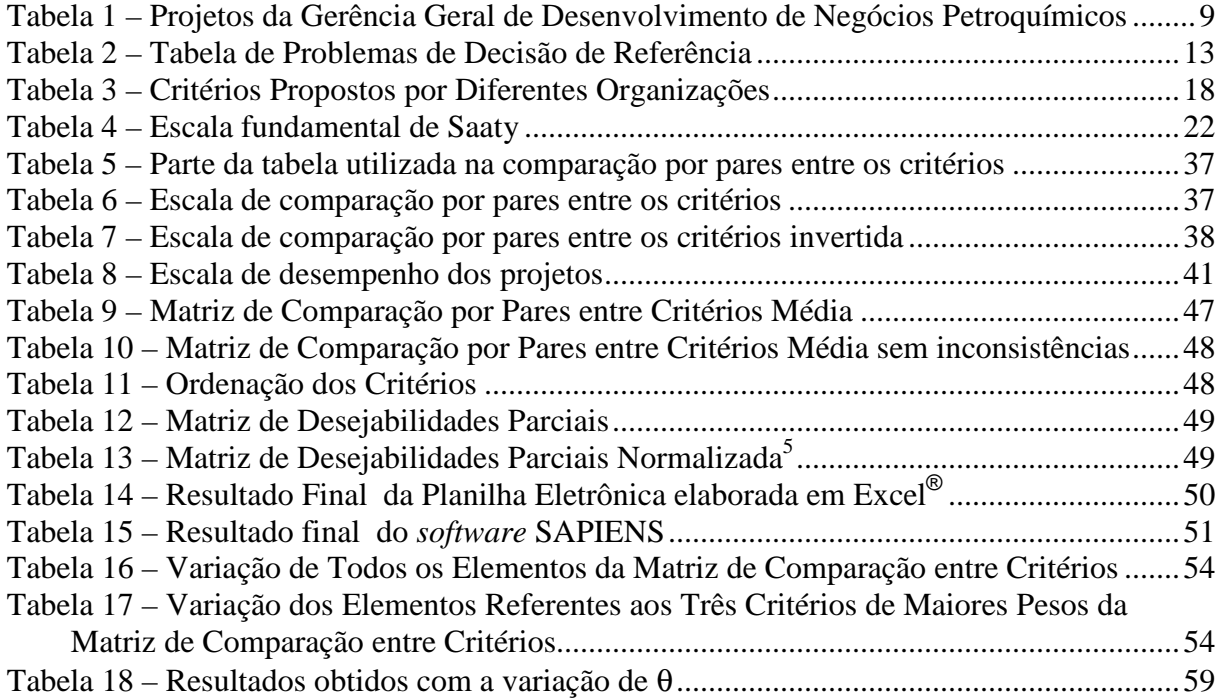

### **LISTA DE ABREVIATURAS**

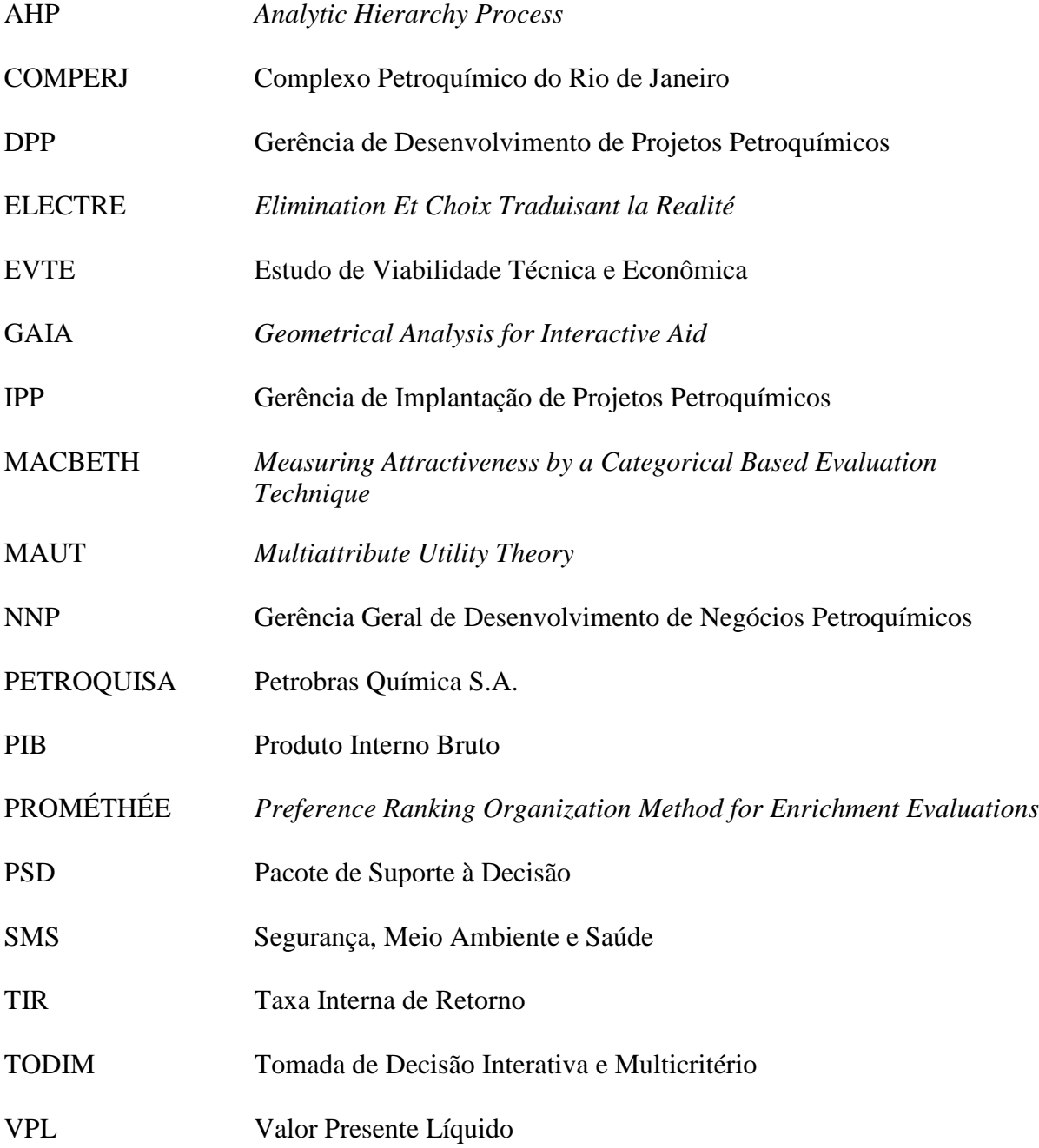

## **LISTA DE SÍMBOLOS**

< menor que

## **SUMÁRIO**

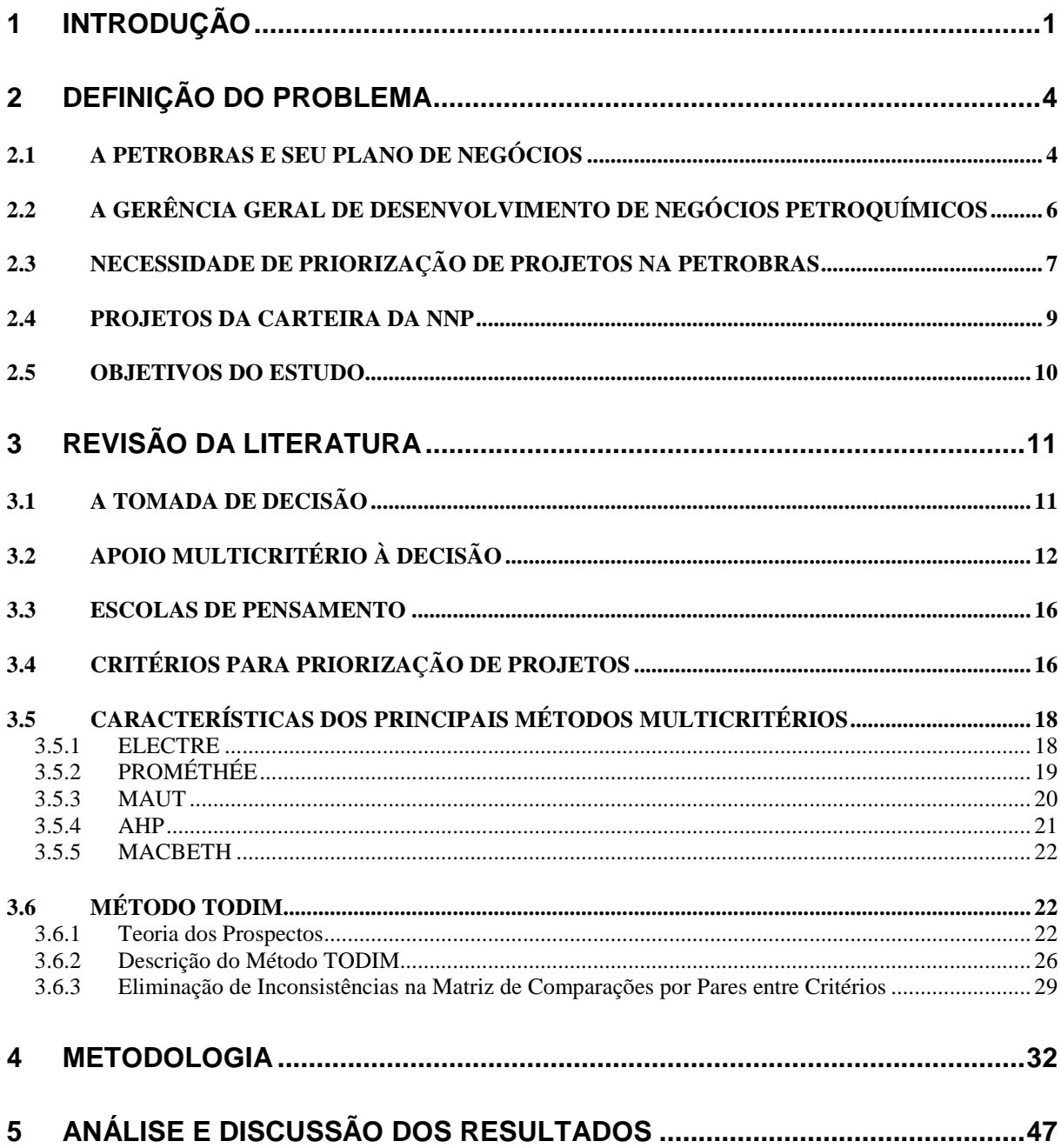

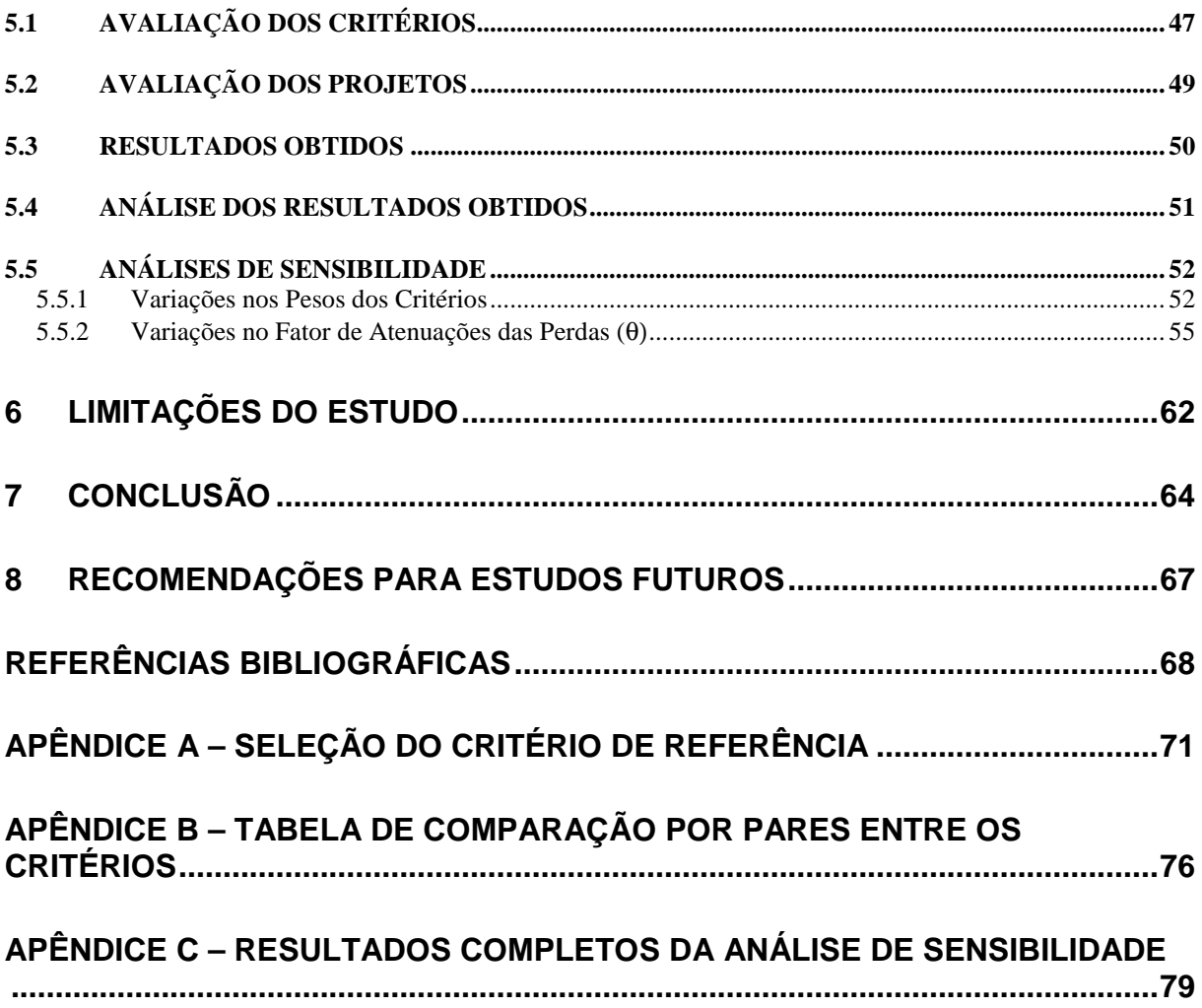

#### **1 INTRODUÇÃO**

Gomes (2007) define tomada de decisão como o processo que leva à escolha de pelo menos uma alternativa entre várias candidatas a resolver determinado problema.

Em um processo de decisão podem ser identificadas as figuras do analista de decisão que, segundo Gomes, Araya e Carignano (2004), é a pessoa encarregada de modelar o problema e, eventualmente, fazer as recomendações relativas à seleção final; e do tomador ou agente de decisão que, segundo esses autores, é o indivíduo ou grupo de indivíduos que, direta ou indiretamente, proporciona o juízo de valor final que poderá ser usado no momento de avaliar as alternativas disponíveis, com o objetivo de identificar a melhor escolha.

Gustafsson (2006) comenta sobre a natureza dupla da tomada de decisão, que pode ser tratada como uma estratégia, ou seja, um curso de ação para desenvolver a tarefa, aspecto segundo o qual há uma longa história de pesquisa, ou como uma competência específica, não sendo uma forma separada de atividade cognitiva, mas pertencente ao campo de estruturação e resolução de problemas.

De acordo com Gomes, Araya e Carignano (2004), o método do Apoio Multicritério à Decisão tem um caráter científico, mas ao mesmo tempo, subjetivo, com a capacidade de agregar todas as características consideradas importantes, sejam quantitativas ou qualitativas, possibilitando a transparência e a sistematização do processo referente aos problemas de tomada de decisões. O objetivo não é apresentar uma solução para o problema, mas apoiar o processo de decisão, recomendando ações ou cursos de ação ao decisor ou decisores.

Segundo Keisler (2004), a análise de decisão de carteira de projetos tem sido uma das maiores aplicações de análise de decisão a negócios e ao governo. Ela é utilizada para auxiliar na alocação de recursos entre projetos, através de suas valorações e posterior ordenação e priorização, ficando os recursos destinados aos projetos mais prioritários até que se esgotem.

Visto que o presente trabalho foca a análise de projetos em petroquímica conduzidos pela Petrobras, cabe fornecer alguns aspectos históricos dessa indústria no Brasil, assim como da atuação daquela empresa neste setor.

Segundo Wongtschowski (2002), a Petrobras Química S.A. (Petroquisa) foi criada em 1967 para desenvolver e consolidar a indústria química e petroquímica no Brasil, através de participações societárias em empresas do setor, ainda que minoritárias, o que era proibido à Petrobras de acordo com a lei que a havia criado. A grande arrancada da petroquímica brasileira ocorreu na década de 1970, com o estabelecimento dos três pólos petroquímicos do país, o de São Paulo em 1972, o da Bahia em 1978 e o do Rio Grande do Sul em 1982. Ficou consolidado nessa época um sistema tripartite, segundo o qual as empresas formadas teriam um terço de seu capital nas mãos da iniciativa privada nacional, um terço pertencendo a uma empresa privada estrangeira e um terço de propriedade de uma empresa estatal nacional, geralmente a própria Petroquisa. Com isso, ao mesmo tempo em que a maioria do capital ficava com a iniciativa privada, também ficava garantida a maior parte do capital de origem nacional, dois aspectos importantes na visão do governo federal da época.

Na década de 1990, foi criado o Programa Nacional de Desestatização, no qual foram incluídas as empresas do sistema Petroquisa. A participação da Petrobras na petroquímica, através da Petroquisa, foi drasticamente reduzida, saindo praticamente de todas as empresas, e mantendo-se nas centrais petroquímicas com participações de 15% a 22% do capital votante dessas empresas.

Nos últimos anos, a Petrobras tem divulgado sua intenção de retornar à área petroquímica, destacando-se os objetivos divulgados anualmente em seu plano estratégico de "Ampliar a atuação nos mercados alvo de petróleo, derivados, petroquímico, gás e energia, biocombustíveis e distribuição, sendo referência mundial como uma empresa integrada de energia" e "Atuar em petroquímica de forma integrada com os demais negócios do Sistema Petrobras". Este retorno tem se materializado no aumento de participação societária da Petrobras em empresas petroquímicas já existentes, e no desenvolvimento do Complexo Petroquímico do Rio de Janeiro. Dentro dessa iniciativa estratégica da Petrobras também são considerados outros projetos na área petroquímica, cuja análise é coordenada pela Gerência Geral de Desenvolvimento de Negócios Petroquímicos.

#### **2 DEFINIÇÃO DO PROBLEMA**

#### 2.1 A PETROBRAS E SEU PLANO DE NEGÓCIOS

As atividades da Petrobras estão divididas em suas diversas áreas de atuação, que são: Exploração e Produção, Gás e Energia, Abastecimento e Internacional. Essas áreas podem ser visualizadas no organograma apresentado na Figura 1, onde além das Áreas de Negócios citadas, também aparecerem as Áreas Corporativa, de Serviços e Financeira.

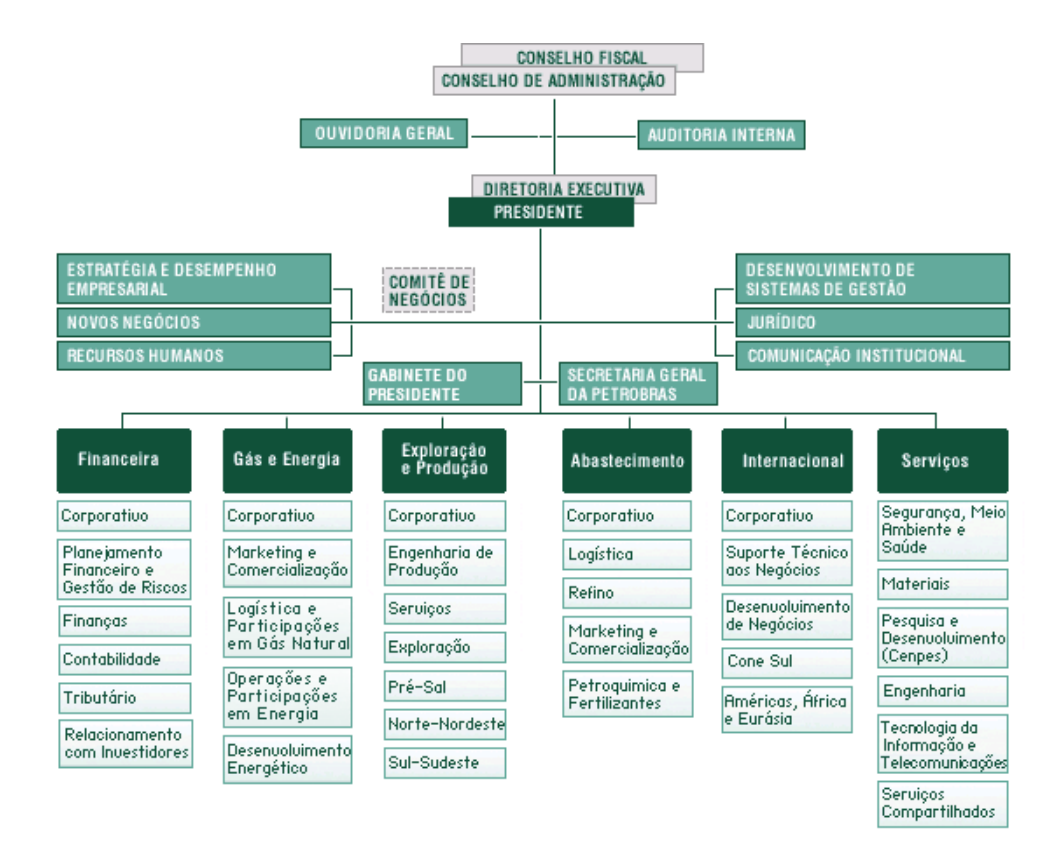

**Figura 1 – Organização Geral da Petrobras** 

Conforme também pode ser observado na Figura 1, a Área do Abastecimento está dividida em cinco Gerências Executivas, dentre as quais está a de Petroquímica e Fertilizantes. Esta é a divisão da empresa responsável pelo desenvolvimento e gerenciamento de negócios em química, petroquímica e fertilizantes, de propriedade da Petrobras ou nos quais ela tem participação diretamente ou através de sua subsidiária, a Petroquisa.

Anualmente, a Petrobras divulga seu Plano de Negócios plurianual, fruto de seu Planejamento Estratégico, no qual são descritos os investimentos que pretende realizar nos cinco anos seguintes, além de seus objetivos estratégicos e algumas premissas utilizadas em suas previsões, como crescimento do Produto Interno Bruto (PIB) brasileiro, taxa de câmbio e preços de petróleo. A última versão divulgada, o Plano de Negócios 2009-2013, prevê um investimento para esse período no valor de 174,4 bilhões de dólares. A maior parte desses investimentos está voltada para a Área de Exploração e Produção de Petróleo, chegando a 59% do valor total. Para a Área de Petroquímica e Fertilizantes estão destinados 5,6 bilhões de dólares, representando cerca de 3% do volume total de investimentos previstos pela empresa.

Um grande projeto da área Petroquímica é o Complexo Petroquímico do Rio de Janeiro (COMPERJ), com investimento total previsto em 8,4 bilhões de dólares. Trata-se de uma refinaria que, processando cerca de 150 mil barris/dia de óleo pesado nacional, tem como principal objetivo aumentar a produção nacional de produtos petroquímicos. Dessa forma, a maior parte dos investimentos previstos no Plano de Negócios da Petrobras para a Petroquímica é referente a este projeto. O restante dos investimentos dessa área está voltado para projetos de melhorias nas plantas de fertilizantes existentes e implantação de novos empreendimentos.

#### 2.2 A GERÊNCIA GERAL DE DESENVOLVIMENTO DE NEGÓCIOS PETROQUÍMICOS

Conforme já mencionado, a Gerência Executiva de Petroquímica e Fertilizantes da Petrobras é responsável pelo gerenciamento dos negócios em química, petroquímica e fertilizantes que a empresa possui ou nos quais tem participação. Além disso, outra atribuição é a avaliação de novos empreendimentos a serem implantados pela empresa. O presente trabalho visa focar nesses novos empreendimentos que estão sob responsabilidade da Gerência Geral de Desenvolvimento de Negócios Petroquímicos (NNP). Assim, ficam excluídos da análise, qualquer projeto na área de fertilizantes e o COMPERJ, que são analisados por outras Gerências Gerais dentro daquela Gerência Executiva.

Dentro da NNP, os projetos são coordenados pelas Gerências de Desenvolvimento de Projetos Petroquímicos (DPP) e de Implantação de Projetos Petroquímicos (IPP), de acordo com a fase em que o projeto se encontra.

De acordo com a Sistemática de Planejamento, Aprovação e Acompanhamento de Projetos de Investimento do Sistema Petrobras, a vida de um projeto é dividida em quatro fases: Avaliação de Oportunidade de Negócio, Projeto Conceitual, Projeto Básico e Implantação. Após a fase de implantação, que se trata da construção da planta industrial, ocorre a entrada em operação.

A primeira fase, em que é avaliada a oportunidade de negócio para a empresa de uma forma geral, é conduzida pela DPP. A partir da segunda fase, em que há um maior detalhamento do projeto, até sua entrada em operação, a IPP fica responsável por essa coordenação.

As análises dos projetos são realizadas por grupos de trabalho matriciais, envolvendo outras áreas da empresa além da Petroquímica, como outras Áreas de Negócio afetadas pelo projeto, como a Exploração e Produção, subsidiárias, como a Transpetro e a Petrobras Distribuidora, Áreas Corporativas como o Tributário, o Jurídico, Segurança, Meio Ambiente e Saúde (SMS) e Estratégia e Desempenho Empresarial, e áreas de Serviços, como a Engenharia e o Cenpes. O objetivo principal em cada fase é definir as características do projeto, como os investimentos necessários, custos de operação, receitas esperadas, assim como sua aderência à estratégia da empresa, riscos associados, mercado para o produto, tecnologia necessária, etc. Outro importante produto é o Estudo de Viabilidade Técnica e Econômica (EVTE) do projeto, utilizando premissas como taxas de inflação, taxas de câmbio, taxa de desconto, entre outras, definidas pela Área da Estratégia e Desempenho Empresarial da Petrobras, obtendo-se seus resultados financeiros, o Valor Presente Líquido (VPL) e a Taxa Interna de Retorno (TIR). Todas essas informações levantadas são reunidas em um relatório, o Pacote de Suporte à Decisão (PSD), que é submetido à análise do tomador de decisão que, dependendo do valor do investimento necessário e do grau de detalhamento do projeto, pode ser o Gerente Executivo de Petroquímica e Fertilizantes, o Diretor do Abastecimento, ou até a Diretoria Executiva da Petrobras. O tomador de decisão pode aprovar o projeto para a fase seguinte, adiá-lo ou cancelá-lo. A última tomada de decisão ocorre ao final do Projeto Básico, onde o nível de detalhamento das informações sobre o projeto atinge seu ponto máximo e a partir do qual será iniciada a construção da planta.

#### 2.3 NECESSIDADE DE PRIORIZAÇÃO DE PROJETOS NA PETROBRAS

A elaboração do Plano de Negócios divulgado anualmente pela Petrobras depende dos projetos que estão sendo estudados nas diversas áreas da empresa. Cada Área de Negócio é responsável por listar seus projetos e informar à Área de Estratégia e Desempenho Empresarial, para que sejam reunidos e obtenha-se a previsão de investimentos da empresa como um todo.

No entanto, geralmente o total de investimentos desejados pelas Áreas de Negócio supera o limite planejado pela Área Corporativa, e torna-se necessário que alguns dos projetos sejam adiados, a fim de distribuir os gastos ao longo do tempo de maneira mais adequada. Para isso, é necessário que sejam priorizados os projetos das carteiras de cada Área de Negócios.

Essa decisão de alteração nos cronogramas de projetos ocorre dentro da Área de Negócio, de maneira subjetiva e sem uma análise muito aprimorada, baseando-se na opinião dos gerentes responsáveis a respeito do andamento, do valor agregado e da possibilidade de viabilização dos projetos da carteira que coordenam. De acordo com as análises realizadas, projetos considerados menos prioritários são postergados, reduzindo-se assim o valor total de investimentos nos anos abrangidos pelo Plano de Negócios em elaboração.

Outro fator importante no que concerne às avaliações de projetos de investimentos é a necessidade de evidenciar, nas análises realizadas, critérios menos óbvios do que os índices financeiros de VPL e TIR. Embora o principal objetivo de um projeto de investimento seja agregar valor à empresa, nem sempre todo esse valor consegue ser quantificado facilmente e representado pelo VPL obtido como, por exemplo, o que é gerado com a melhoria da imagem da empresa.

Faz-se necessária uma análise mais aprimorada dos projetos em carteira, em que fiquem claramente definidos os critérios utilizados, tornando-se possível deixar registrado o embasamento utilizado na priorização desses projetos.

#### 2.4 PROJETOS DA CARTEIRA DA NNP

A Gerência Geral de Desenvolvimento de Negócios Petroquímicos atualmente possui uma carteira com oito diferentes projetos de acordo com a Tabela 1. Por motivo de confidencialidade, estes projetos tiveram seus nomes ocultados. A previsão de partida dos projetos, assim como o valor previsto de investimento para cada um deles, também aparece na Tabela 1.

| Projeto        | Previsão de Partida | Investimento Total (milhões de dólares) |
|----------------|---------------------|-----------------------------------------|
| P <sub>1</sub> | Janeiro/2016        | 410,0                                   |
| P <sub>2</sub> | Janeiro/2012        | 255,0                                   |
| P <sub>3</sub> | Janeiro/2013        | 145,0                                   |
| P4             | Junho $/2012$       | 240,0                                   |
| P <sub>5</sub> | Janeiro/2012        | 500,0                                   |
| P <sub>6</sub> | Janeiro/2013        | 460,0                                   |
| P7             | Janeiro/2013        | 285,0                                   |
| P8             | Junho/2012          | 100,0                                   |

**Tabela 1 – Projetos da Gerência Geral de Desenvolvimento de Negócios Petroquímicos** 

Os projetos em questão tratam-se de novas plantas industriais que transformarão matérias primas geradas por unidades existentes da Petrobras em produtos químicos e petroquímicos de maior valor agregado. Alguns destes projetos são conduzidos em parcerias com outras empresas, com as quais se pretende formar uma nova empresa na qual a Petrobras terá participação societária. O objetivo principal dos projetos desta carteira é, portanto, aumentar o valor da Companhia, com a geração de maiores receitas para a empresa, preservando os padrões de segurança e respeito ao meio ambiente mantidos pela Petrobras. Como pode ser observado na Tabela 1, os investimentos em questão são de valores elevados, somando aproximadamente 2,4 bilhões de dólares, característica inerente da Indústria Petroquímica por ser intensiva em capital, o que torna ainda mais importante a análise criteriosa da viabilidade desses projetos.

#### 2.5 OBJETIVOS DO ESTUDO

O presente trabalho pretende analisar e propor um método multicritério de apoio à decisão visando obter a priorização da carteira de projetos da Gerência Geral de Desenvolvimento de Negócios Petroquímicos da Petrobras. Esta priorização deverá ocorrer através da análise de cada um dos projetos de acordo com critérios estabelecidos de forma clara e objetiva. Esses critérios deverão representar diversos aspectos que influenciam a atratividade do projeto, buscando ultrapassar o limite da mera avaliação econômico-financeira e considerando também questões estratégicas, de imagem da empresa, ambientais, tecnológicas, logísticas e políticas. Dessa forma, pretende-se formalizar um procedimento a ser seguido, o que possibilitará o registro e futuras reavaliações de todo o processo, garantindo-se decisões melhor fundamentadas na Companhia.

#### **3 REVISÃO DA LITERATURA**

#### 3.1 A TOMADA DE DECISÃO

Segundo Gomes (2007), tomada de decisão trata-se do processo que leva à escolha de pelo menos uma alternativa entre várias candidatas a resolver determinado problema. Keeney (1993) ressalta que o processo de tomada de decisão deve ser focado nos valores a serem alcançados e que as alternativas são relevantes apenas por serem meios de se atingir esse objetivo.

Mintzberg (1997) considera que o trabalho dos tomadores de decisão tem mais a ver com criatividade e síntese e, portanto está mais de acordo com a intuição do que com a análise. Keeney (2004) comenta que definir qual a decisão a ser tomada, gerar uma lista de objetivos baseada nos valores do indivíduo, e um conjunto de alternativas são processos de natureza subjetiva. Não se pode analisar uma decisão sem se recorrer a esses aspectos subjetivos. Julgamentos subjetivos são necessários para listar incertezas, avaliar a probabilidade de que essas incertezas ocorram, formular uma árvore de decisão, avaliar compensações entre valores e julgar o nível de aversão ao risco. Se não houvesse fatores subjetivos, não haveria o controle sobre a decisão a ser tomada.

Buchanan e O'Connel (2006) comentam que o estudo de tomada de decisão compreende diversas camadas de disciplinas intelectuais, a citar: matemática, sociologia, psicologia,

economia, ciências políticas e outras. Clemen e Reily (2001) consideram que decisões são difíceis por sua natural complexidade, incerteza inerente, objetivos conflitantes e resultados dependentes de diferentes perspectivas.

Clemen e Reily (2001) afirmam que o processo de análise de decisão serve como instrumento para ajudar o agente da decisão. Keeney (2004) complementa afirmando que a análise de decisão tem um grande apelo prescritivo, servindo de referência para o comportamento dos tomadores de decisão. Ela é baseada no entendimento comum compreensível para a maioria das pessoas, tem uma base formal de axiomas lógicos, inclui procedimentos que facilitam a implementação de conceitos e é aplicável a todas as decisões, simplificando-as de maneira adequada.

#### 3.2 APOIO MULTICRITÉRIO À DECISÃO

Roy (2005) define que o apoio à decisão tem o foco no estabelecimento, sobre bases científicas reconhecidas e com referência a hipóteses plausíveis, de formulações de proposições (respostas a questões, soluções satisfatórias ou possíveis conciliações) que são submetidas ao julgamento de um tomador de decisão e/ou de vários atores envolvidos no processo de tomada de decisão. De acordo com o caso, o apoio à decisão pode contribuir para: analisar o contexto de tomada de decisão através da identificação de atores, possibilidades de ação, suas conseqüências e interesses envolvidos; organizar e/ou estruturar o desdobramento do processo de tomada de decisão para aumentar a coerência entre os valores que servem de base para os objetivos e a decisão final obtida; buscar a cooperação dos atores envolvidos para um melhor entendimento mútuo e uma estrutura favorável para debate; elaborar recomendações utilizando resultados obtidos a partir de modelos concebidos a partir de hipóteses plausíveis; participar da legitimização da decisão final.

Figueira, Greco e Ehrgott (2005) afirmam, na introdução de seu livro, que decisões são intrinsecamente relacionadas à pluralidade de pontos de vista, que podem ser aproximadamente definidos como critérios. Ao contrário dessa observação natural, durante muitos anos considerou-se que a única forma de se expor um problema de decisão era através da definição de um critério único, que englobaria os diversos aspectos da situação de decisão em uma única escala de medida..

Segundo Vincke (1992), o Apoio Multicritério à Decisão permite apoiar ou suportar, através de vários métodos, os decisores na avaliação e seleção de soluções alternativas, onde vários critérios de âmbito distinto e, por vezes, contraditórios têm que ser considerados.

Segundo Roy (2005), os problemas multicritério podem ser classificados segundo sua problemática, conforme o resumo da Tabela 2:

| Tipos de Problemática                 | Objetivo                                                                                                    |
|---------------------------------------|----------------------------------------------------------------------------------------------------|
| Problemática de Seleção (P $\alpha$ ) | Selecionar a melhor alternativa ou o<br>subconjunto das alternativas mais satisfatórias<br>que permanecem não comparáveis entre si |
| Problemática de Classificação (PB)    | Classificar cada alternativa na categoria mais<br>apropriada de um conjunto predefinido                                            |
| Problemática de Ordenação (Py)        | Gerar uma ordenação ( <i>ranking</i> ) entre as<br>alternativas disponíveis                                                        |
| Problemática de Descrição (PS)        | Descrever as alternativas determinando suas<br>performances em critérios selecionados sem<br>gerar prescrições ou recomendações    |

**Tabela 2 – Tabela de Problemas de Decisão de Referência** 

Roy (2005) também esclarece que os quatro tipos de problemáticas citados não são os únicos possíveis e que o resultado a que se chega tratando um conjunto de dados através de um único procedimento não é o suficiente para fundamentar uma prescrição ou uma recomendação.

Segundo Gomes (2007), a tomada de decisão se divide em estruturação do problema, análise da decisão e a síntese. A estruturação do problema inclui, entre outras, as etapas de levantamento de informações relevantes, identificação do núcleo do problema, geração do conjunto mais amplo possível de alternativas viáveis, relação dos objetivos quantitativos e qualitativos da tomada de decisão, desdobramento desses objetivos em critérios e a definição da conseqüência de cada alternativa para cada critério assim como a probabilidade de ocorrência dessas conseqüências. A análise da decisão inclui a utilização de um método multicritério existente na literatura para selecionar, classificar, ordenar ou descrever as alternativas a partir das quais se tomará a decisão, assim como a crítica dos resultados obtidos. Neste processo pode haver a realimentação das etapas de estruturação do problema devido ao surgimento de novos aspectos não percebidos anteriormente. Também é realizada a análise de sensibilidade, introduzindo-se modificações realistas nas variáveis e nos parâmetros, e verificando-se possíveis mudanças nas preferências do tomador de decisão. Por fim, tem-se a síntese na qual são produzidas recomendações objetivas para o tomador de decisão incluindo, além das propostas, as formas de implementá-las.

Gomes (2007) também define as quatro principais categorias de preferências: indiferença, quando é justificada a equivalência entre duas alternativas; preferência forte ou estrita, quando é justificada a preferência significativa de uma alternativa em relação à outra; preferência fraca, quando as justificativas não são suficientes para uma preferência forte, mas também não é possível identificar equivalência entre as alternativas; e incomparabilidade, quando não há justificativas para as situações precedentes.

Os critérios definidos podem ser organizados em uma hierarquia, sendo que a mais freqüente é linear e tem a forma de uma árvore. Segundo Keeney e Raiffa (1993), há cinco fatores que podem ser utilizados para se analisar se esta representação é útil para o analista:

- Completude: segundo o qual, todos os critérios importantes para o tomador de decisão estão compreendidos na árvore;
- Operacionalidade: todos os critérios nos níveis mais baixos são específicos o bastante para serem utilizados pelo analista de decisão na resolução do problema;
- Decomponibilidade: segundo o qual, o desempenho de uma alternativa em relação a um dos critérios deve ser avaliado independentemente de outros critérios;
- Ausência de redundância: dois critérios não podem refletir a mesma realidade, o que geraria dupla contabilização tornando a recomendação ilegítima;
- Tamanho mínimo: árvores muito grandes dificultam a análise de decisão, não se devendo decompor os critérios além do nível em que podem ser avaliados.

Segundo Roy (2005), os métodos multicritérios de agregação oferecem vários parâmetros como pesos, níveis de rejeição, constantes de escalonamento, entre outros, que permitem a definição do papel específico de cada critério em relação aos outros. Além disso, também é oferecida a lógica de agregação, que deve levar em consideração os possíveis tipos de dependência que se deseja considerar com relação aos critérios e as condições sob as quais se aceitam ou se recusam as compensações entre bons e maus desempenhos das alternativas. Para se designar valores aos parâmetros mencionados, é necessário ter como referência a lógica de agregação do método em questão, fora da qual tais parâmetros não possuem significado.

#### 3.3 ESCOLAS DE PENSAMENTO

Segundo Clímaco e Craveirinha (2005), os métodos relacionados a decisões multicritérios podem ser divididos em duas escolas de pensamento:

- A escola norte-americana onde, para apoiar a avaliação de um conjunto discreto de alternativas, uma função de utilidade multiatributo, linear ou não, é construída..
- A escola francesa que é baseada na introdução de ordens parciais, ou seja, relações de superação. Não são observadas completa comparabilidade entre alternativas e transitividade. Normalmente, os métodos de superação são menos exigentes do que os da escola norte-americana, principalmente em termos de fixação de parâmetros. No entanto, os resultados são menos conclusivos com relação à agregação das preferências do tomador de decisão.

Gomes (2007) comenta que o método da Teoria da Utilidade Multiatributo e o método da análise hierárquica são, sem dúvida, os mais representativos da escola norte-americana do apoio multicritério à decisão, seguindo os enfoques prescritivo e descritivo. Os métodos Electre e Prométhée, estritamente pertencentes à escola francesa, agregam, a partir do conceito de relação de superação, todas as informações provenientes dos diferentes agentes de decisão sem, no entanto, efetuar uma única operação de síntese. Os métodos da escola norteamericana trabalham com a idéia de agregar todas aquelas informações por meio de uma grande síntese.

#### 3.4 CRITÉRIOS PARA PRIORIZAÇÃO DE PROJETOS

Brache e Bodley-Scott (2006) comentam que, como não há a existência de recursos ilimitados, existe a necessidade de se definir onde devem ser alocados os recursos existentes. Para que possa ser tomada essa decisão, os autores sugerem um processo chamado carteira ótima de projetos cujo primeiro passo na implementação é a definição de critérios para priorização. Esses critérios sempre estão relacionados às seguintes categorias:

- Promover a estratégia
- Crescimento de vendas
- Estabelecimento de uma vantagem competitiva ou eliminação de uma desvantagem competitiva
- Aumento da satisfação dos clientes
- Redução de custos
- Aumento da retenção dos empregados e melhoria de sua satisfação
- Assegurar o atendimento às exigências regulamentares

O artigo de Cánez e Garfias (2006) apresenta propostas de critérios adotados por diversas empresas, conforme Tabela 3.

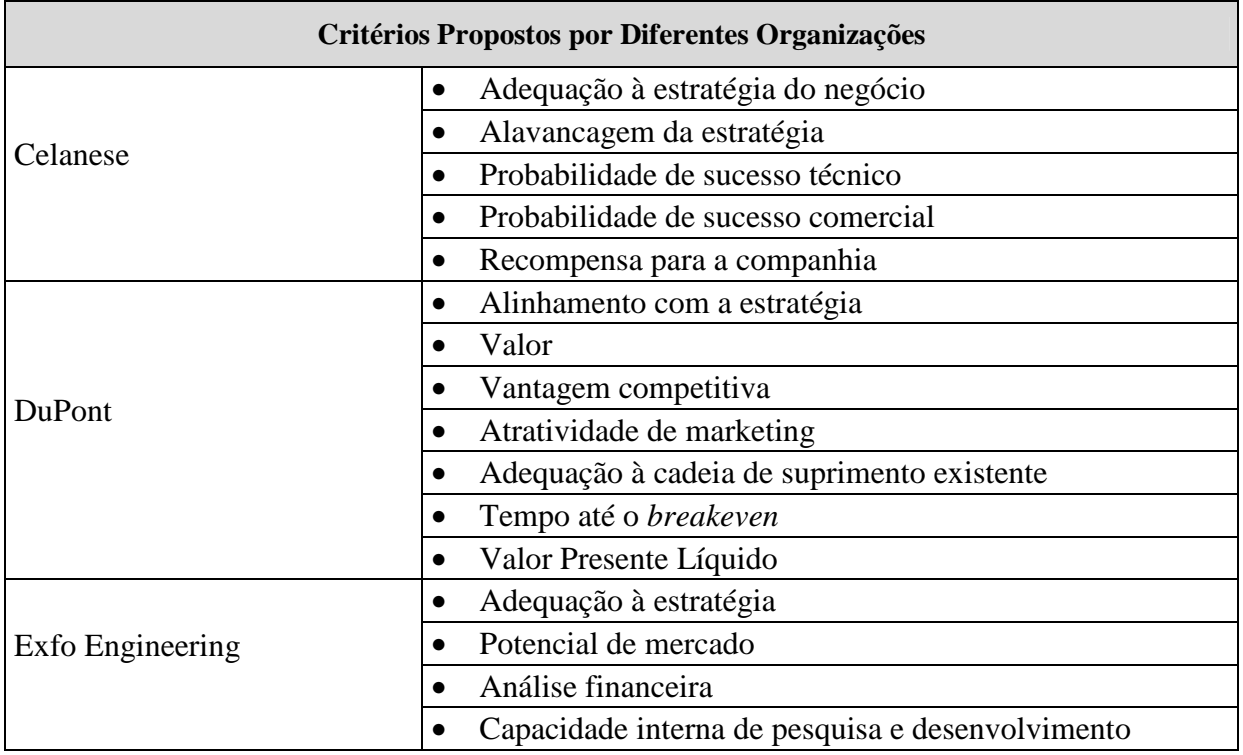

| Critérios Propostos por Diferentes Organizações |                                                                    |  |
|-------------------------------------------------|--------------------------------------------------------------------|--|
|                                                 | Análise financeira<br>$\bullet$                                    |  |
|                                                 | Aplicabilidade                                                     |  |
|                                                 | Grau de interesse                                                  |  |
| <b>CENPES Petrobrás</b>                         | Probabilidade de sucesso                                           |  |
|                                                 | Impacto no meio ambiente                                           |  |
|                                                 | Segurança operacional                                              |  |
|                                                 | Inovação                                                           |  |
|                                                 | Sustentabilidade<br>$\bullet$                                      |  |
|                                                 | Razão benefício/custo                                              |  |
|                                                 | Risco (cenários otimista, mais provável e pessimista)<br>$\bullet$ |  |
| Lucent/Bell Laboratories                        | Contribuição para iniciativas estratégicas<br>$\bullet$            |  |
|                                                 | Impacto nas categorias de marketing<br>$\bullet$                   |  |
|                                                 | Impacto em propriedade intelectual<br>$\bullet$                    |  |
|                                                 | Impacto na Unidade de Negócio<br>$\bullet$                         |  |
|                                                 | Alinhamento estratégico e importância<br>$\bullet$                 |  |
|                                                 | Produto e vantagem competitiva<br>$\bullet$                        |  |
| Cooper                                          | Atratividade de marketing<br>$\bullet$                             |  |
|                                                 | Alavancagem das competências core<br>$\bullet$                     |  |
|                                                 | Viabilidade técnica                                                |  |
|                                                 | Retorno financeiro versus risco                                    |  |

**Tabela 3 – Critérios Propostos por Diferentes Organizações** 

#### 3.5 CARACTERÍSTICAS DOS PRINCIPAIS MÉTODOS MULTICRITÉRIOS

#### 3.5.1 ELECTRE

Gomes, Araya e Carignano (2004), citam seis modelos da família de métodos ELECTRE desenvolvidos nos últimos quarenta anos. Muitos foram desenvolvidos para propósitos específicos e em ramos particulares da economia, porém mantendo o mesmo núcleo. Sua abreviatura significa *Elimination Et Choix Traduisant la Realité*.

Gomes (2007) comenta que esses métodos são refinamentos e adaptações a diferentes contextos de aplicação do primeiro método multicritério proposto, em Paris, por Bernard Roy em 1968. Baseiam-se em princípios relativamente flexíveis, pois admitem a incomparabilidade entre alternativas e dispensam a propriedade de transitividade. O conceitochave desses métodos é o de relação de superação. Para a construção dessas relações, a maioria desses métodos utiliza pesos dos critérios de decisão, a partir dos quais são gerados índices usados na obtenção da solução dos problemas, com exceção do método ELECTRE IV no qual não são elicitados os pesos dos critérios. A quantidade de parâmetros pode ser considerada uma dificuldade na utilização do método, porém propiciam análises de sensibilidade que permitem o melhor estudo do conjunto de alternativas.

#### 3.5.2 PROMÉTHÉE

Segundo Gomes (2007), PROMÉTHÉE (*Preference Ranking Organization Method for Enrichment Evaluations*) é uma outra família de métodos multicritério da escola européia, ou francesa, do apoio à decisão, que também faz uso da noção de relação de superação através do conceito de "fluxo líquido de superação". De um modo geral, para analistas de decisão iniciantes, os métodos PROMÉTHÉE são de mais fácil aplicação do que os métodos ELECTRE. Ambos são sujeitos a subjetividades, principalmente quanto à definição de parâmetros técnicos, embora os métodos PROMÉTHÉE sejam mais resistentes a variações nesses parâmetros, produzindo resultados mais robustos.

Segundo Brans e Mareschal (2005), a estrutura de preferência do PROMÉTHÉE é baseada em comparações aos pares. Os métodos utilizam o conceito de índice de preferência agregado e de fluxos de superação positivo e negativo. A ordenação parcial do PROMÉTHÉE I é obtida a partir desses fluxos, dos quais geralmente não se deduz a mesma ordenação, sendo a interseção entre ambos. O PROMÉTHÉE II é uma ordenação completa obtida a partir do fluxo líquido de superação que é o balanço entre os fluxos de superação positivo e negativo. Neste método, todas as alternativas são comparáveis. O fluxo líquido de superação pode ser comparado a uma função utilidade, tendo como vantagem o fato de ser construído em cima de informações de preferência claras e simples, confiando em declarações comparativas ao invés de absolutas.

Gomes (2007) informa que o método PROMÉTHÉE III fornece a ordenação por intervalos e o método PROMÉTHÉE IV generaliza o método PROMÉTHÉE II para o caso de infinito número de alternativas.

Brans e Mareschal (2005) esclarecem que o método PROMÉTHÉE V é o método utilizado para identificar um subconjunto de alternativas, dado um conjunto de restrições.

Gomes (2007) afirma que o método PROMÉTHÉE VI auxilia o analista de decisão a determinar o conjunto de pesos dos critérios que melhor expresse as preferências do tomador de decisão. O grau de complexidade do problema pode ser analisado através de um procedimento gráfico denominado GAIA (*Geometrical Analysis for Interactive Aid*), que permite verificar a influência dos pesos dos critérios nos resultados finais.

#### 3.5.3 MAUT

Segundo Gomes (2007), a Teoria da Utilidade Multiatributo, ou MAUT (*Multiattribute Utility Theory*), consiste numa extensão natural da Teoria da Utilidade descrita por Fishburn (1970), para um contexto em que cada alternativa é analisada por uma lista de atributos. Seu pressuposto básico é a existência de uma função de utilidade específica de cada um dos atributos das alternativas. Duas condições constituem os dois princípios fundamentais do MAUT: a ordenabilidade, segundo a qual as preferências modeladas por essa função são sempre completas, o que significa que não é permitida a incomparabilidade entre alternativas; e a transitividade, pois as preferências e indiferenças são obrigatoriamente transitivas.

Dyer (2005) comenta a necessidade da condição de independência entre os critérios para que se possa usar uma função utilidade aditiva, ou seja, que o nível de desempenho de um critério não dependa da variação de qualquer outro.

#### 3.5.4 AHP

Saaty (2005) define AHP (*Analytic Hierarchy Process*) como uma teoria de medida relativa em escalas absolutas de critérios tangíveis e intangíveis, baseada no julgamento de pessoas com grande conhecimento a respeito da análise em questão, e em medida e estatísticas existentes, necessárias para a tomada de decisão. O maior interesse dos cálculos subjacentes ao AHP é a maneira pela qual serão medidos os critérios intangíveis. Para que sejam feitas compensações entre os muitos critérios e objetivos intangíveis, os julgamentos feitos em termos qualitativos são expressos numericamente. Isso é realizado através de comparações aos pares em um método científico. O AHP é baseado em quatro axiomas: julgamentos recíprocos, elementos homogêneos, estrutura hierárquica e expectativas de ordenação. A síntese do AHP combina escalas de medidas multidimensionais em uma única escala unidimensional de prioridades. As decisões são determinadas por um único número para a melhor alternativa ou por um vetor de prioridades que geram uma ordenação proporcional das diferentes alternativas, permitindo a alocação de recursos de maneira otimizada sujeitas às restrições tangíveis e intangíveis.

Gomes (2007) esclarece que a aplicação do AHP a um problema inicia-se com a organização de uma hierarquia de objetivos ou critérios representativa dos diferentes pontos de vista envolvidos na sua resolução, ficando as alternativas no nível mais baixo dessa hierarquia. A partir de então são efetuadas comparações por pares desde as alternativas até os objetivos situados no penúltimo nível da hierarquia. O método AHP pode ser empregado tanto na análise de decisões individuais como na análise de decisões em grupo. As comparações são

21

feitas usando-se a escala denominada por Saaty de fundamental. Trata-se de uma escala que varia de 1 a 9, conforme a Tabela 4, sendo as leituras interpretadas como a contribuição que os dois elementos em comparação dão ao objetivo ou critério imediatamente acima, variando de 1 até 9, com os números 2, 4, 6, 8 representando graus de importância intermediários, e o símbolo < (menor que) indicando o sentido crescente.

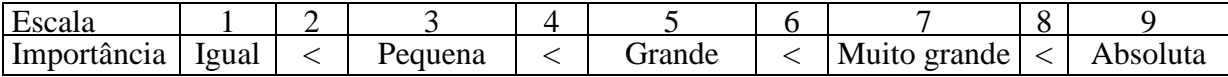

**Tabela 4 – Escala fundamental de Saaty** 

#### 3.5.5 MACBETH

Segundo Gomes (2007), o método MACBETH (*Measuring Attractiveness by a Categorical Based Evaluation Technique*), criado pelos pesquisadores Carlos António Bana e Costa e Jean-Claude Vansnick tem como foco principal a interação entre os agentes e o analista de decisão. Ele se baseia no uso de uma escala nominal para avaliação pelos agentes de decisão, que será posteriormente transformada em escala numérica. A definição dessa escala é a primeira etapa do método, questionando-se o tomador de decisão, através de uma comparação por pares identificando a existência e a intensidade de preferência entre dois critérios. É gerada uma escala numérica havendo possibilidade de se identificar inconsistências nas avaliações, permitindo-se a correção de distorções conforme a percepção do avaliador. O MACBETH orienta-se principalmente para a abordagem de problemas de seleção e de ordenação.

#### 3.6 MÉTODO TODIM

#### 3.6.1 Teoria dos Prospectos

A Teoria dos Prospectos foi desenvolvida por Daniel Kahneman e Amos Tversky (1979), buscando uma alternativa à Teoria da Utilidade Esperada desenvolvida por Neumann e
Morgenstern (1944). Segundo Larichev (1999), prospecto é um jogo com resultados probabilísticos. O trabalho de Kahneman e Tversky (1979) mostrou diversas classes de problemas de escolha nas quais as preferências sistematicamente violam os axiomas da Teoria da Utilidade Esperada e propuseram que tal teoria não seria um modelo descritivo adequado para tomadas de decisão sob risco. Os autores (1979) concluíram que, diante de uma mesma situação com aspectos de risco e colocada com diferentes focos no ganho ou na perda, as pessoas assumem menor risco diante da certeza de ganho, e maior risco diante da certeza de perda, ainda que as conseqüências em ambos os casos sejam exatamente as mesmas.

Segundo Larichev (1999), a Teoria dos Prospectos admite três efeitos comportamentais: efeito de certeza, que é a tendência a atribuir pesos mais elevados a resultados definidos; efeito de reflexão, que é a tendência em se alterar preferências quando se passa de ganhos a perdas; e efeito de isolamento, que é a tendência em se simplificar as escolhas, eliminando-se os componentes comuns de alternativas.

De acordo com Kahneman e Tversky (1979), a tomada de decisão, quando se utiliza da Teoria dos Prospectos, é composta por duas fases: *editing* e *valuation*. A primeira se dedica a analisar preliminarmente os prospectos oferecidos, organizando-os e reformulando-os, o que geralmente produz uma representação mais simples desses prospectos. Na segunda fase os prospectos "editados" são avaliados e o de mais alto valor é escolhido. A fase de *editing* é composta pelas seguintes operações principais:

• Codificação: os resultados são percebidos pelas pessoas de maneira relativa ao invés de absoluta, como ganhos ou perdas em comparação a um ponto de referência neutro. A localização deste ponto e a conseqüente codificação dos resultados como ganhos ou perdas podem ser afetados pela formulação dos prospectos oferecidos e pelas expectativas do tomador de decisão;

23

- Combinação: os prospectos podem ser simplificados combinando-se a probabilidade associadas a resultados iguais;
- Segregação: alguns prospectos contêm um componente sem risco que é segregado do componente com risco;
- Cancelamento: a essência do efeito de isolamento descrito anteriormente é o descarte de componentes comuns aos prospectos oferecidos;
- Simplificação: refere-se ao arredondamento de probabilidades ou resultados, assim como ao descarte de resultados com probabilidades muito baixas;
- Detecção de dominância: as alternativas que são dominadas são descartadas sem maiores avaliações.

Kahneman e Tversky (1979) elaboraram a curva de ganhos e perdas apresentada na Figura 2, cuja interpretação apresenta o comportamento humano frente ao risco de perdas e diante da percepção de ganhos. Os autores propuseram que essa curva deve ser: definida com os desvios ao ponto de referência, geralmente côncava para ganhos e convexa para perdas e mais inclinada para perdas do que para ganhos.

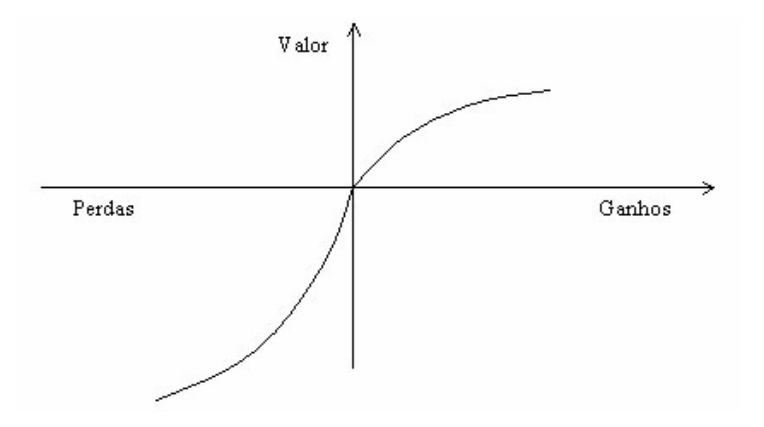

**Figura 2 – Função de valor típica da Teoria dos Prospectos**

Para fins de ilustração segue o resultado de uma pesquisa, citado em Tversky e Kahneman (1981), que ilustra as conclusões desses autores.

"Problema 1:

Imagine que os Estados Unidos estejam se preparando para a eclosão de uma doença asiática pouco comum capaz de matar 600 pessoas. Há dois programas possíveis para combater a doença.

- Se o programa A for adotado, 200 pessoas serão salvas;
- Se o programa B for adotado, há 1/3 de probabilidade das 600 pessoas salvarem-se e 2/3 de probabilidade das pessoas não se salvarem."

A perspectiva de salvar 200 vidas mostrou-se mais atraente do que a incerteza de ninguém se salvar (72% contra 28% dos votos). Na mesma pesquisa outro cenário foi apresentado para um grupo de pessoas, com o mesmo conteúdo e sintaxe diferente.

Problema 2 com o mesmo enunciado anterior e as alternativas de tratamento abaixo:

- "Se o programa C for adotado, 400 pessoas morrerão;
- Se o programa D for adotado, haverá 1/3 de probabilidade de ninguém morrer e 2/3 de probabilidade de 600 pessoas morrerem;"

A maioria das pessoas se mostrou mais propensa ao risco na situação de perda de vidas humanas. As pessoas não aceitam a certeza de perder 400 vidas e preferem a probabilidade de salvar 600 vidas ainda que as chances sejam de apenas 1/3. Como resultado da pesquisa, neste cenário, 78 % das pessoas rejeitou o programa C. A utilidade esperada, calculada com base no modelo de Neumann e Morgenstern, mostra que as duas proposições são equivalentes, mas há preferência pela alternativa cuja percepção de segurança é maior, ratificando a Teoria dos Prospectos.

### 3.6.2 Descrição do Método TODIM

Segundo Gomes (2007), o método multicritério TODIM (Tomada de Decisão Interativa e Multicritério) é provavelmente o único método multicritério fundamentado na Teoria dos Prospectos descrita anteriormente e, portanto, existe uma teoria subjacente ao método. Praticamente todos os outros métodos multicritérios partem da premissa de que o tomador de decisão decide buscando basicamente a solução que maximiza alguma medida global de valor, como a função de utilidade multiatributo no caso do MAUT. O TODIM faz uso de uma noção de medida global de valor alicerçada sobre uma descrição de como as pessoas efetivamente decidem mediante o risco.

Roy e Boyssou (1993; apud Gomes, 2007) afirma que este é: "(...) um método tendo como base a Escola Francesa e a Escola Americana. Combina aspectos provenientes da Teoria de Utilidade Multiatributo, do método AHP e dos métodos ELECTRE".

Segundo Gomes, Araya e Carignano (2004), esse método tem em seu procedimento: (i) a formação de uma matriz de desejabilidades, na qual o desempenho dos critérios em cada alternativa é estimado numa escala de 0 a 10, ou mesmo outra definida pela empresa ou grupo decisor; (ii) a comparação entre critérios por pares, valorados através da escala de Saaty, seguida do cálculo do critério de referência, associado à teoria dos Prospectos; e (iii) o tratamento matemático dos juízos de valor.

Gomes e Lima (1991) apresentam algumas características principais do método:

- Capacidade de lidar com critérios quantitativos, facilmente quantificáveis, assim como com critérios qualitativos e que requeiram julgamentos de valor;
- Os julgamentos de valor podem ser expressos em uma escala cardinal ou verbal. Podese, por exemplo, utilizar uma escala de 0 a 9 para ordenação de alternativas com relação aos critérios e uma escala de 1 a 9 para comparações relativas entre os critérios. Gomes, Araya e Carignano (2004), denominam as matrizes obtidas a partir dessas escalas de Matriz de Desejabilidades Parciais e Matriz de Comparações por Pares de Critérios, respectivamente. Com o uso de escalas verbais, afirmações de valor são convertidas em valores numéricos lidos na escala cardinal.
- As leituras da escala para ordenação de alternativas são normalizadas, dividindo-se cada valor pelo máximo valor em cada coluna de uma matriz alternativa x critérios. Com isso, o peso de cada alternativa com relação aos critérios é interpretado como o valor de uma unidade da escala em que o critério é medido.
- A seguinte função de diferença aditiva pode ser usada para determinar quão dominante uma alternativa é sobre as outras:

$$
\delta(i, j) = \sum_{c=1}^{m} \Phi_c(i, j), \qquad \forall (i, j)
$$
\n
$$
\Phi_c(i, j) = \begin{cases}\n\sqrt{\frac{a_{rc}(w_{ic} - w_{jc})}{\sum_{c} a_{rc}}} & \text{se } w_{ic} - w_{jc} > 0 \\
0 & \text{se } w_{ic} - w_{jc} = 0 \\
-\frac{1}{\theta} \sqrt{\frac{(\sum_{c} a_{rc})(w_{jc} - w_{ic})}{a_{rc}}} & \text{se } w_{ic} - w_{jc} < 0\n\end{cases}
$$
\n(2)

Onde:

- o δ(i,j) é a medida de dominância de uma alternativa *i* em relação à alternativa *j*; se positivo, i é preferível a j; quando igual a zero, as alternativas são equivalentes;
- o m número de critérios;
- o  $c -$  critério genérico,  $c = 1, ..., m$ ;
- o r critério de referência; este é selecionado como o critério que possui o peso relativo total mais elevado, de acordo com a informação presente na matriz critérios x critérios de pesos relativos; os pesos podem ser calculados somando-se horizontalmente todos os elementos da matriz livre de inconsistências e normalizando-se este vetor das somas obtidas;
- o  $a_{\rm rc}$  taxa de substituição do critério c pelo critério  $r$ ;<sup>1</sup>
- o wic e wjc pesos das alternativas *i* e *j* para o critério *c*; deve-se notar wic wjc > 0 representa um ganho relativo, enquanto  $w_{ic} - w_{jc} < 0$  representa uma perda relativa.
- o Segundo Gomes e Rangel (2009), θ é o fator de atenuação das perdas e o fator  $Φ<sub>c</sub>(i,j)$  representa a parcela de contribuição do critério c à função δ(i,j), quando se compara a alternativa i com a alternativa j.
- Os valores globais das várias alternativas são combinados para produzir uma ordenação, calculando-se os seguintes valores:

$$
\xi_i = \frac{\sum_{j=1}^n \delta(i, j) - \min \sum_{j=1}^n \delta(i, j).}{\max \sum_{j=1}^n \delta(i, j) - \min \sum_{j=1}^n \delta(i, j)}
$$
(3)  
Onde:

 $\circ \xi_i - \epsilon$  o valor global da alternativa i;

 $\overline{a}$ 

<sup>&</sup>lt;sup>1</sup> A escolha do critério de referência para o cálculo do  $a_{rc}$  não interfere no resultado de ordenação de alternativas obtido através do método TODIM, conforme demonstração apresentada no Apêndice A, baseada em artigo não publicado de Yuri Mourão e informação fornecida pelo orientador deste estudo, professor Autran.

 $\circ$  n – é o número de alternativas.

- Geração nebulosa de pesos ou conflitos decorrentes de diferentes pontos de vista são solucionados usando-se uma entre seis possíveis regras de agregação;
- Se desejado, inconsistências em julgamentos de valor podem ser totalmente ou parcialmente eliminadas, sem a necessidade de se solicitar ao tomador de decisão que refaça toda a Matriz de Comparações por pares;
- Interdependências entre duas ou mais alternativas, se identificadas, podem ser modeladas fazendo-se uso de princípios de psicofísica, como as leis de Fechner ou de Steven;
- Pode-se lidar com interdependências entre critérios estruturados em hierarquia através de uma síntese. Os principais instrumentos dessa síntese são os vetores de pesos dos critérios, obtidos das matrizes critérios x critérios.

3.6.3 Eliminação de Inconsistências na Matriz de Comparações por Pares entre Critérios

Segundo Gomes, Araya e Carignano (2004), matrizes de comparações por pares entre critérios, com as quais conta o método TODIM, apresentam inconsistências conseqüentes da intransitividade entre as comparações, que é uma conseqüência da avaliação humana e da ferramenta utilizada. Este evento é indesejado, pois a transitividade é um axioma da teoria de utilidade multiatributo, importante para a análise das alternativas que, se não devidamente tratada, pode levar à inversão de ordem.

Com o objetivo de minimizar inconsistências, Saaty (1980; *apud*, Gomes, Araya e Carignano, 2004) concebeu o índice de consistência para o método AHP. Tal índice deve conduzir o decisor ao refinamento de seus juízos de valor até apresentar valor igual ou menor que 10%. Da mesma forma, o método TODIM possui uma medida de consistência dos juízos de valor

feitos na comparação entre critérios. Tal método assume que deve existir um valor  $\pi_{pq}$  ideal para a comparação de cada par de critérios p e q, e que a diferença  $(\pi_{pq} - a_{pq})$ , sendo  $a_{pq}$  o juízo de valor do decisor, define o grau de inconsistência. Como  $\pi_{pq}$  (ideal) não é conhecido, estima-se o valor γpq através da média aritmética do produtório entre as células da primeira coluna e as células da primeira linha da matriz de comparações entre critérios, com exceção da célula a<sub>11</sub> (primeira linha e primeira coluna), ou seja,  $\gamma_{pq}$  é a estimativa de um valor médio, ideal para comparação entre os critérios, expresso algebricamente pela equação 4:

$$
\sum_{\substack{\nu=1 \ \nu \neq p,q}}^m a_{\nu} x a_{\nu q} \tag{4}
$$

Onde:

- *A*pv e *a*vq representam cada célula localizada na matriz.
- n é o número de termos envolvidos no cálculo da média aritmética.

Em seguida, procede-se ao cálculo do módulo  $|\gamma_{pq} - a_{pq}|$ , apenas tendo como termos principais os valores contidos nas células da linha 1 e da coluna 1 da matriz, conforme a equação 5. O coeficiente de inconsistência é então calculado pelo dobro do produto das somas de  $\Psi_{pq}$ versus Ψqp, variando os índices p e q de 1 a m. Finalmente o termo resultante desta operação é dividido por m<sup>2</sup> – m (m é a ordem da matriz), conforme a equação 6.

$$
\Psi_{pq} = \left| \lambda_{pq} - a_{pq} \right| \tag{5}
$$

$$
\phi = \frac{2 \times \sum_{p=1}^{m} \sum_{q=1}^{m} \psi_{pq}}{m^2 - m}
$$
(6)

Segundo Gomes, Araya e Carignano (2004), o coeficiente de inconsistência ideal para o método TODIM, comparado com o AHP, é de  $1.9 \pm 5\%$  e pode ser feito um paralelo com o AHP pelo ajuste  $0.0277 \cdot \phi^2$ . Variações maiores que 5% no índice de consistência do método TODIM levam a diferenças no método AHP maiores que 10%.

Apesar dos riscos relacionados à inconsistência numa matriz de comparações por pares, há que se respeitar limitações e preferências que um decisor eventualmente possua, inerentemente inconsistentes. Desta forma, há casos em que se deve aceitar a inconsistência, minimizando-a ao máximo, mas com o cuidado de não alterar as relações de preferências do decisor. Os autores (2004) propõem um procedimento para zerar o coeficiente de inconsistência apresentado anteriormente: somam-se todos os valores em cada coluna da matriz de comparação por pares entre critérios C; calcula-se o recíproco de cada uma das somas referentes a cada coluna; obtém-se o vetor de pesos dos critérios γ, dividindo-se cada recíproco obtido pela soma de todos os recíprocos calculados, sendo o somatório dos pesos dos critérios igual a um; obtém-se uma nova matriz  $C_F$  completamente consistente, na qual cada elemento de C é substituído pela razão entre o peso calculado para o critério de sua linha e o peso correspondente ao critério de sua coluna. Dessa nova matriz  $C_F$  resultarão os valores de a<sub>rc</sub> necessários para o cálculo da equação 2.

O método de apoio à decisão selecionado deve tornar o processo decisório lógico, racional e consubstanciado, mas não tem a faculdade de decidir por si.

## **4 METODOLOGIA**

Segundo Ozernoy (1992), um método múlticritério de apoio à decisão é o mais apropriado se: o tomador de decisão é ciente do fundamento lógico e premissas do método e os aceita conscientemente; o tomador de decisão pode prover as informações de preferência necessárias ao método sem muita dificuldade; e a aplicação do método resulta na ordenação requerida do conjunto de alternativas.

A escolha do método TODIM para ser utilizado na análise do problema apresentado neste trabalho deve-se a algumas de suas características citadas em Gomes, Araya e Carignano (2004), como:

- É um instrumento acessível a profissionais sem uma formação básica nos princípios técnicos e métodos do Apoio Multicritério à Decisão;
- Obtém uma pré-ordem completa, em função da qual é produzida uma recomendação;
- Engloba critérios quantitativos e qualitativos;
- Permite a estruturação de critérios segundo uma hierarquia;
- Permite utilizar uma base de dados que contém imprecisão sob a forma de incerteza ou de falta de discernimento;
- Possui uma fundamentação psicológica que considera, explicitamente, o comportamento dos agentes de decisão em situações envolvendo risco.

32

Essas características tornam o método adequado para o cenário de decisão proposto, no qual se pretende priorizar, dentro de uma grande companhia, projetos com prazo de implantação relativamente longo. Nesta situação há uma quantidade considerável de incertezas e as decisões devem ser tomadas considerando-se o risco envolvido. Mourão (2006) elaborou um outro estudo envolvendo a aplicação do método TODIM, que também envolveu a priorização de projetos na Petrobras, no caso, na área de pesquisa e desenvolvimento.

Foram propostos os seguintes critérios para avaliar as alternativas que, no caso deste estudo são os projetos listados anteriormente na definição do problema:

- Valor Presente Líquido: É o valor agregado para a companhia em milhões de dólares através do projeto em análise. O fluxo de caixa do projeto, considerando seu investimento, suas receitas, seus custos operacionais, incidência de impostos e sua vida econômica, é trazido ao valor presente utilizando-se a taxa de desconto definida para o tipo de projeto. Esta taxa de desconto já inclui a avaliação de risco dos projetos considerada pela Companhia, motivo pelo qual o VPL foi escolhido como critério de análise ao invés da taxa interna de retorno (TIR);
- Alinhamento Estratégico: Deve ser avaliada a aderência do projeto à estratégia da Companhia, para que os objetivos definidos no Planejamento Estratégico possam ser alcançados;
- Nível de Definição do Projeto: Cada projeto é constituído de quatro fases, que são a avaliação da oportunidade de negócio, projeto conceitual, projeto básico e implantação, nas quais é crescente o nível de detalhamento. Além disso, no caso analisado, os projetos em nível de definição mais elevado estão mais próximos de sua entrada em operação, tornando-se desnecessário outro critério que leve esse aspecto de data de partida da planta em consideração;
- Sinergias com outras atividades do Sistema Petrobras: sinergias existentes entre o projeto em análise e atividades da companhia já em operação podem ser de difícil análise quantitativa e, portanto, podem não ser consideradas no Valor Presente Líquido do projeto;
- Contribuição para a imagem da Companhia: Há uma grande dificuldade em analisar este tipo de contribuição do projeto quantitativamente e, no entanto, é de suma importância atualmente. Na avaliação deste critério deverão ser excluídos os aspectos ambientais, analisados à parte no próximo critério a ser listado;
- Geração de Resíduos Industriais: Representa as possíveis conseqüências do projeto para o meio ambiente. Quanto maiores forem os impactos ambientais potenciais do projeto, mais complexos serão os tratamentos de resíduos necessários para que seja atendida a legislação ambiental em vigor. Além disso, alguns projetos podem compensar a geração de resíduos em outras plantas, utilizando-se por exemplo de reciclagem em seu processo. Por se tratarem de projetos de plantas químicas e petroquímicas, os aspectos ambientais têm elevada importância, justificando este critério de análise;
- Acessibilidade à Tecnologia: Os processos industriais envolvidos nos projetos em análise são complexos e fruto de desenvolvimento tecnológico de outras empresas. O acesso a essa tecnologia pode se dar de maneira simples, como a aquisição de uma licença, no caso em que houver empresa interessada em comercializar este conhecimento, ou através de associação com empresas detentoras da tecnologia, o que depende do interesse dessas empresas em realizar um empreendimento em conjunto com a Petrobras. A escala para esse critério começa em inacessível, em que seria necessária a pesquisa e desenvolvimento da tecnologia pela Petrobras, indo até altamente acessível, em que é possível negociar a compra da licença tecnológica. O

nível médio seria a acessibilidade através de associação, com existência de empresas interessadas, no qual a dificuldade para obtenção da tecnologia pode ser considerada intermediária;

- Aspectos Logísticos: Dependendo da localização do projeto, a infraestrutura para o recebimento de matérias-primas e escoamento de produtos pode variar de inadequada à ótima;
- Colocação do Produto no Mercado: Deve ser avaliado se o projeto dependerá fortemente de exportações de produtos para várias regiões do mundo, se entrará no mercado nacional deslocando a concorrência existente, ou se pretende apenas substituir importações de produto no mercado nacional. O primeiro caso apresentaria maior dificuldade e o último a menor.
- Disponibilidade de matéria-prima: Deve-se avaliar a existência de matéria-prima disponível para o projeto.
- Apoio Governamental: Representa a análise do interesse do governo no projeto, em suas diversas esferas, demonstrado através de protocolo de intenções assinado, declarações à imprensa, contatos realizados com a Petrobras, etc.;
- Benefício da Parceria: Como alguns dos projetos estão sendo realizados em conjunto com outras empresas, deve ser avaliada a capacidade do parceiro em trazer benefícios para o projeto, seja através de aportes de investimento, ou de conhecimento de mercado e da operação da planta industrial. Os projetos que não possuem parcerias serão classificados como neutros neste critério, ficando no meio da escala. Esse critério exclui o benefício de acesso à tecnologia, já considerado no critério "acessibilidade à tecnologia".

Uma vez levantados os critérios que serão utilizados na avaliação dos projetos, os passos seguintes foram: comparação por pares entre os critérios; valoração dos projetos; tratamento matemático do método TODIM visando à ordenação dos projetos; e análise de sensibilidade verificando a robustez dos resultados encontrados.

A comparação por pares entre os critérios foi realizada através de pesquisa junto aos integrantes das Gerências de Desenvolvimento de Projetos Petroquímicos (DPP) e de Implantação de Projetos Petroquímicos (IPP), que são as áreas dentro da Gerência Geral de Desenvolvimento de Negócios Petroquímicos que atuam como analistas de decisão, coordenando o desenvolvimento dos projetos e preparando as recomendações feitas ao Tomador de Decisão. Foi distribuída a 10 analistas de decisão, em meio eletrônico e em papel, a planilha em Excel®, apresentada em parte na Tabela 5, e por completo no Apêndice B. Esta planilha era composta por 3 colunas, sendo que as colunas das extremidades continham os critérios a serem comparados par a par, resultando em 66 comparações, usando escala baseada na escala de Saaty, apenas no aspecto verbal, apresentada na Tabela 6. Nos casos em que o critério da primeira coluna da Tabela 5 é menos importante do que o critério da terceira coluna, a escala da Tabela 6 fica invertida, de acordo com a Tabela 7. A correspondência entre as escalas verbal e cardinal foi utilizada para se obter a matriz de comparação por pares entre critérios de cada analista de decisão. Foi calculada a média para cada elemento desta matriz, chegando-se à matriz de comparação por pares entre critérios média, partindo-se do princípio de igualdade de peso para todas as 10 matrizes obtidas na pesquisa, ou seja, as 10 avaliações são consideradas equiprováveis. Os critérios da primeira coluna da Tabela 5 são os critérios das linhas da matriz de comparação por pares entre critérios, enquanto os critérios da terceira coluna da Tabela 5 são os critérios das colunas da matriz.

| <b>Critério</b>                   | Avaliação da<br>Comparação | <b>Critério</b>                                             |
|-----------------------------------|----------------------------|-------------------------------------------------------------|
| 1 - Valor Presente Líquido        |                            | 2 - Alinhamento Estratégico                                 |
| 1 - Valor Presente Líquido        |                            | 3 - Nível de Definição do Projeto                           |
| 1 - Valor Presente Líquido        |                            | 4 - Sinergias com Outras Atividades do<br>Sistema Petrobras |
| 1 - Valor Presente Líquido        |                            | 5 - Contribuição para a Imagem da<br>Companhia              |
| 1 - Valor Presente Líquido        |                            | 6 - Geração de Resíduos Industriais                         |
| 1 - Valor Presente Líquido        |                            | 7 - Acessibilidade à Tecnologia                             |
| 1 - Valor Presente Líquido        |                            | 8 - Aspectos Logísticos                                     |
| 1 - Valor Presente Líquido        |                            | 9 - Colocação do Produto no Mercado                         |
| 1 - Valor Presente Líquido        |                            | 10 - Disponibilidade de Matéria-Prima                       |
| 1 - Valor Presente Líquido        |                            | 11 - Apoio Governamental                                    |
| 1 - Valor Presente Líquido        |                            | 12 - Benefício da Parceria                                  |
| 2 - Alinhamento Estratégico       |                            | 3 - Nível de Definição do Projeto                           |
| 2 - Alinhamento Estratégico       |                            | 4 - Sinergias com Outras Atividades do<br>Sistema Petrobras |
| 2 - Alinhamento Estratégico       |                            | 5 - Contribuição para a Imagem da<br>Companhia              |
| 2 - Alinhamento Estratégico       |                            | 6 - Geração de Resíduos Industriais                         |
| 2 - Alinhamento Estratégico       |                            | 7 - Acessibilidade à Tecnologia                             |
| 2 - Alinhamento Estratégico       |                            | 8 - Aspectos Logísticos                                     |
| 2 - Alinhamento Estratégico       |                            | 9 - Colocação do Produto no Mercado                         |
| 2 - Alinhamento Estratégico       |                            | 10 - Disponibilidade de Matéria-Prima                       |
| 2 - Alinhamento Estratégico       |                            | 11 - Apoio Governamental                                    |
| 2 - Alinhamento Estratégico       |                            | 12 - Benefício da Parceria                                  |
| 3 - Nível de Definição do Projeto |                            | 4 - Sinergias com Outras Atividades do<br>Sistema Petrobras |
| 3 - Nível de Definição do Projeto |                            | 5 - Contribuição para a Imagem da<br>Companhia              |
| 3 - Nível de Definição do Projeto |                            | 6 - Geração de Resíduos Industriais                         |
| 3 - Nível de Definição do Projeto |                            | 7 - Acessibilidade à Tecnologia                             |
| 3 - Nível de Definição do Projeto |                            | 8 - Aspectos Logísticos                                     |
| 3 - Nível de Definição do Projeto |                            | 9 - Colocação do Produto no Mercado                         |
| 3 - Nível de Definição do Projeto |                            | 10 - Disponibilidade de Matéria-Prima                       |
| 3 - Nível de Definição do Projeto |                            | 11 - Apoio Governamental                                    |
| 3 - Nível de Definição do Projeto |                            | 12 - Benefício da Parceria                                  |

**Tabela 5 – Parte da tabela utilizada na comparação por pares entre os critérios** 

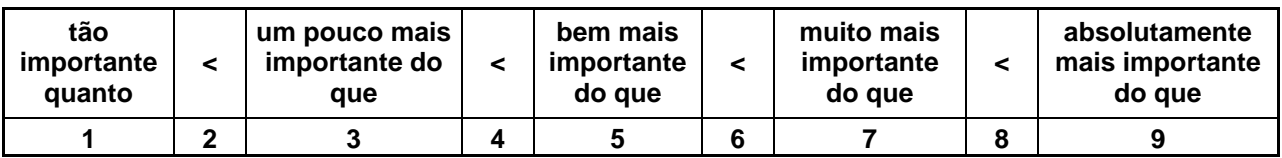

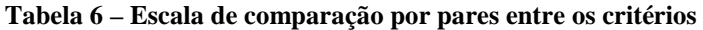

| absolutamente<br>menos importante<br>do que |     | muito menos<br><i>importante</i><br>do que |     | bem menos<br><i>importante</i><br>do que |     | um pouco menos<br>importante do<br>aue |     | tão<br><i>importante</i><br>quanto |
|---------------------------------------------|-----|--------------------------------------------|-----|------------------------------------------|-----|----------------------------------------|-----|------------------------------------|
| 1/9                                         | 1/8 | 1/7                                        | 1/6 | 1/5                                      | 1/4 | 1/3                                    | 1/2 |                                    |

**Tabela 7 – Escala de comparação por pares entre os critérios invertida** 

Como a matriz de comparação por pares entre critérios utilizada nos cálculos foi, na realidade, a média das diversas matrizes obtidas de cada analista de decisão, era praticamente impossível solicitar uma reavaliação por parte dos analistas das comparações realizadas com o fim de se eliminar ou reduzir as inconsistências existentes na matriz em questão. Dessa forma, não se procedeu o cálculo do coeficiente de inconsistência, optando-se por procedimento baseado no proposto por Gomes, Araya e Carignano (2004) para zerar esse coeficiente, respeitando-se as limitações e preferências que os analistas eventualmente possuam.

Este procedimento consiste em: somar todos os valores em cada coluna da matriz de comparação por pares entre critérios C; calcular o recíproco de cada uma das somas referentes a cada coluna; obter o vetor de pesos dos critérios γ, dividindo-se cada recíproco obtido pela soma de todos os recíprocos calculados, ficando o somatório dos pesos dos critérios igual a um; obter uma nova matriz  $C_F$  completamente consistente, substituindo cada elemento de C pela razão entre o peso calculado para o critério de sua linha e o peso correspondente ao critério de sua coluna. Os elementos em cada linha dessa nova matriz  $C_F$  são os valores de  $a_{rc}$ necessários para o cálculo da equação 2 da descrição do método TODIM já apresentada neste trabalho.

A valoração dos projetos foi realizada através de entrevista com especialistas dentro da Companhia, que possuem maior capacidade de avaliar cada projeto segundo o critério respectivo à sua área de atuação. Essas áreas de atuação são Estratégia, Meio Ambiente, Tecnologia, Mercado, Logística e Engenharia. Estes especialistas são componentes dos grupos de trabalho matriciais que são formados para avaliar as características técnicas e econômicas de cada projeto da carteira da NNP. No entanto, geralmente as áreas citadas designam especialistas diferentes para cada grupo de trabalho formado. Dessa forma, optou-se pela realização de entrevistas afim de se manter a uniformidade na avaliação de todos os projetos, obtendo-se uma comparação imparcial entre eles. A escala utilizada para cada critério na avaliação dos projetos está apresentada na Tabela 8. Os valores intermediários, apesar de não aparecem na tabela, foram utilizados em algumas avaliações de projetos, pois a diferença entre intervalos na escala de um mesmo critério foi levada em consideração na análise. Para se evitar ou diminuir a possibilidade de ocorrerem inversões de ordem na análise, procede-se a normalização da matriz de desejabilidades obtida (matriz alternativas x critérios). Esta normalização foi realizada dividindo-se cada elemento pelo elemento de maior valor em sua coluna respectiva. Como resultado, o maior valor numérico ao longo de cada coluna ficou igual a um.

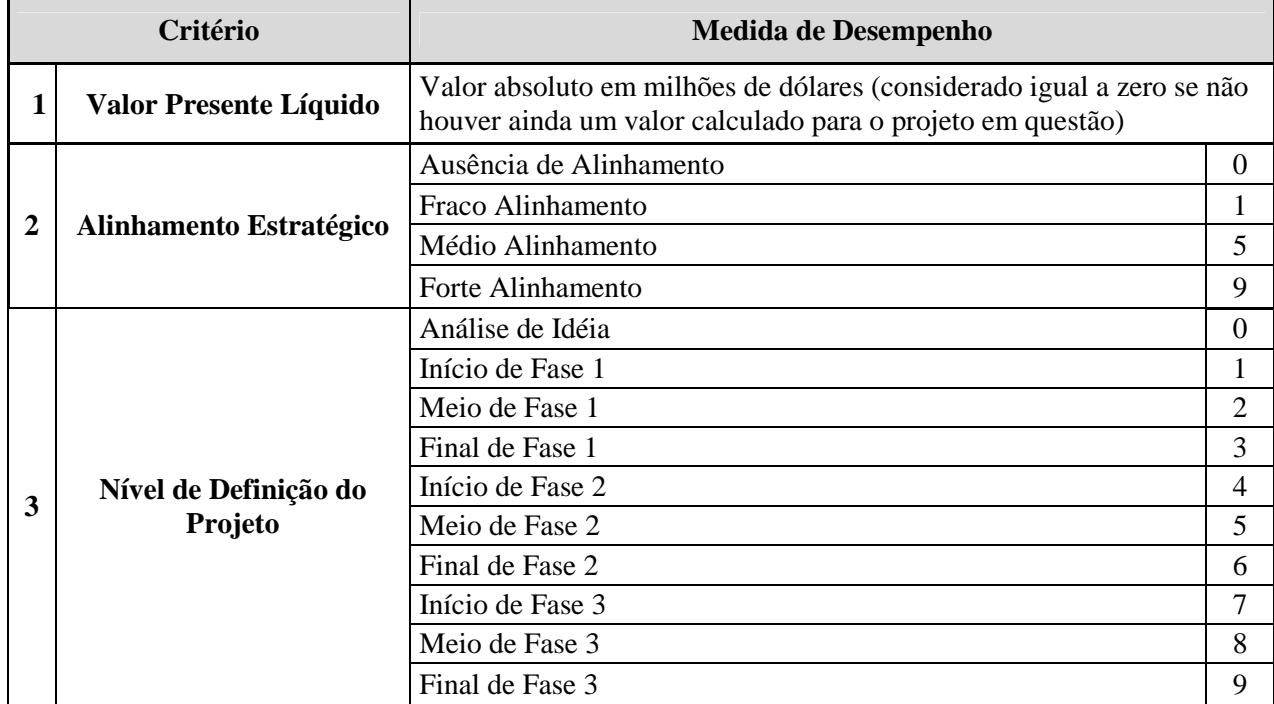

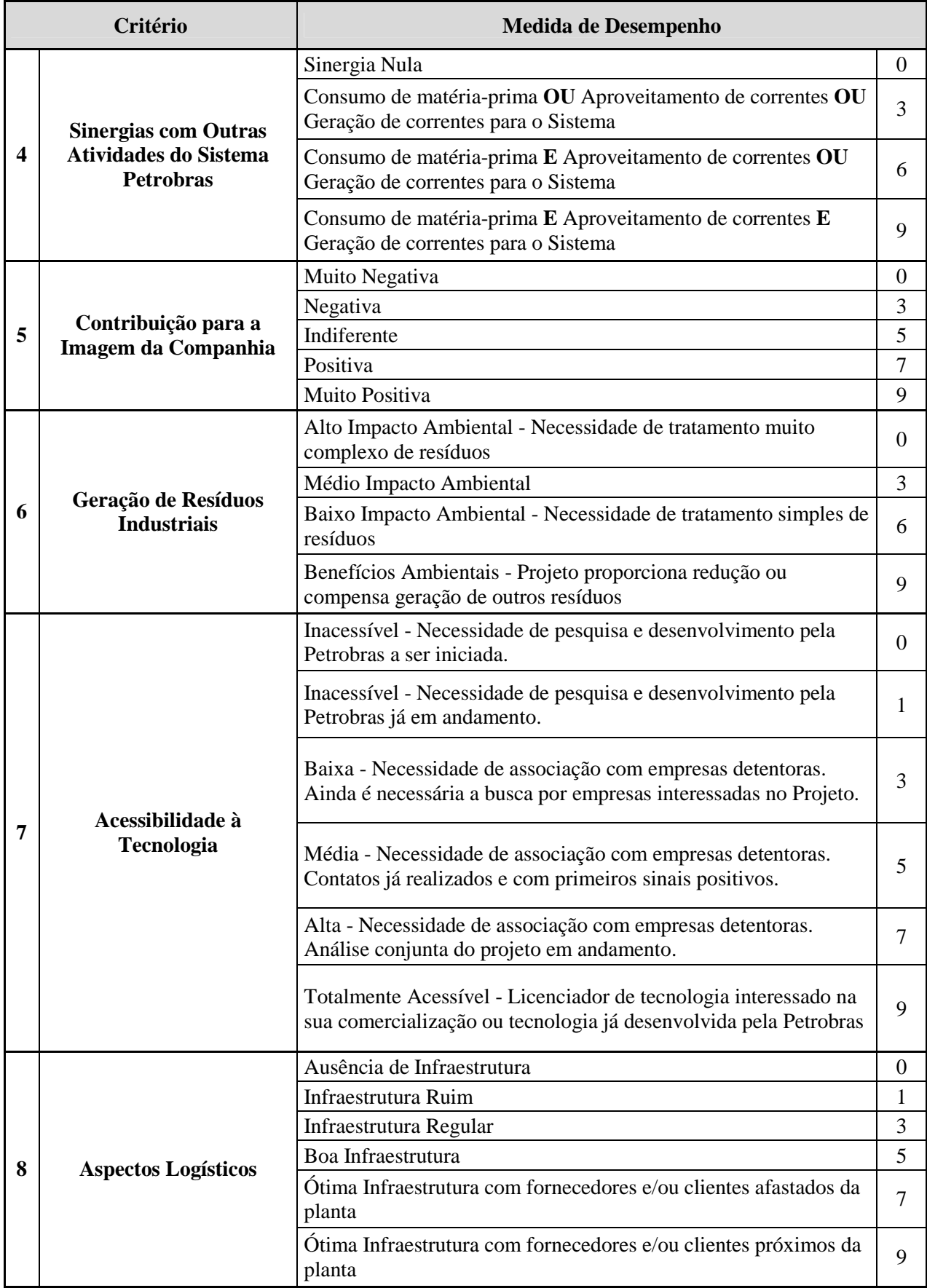

|    | Critério                                  | <b>Medida de Desempenho</b>                                                                                    |                |
|----|-------------------------------------------|----------------------------------------------------------------------------------------------------|----------------|
|    |                                           | Fortemente Dependente de Exportações                                                                           | $\overline{0}$ |
| 9  | Colocação do Produto no<br><b>Mercado</b> | Mercado Nacional abastecido. Deslocamento de concorrentes e<br>pouca exportação.                               | 5              |
|    |                                           | Substituição de Importações e mínima exportação.                                                               | 9              |
|    |                                           | Inexistente                                                                                                    | $\theta$       |
|    |                                           | Necessidade de Importações de Matéria-prima                                                                    | 3              |
| 10 | Disponibilidade de<br>Matéria-Prima       | Existência de um único fornecedor local com disponibilidade.                                                   | 6              |
|    |                                           | Excesso de matéria-prima disponível com diversos fornecedores<br>ou da Petrobras                               | 9              |
|    |                                           | Altamente Negativo - Governo contra o projeto                                                                  | $\theta$       |
| 11 | <b>Apoio Governamental</b>                | Indiferente - Não existe interesse do governo no projeto                                                       | 5              |
|    |                                           | Altamente Positivo - Governo muito interessado. Oferta de<br>benefícios.                                       | 9              |
|    |                                           | Parceiro sem capacidade de investir                                                                            | $\theta$       |
|    |                                           | Projeto sem parceria                                                                                           | 3              |
|    |                                           | Parceiro apenas financeiro                                                                                     | 5              |
| 12 | <b>Benefício da Parceria</b>              | Parceiro com capacidade financeira, conhecimento de operação e<br>de mercado                                   | 7              |
|    |                                           | Parceiro com capacidade financeira, conhecimento de operação e<br>de mercado. Off-taker da produção da planta. | 9              |

**Tabela 8 – Escala de desempenho dos projetos** 

Conforme mencionado no item Definição do Problema, os projetos aparecem listados na Tabela 1 e, devido à questão do sigilo, seus nomes foram ocultados, sendo numeradas de P1 a P8.

De posse da matriz de desejabilidades parciais normalizada e das taxas de substituição a<sub>rc</sub>, prossegue-se com os cálculos do método TODIM, de acordo com as fórmulas (1) a (3) apresentadas no capítulo de Revisão da Literatura, comparando-se cada projeto (j) a todos os demais projetos (i), de forma que todos os projetos sejam comparados entre si.

Foi realizada a análise de sensibilidade dos resultados obtidos visando o teste de robustez do método, verificando-se a variação dos valores globais dos projetos com: (i) a variação dos elementos da matriz de comparação por pares entre critérios média, aplicando-se meio desvio padrão e um desvio padrão a mais e meio desvio padrão a menos; (ii) variação dos elementos dos três critérios de maior peso identificados na matriz de comparação por pares, aplicandose, novamente, meio desvio padrão e um desvio padrão a mais e meio desvio padrão a menos e; (iii) pela alteração do fator de perdas (θ), variando de 1 a 10.

Devido ao alto valor de alguns desvios padrão obtidos em relação ao valor médio dos elementos da matriz de comparação por pares entre critérios, a variação de um desvio padrão a menos resultava em valores negativos nesses casos, o que impossibilitava o cálculo. Optouse, então, por realizar a análise de sensibilidade variando-se apenas meio desvio padrão a menos, em todos os casos.

Uma outra atividade realizada nesta pesquisa foi a utilização do *software* Sapiens, desenvolvido dentro do projeto TODIMA, por Aderson Campos Passos, no Instituto Militar de Engenharia no Rio de Janeiro. O *software* em questão trata-se de uma automatização do método TODIM, sendo um protótipo em fase de desenvolvimento, cujos resultados gerados foram comparados aos obtidos através da aplicação dos cálculos convencionais do método. Para fins de ilustração, seguem as telas do software Sapiens, obtidas na análise do problema apresentado neste trabalho.

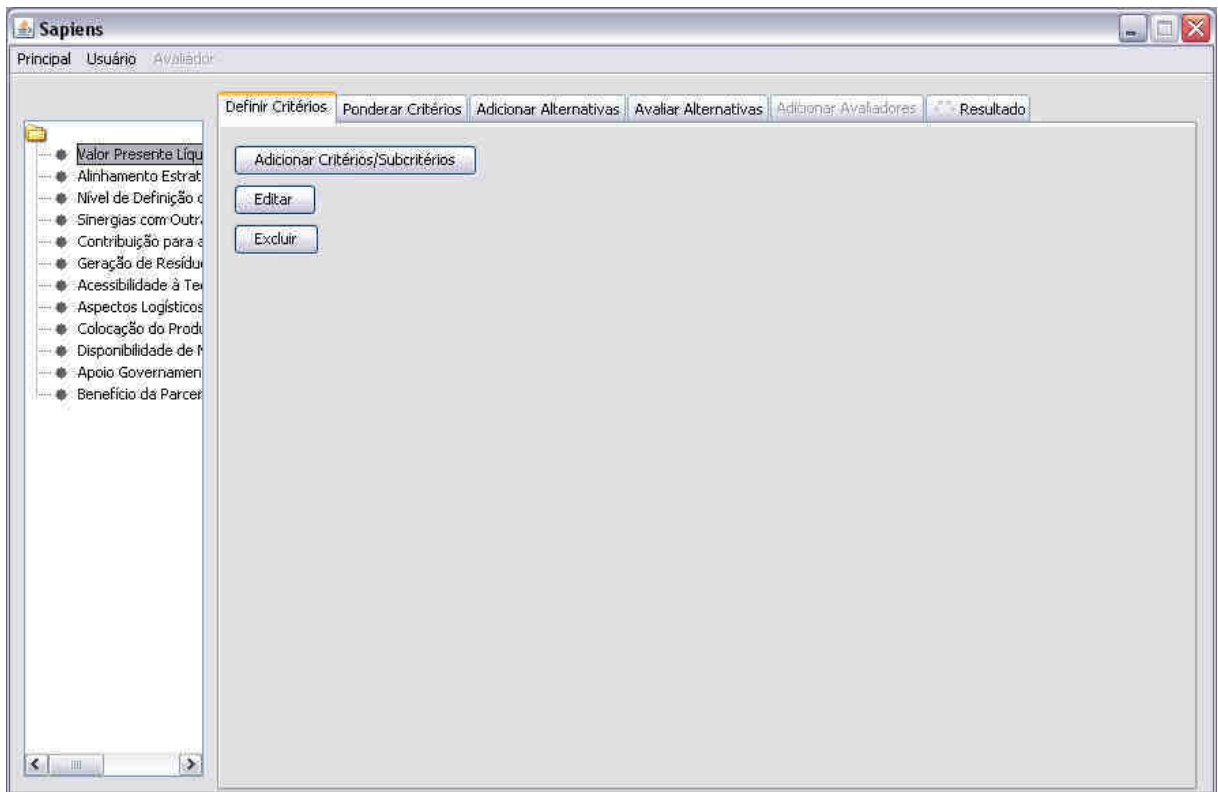

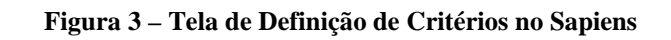

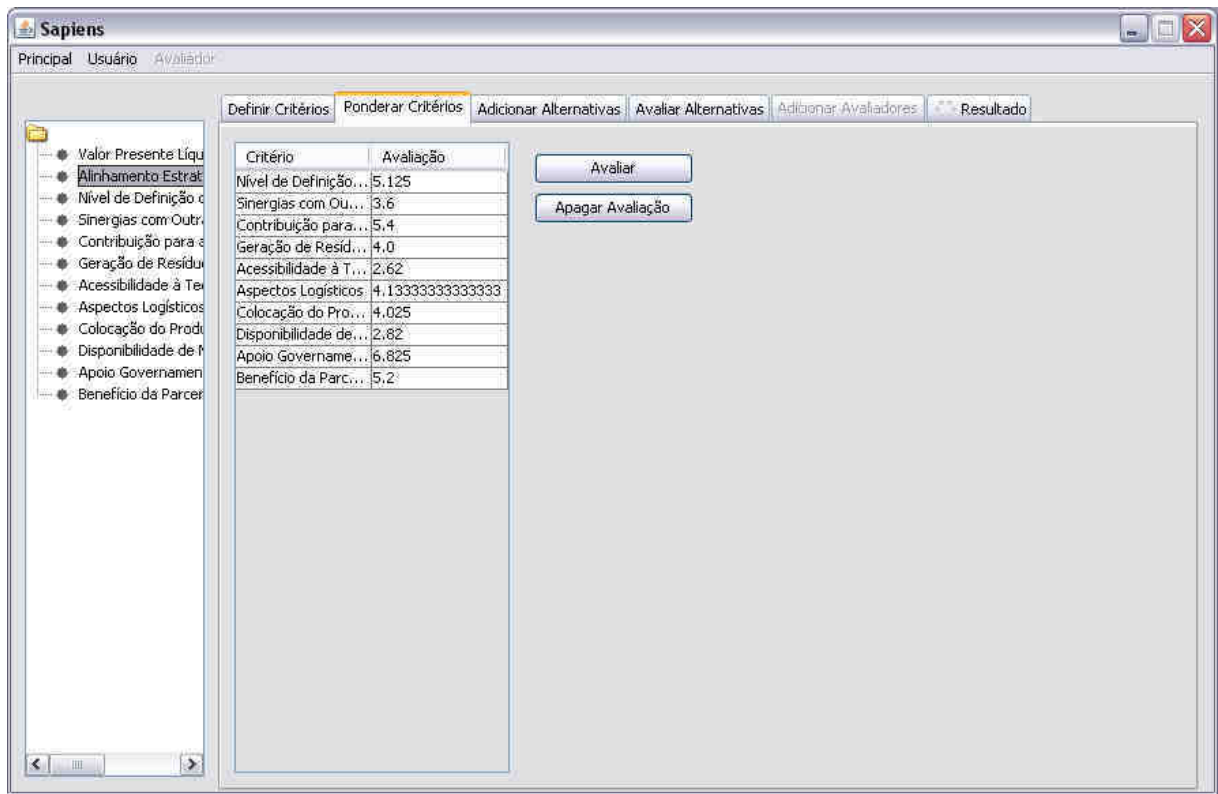

**Figura 4 – Tela de Ponderação de Critérios no Sapiens (Comparação por Pares entre Critérios)** 

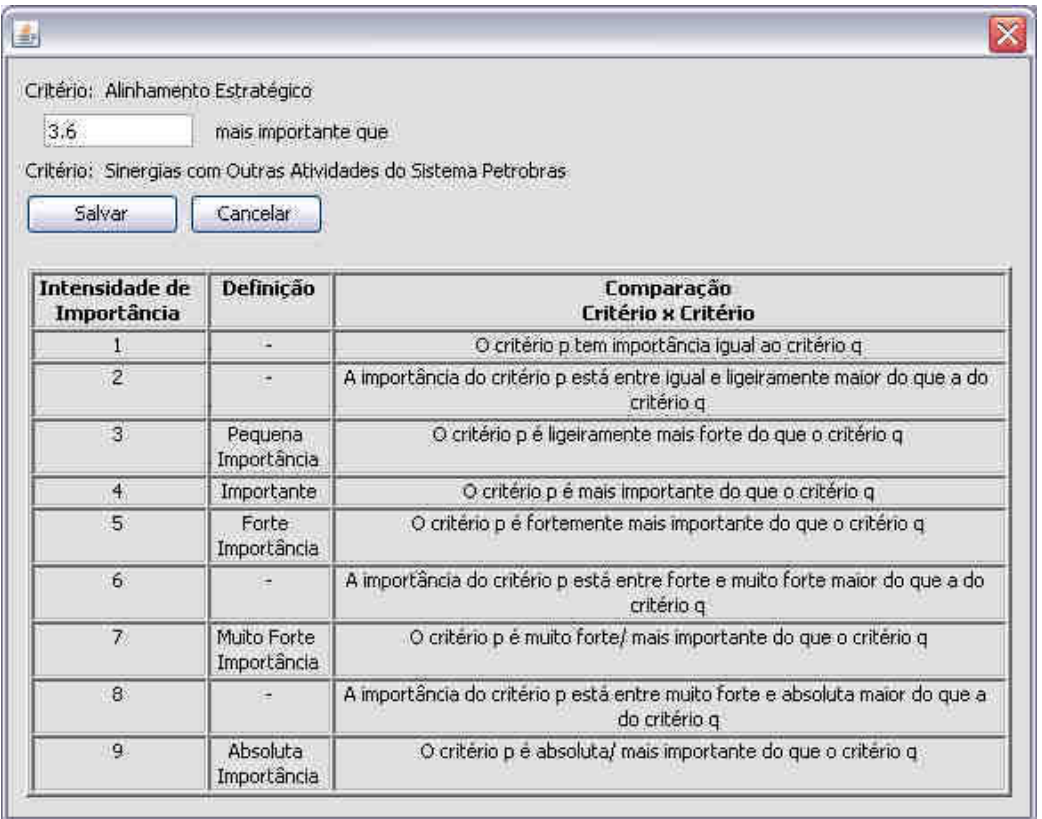

# **Figura 5 – Inserção do dado de Ponderação de Critérios no Sapiens**

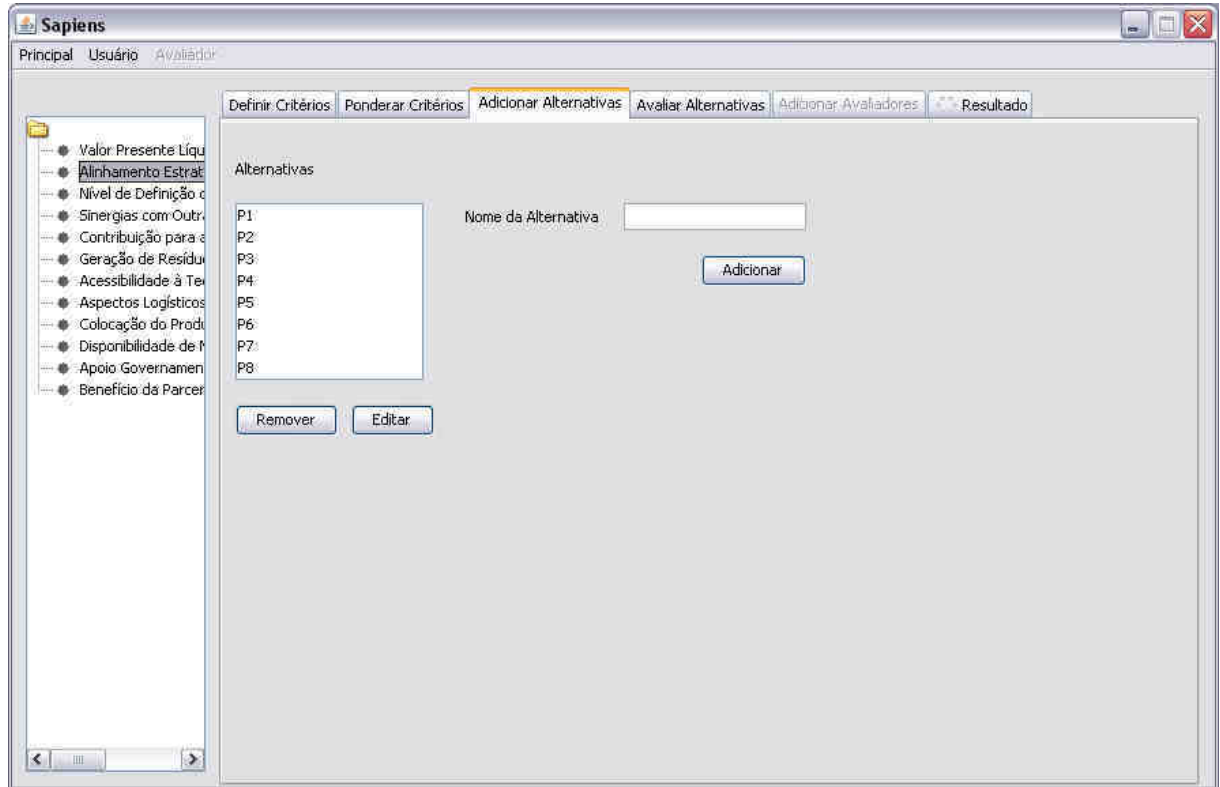

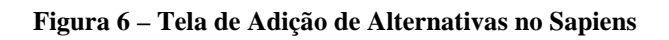

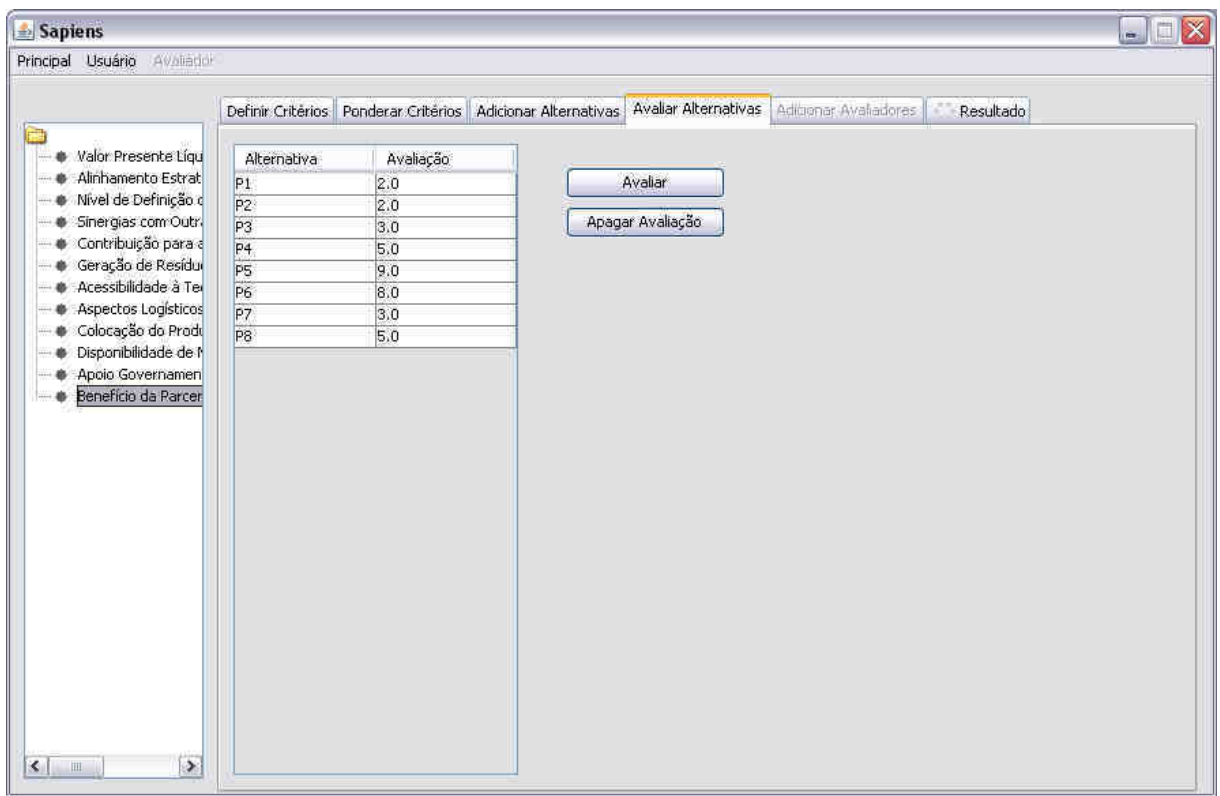

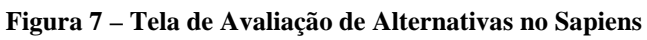

| Critério: Benefício da Parceria<br>Alternativa: P3<br>Avaliação 3.0 |                            |                                                                                        |
|---------------------------------------------------------------------|----------------------------|----------------------------------------------------------------------------------------|
| Salvar                                                              | Cancelar                   |                                                                                        |
| Intensidade de                                                      | Definicão                  | Comparação                                                                             |
| Importância                                                         |                            | Alternativa x Critério                                                                 |
| O                                                                   | Nenhuma<br>Importância     | A alternativa i não contribui para o critério c                                        |
| 1                                                                   |                            | A alternativa i tem muito pequena importância para o critério c                        |
| $\overline{2}$                                                      | ٠                          | A importância da alternativa i está entre muito pequena e pequena para o<br>critério c |
| 3                                                                   | Pequena<br>Importância     | A alternativa i tem pequena importância para o critério c                              |
| $\overline{4}$                                                      | Importante                 | A alternativa i tem alguma importância para o critério c                               |
| 5                                                                   | Forte:<br>Importância      | A alternativa i tem forte importância para o critério c                                |
| 6.                                                                  | ۰                          | A importância da alternativa i está entre forte e muito forte para o critério          |
| 7.                                                                  | Muito Forte<br>Importância | A alternativa i tem muito forte importância para o critério c                          |
| 8 <sup>°</sup>                                                      | ٠                          | A importância da alternativa i está entre muito forte e absoluta para o<br>critério c  |
| 9                                                                   | Absoluta<br>Importância    | A alternativa i tem absoluta importância para o critério c                             |

**Figura 8 – Inserção do dado de Avaliação de Alternativas no Sapiens** 

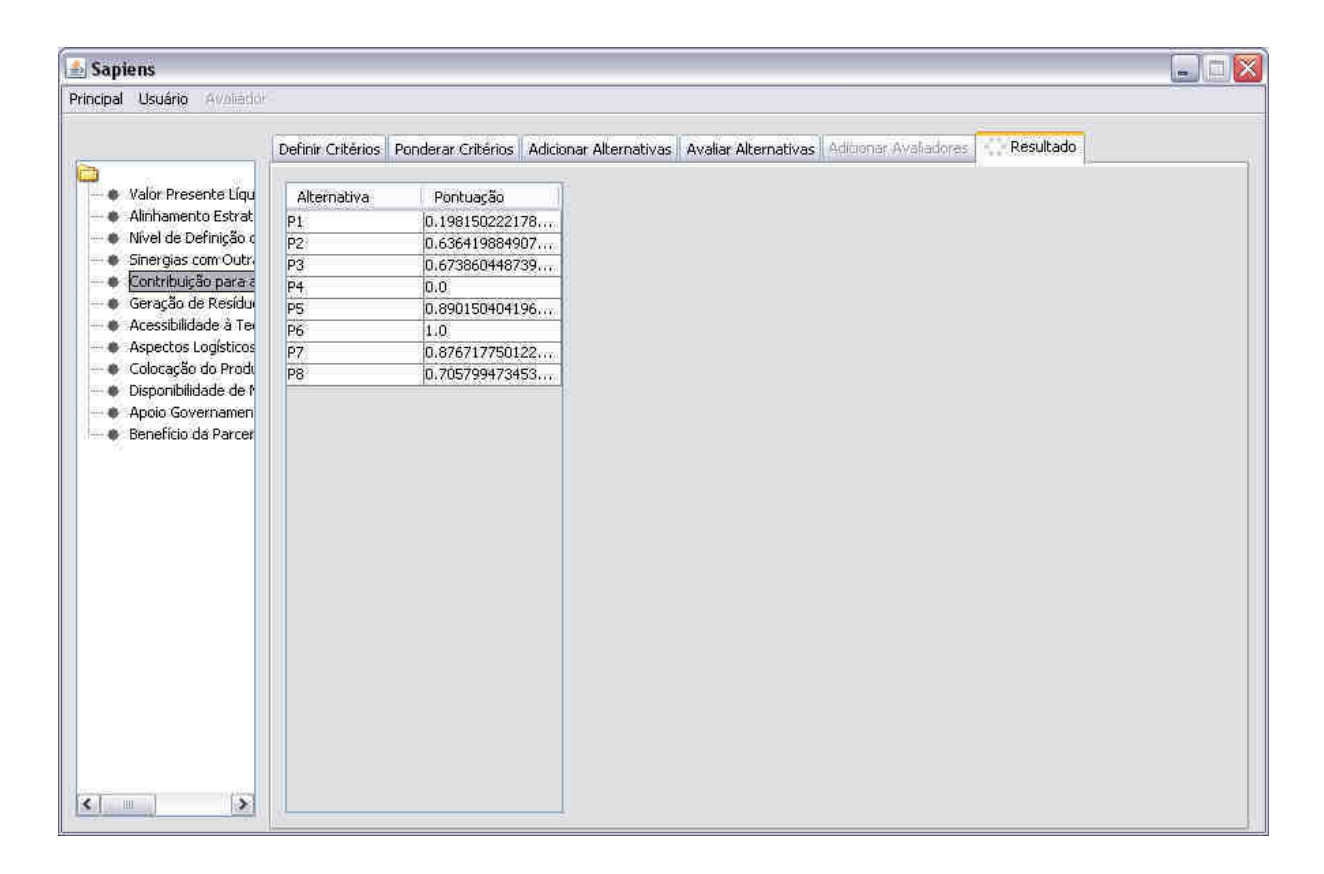

**Figura 9 – Resultado Final do Exemplo no Sapiens** 

Como pode ser observado, a utilização do Sapiens segue os passos do método TODIM, com a definição de critérios, a comparação por pares entre eles e a avaliação das alternativas existentes segundo cada critério. O resultado é gerado automaticamente, com a apresentação do valor global de cada alternativa, denominada no *software* de pontuação.

# **5 ANÁLISE E DISCUSSÃO DOS RESULTADOS**

# 5.1 AVALIAÇÃO DOS CRITÉRIOS

A matriz de comparação por pares entre critérios média, que foi utilizada nos cálculos do método TODIM, está apresentada na Tabela 9, enquanto a Tabela 10 apresenta esta matriz após o tratamento matemático descrito no capítulo de Metodologia para eliminar inconsistências.

|                  | Matriz de Comparação por Pares entre Critérios Média (C) |       |      |      |      |      |      |      |      |      |      |      |  |  |
|------------------|----------------------------------------------------------|-------|------|------|------|------|------|------|------|------|------|------|--|--|
| <b>Critérios</b> | 1                                                        | 2     | 3    | 4    | 5    | 6    | 7    | 8    | 9    | 10   | 11   | 12   |  |  |
| 1                | 1,00                                                     | 0,96  | 2,75 | 3,25 | 5,03 | 3,85 | 1,47 | 4,83 | 3,53 | 2,50 | 5,92 | 4,63 |  |  |
| $\overline{2}$   | 1,04                                                     | 1,00  | 5,13 | 3,60 | 5,40 | 4,00 | 2,62 | 4,13 | 4,03 | 2,82 | 6,83 | 5,20 |  |  |
| 3                | 0,36                                                     | 0,20  | 1,00 | 2,37 | 3,22 | 2,49 | 1,43 | 2,13 | 2,03 | 1,10 | 3,93 | 3,32 |  |  |
| 4                | 0,31                                                     | 0,28  | 0,42 | 1,00 | 2,28 | 1,81 | 0,62 | 2,44 | 2,02 | 0,88 | 4,18 | 2,63 |  |  |
| 5                | 0,20                                                     | 0,19  | 0,31 | 0,44 | 1,00 | 1,63 | 0,60 | 1,60 | 1,32 | 0,70 | 3,90 | 1,60 |  |  |
| 6                | 0,26                                                     | 0,25  | 0,40 | 0,55 | 0,61 | 1,00 | 0,66 | 2,30 | 2,25 | 1,66 | 4,33 | 2,73 |  |  |
| 7                | 0,68                                                     | 0,38  | 0,70 | 1,61 | 1,67 | 1,52 | 1,00 | 4,55 | 3,55 | 1,78 | 5,22 | 3,03 |  |  |
| 8                | 0,21                                                     | 0.24  | 0,47 | 0,41 | 0,63 | 0,43 | 0,22 | 1,00 | 1,26 | 0,92 | 3,57 | 2,47 |  |  |
| 9                | 0,28                                                     | 0,25  | 0,49 | 0,50 | 0,76 | 0,44 | 0,28 | 0,79 | 1,00 | 1,32 | 4,36 | 3,08 |  |  |
| 10               | 0,40                                                     | 0,35  | 0,91 | 1,13 | 1,42 | 0,60 | 0,56 | 1,09 | 0,76 | 1,00 | 5,56 | 3,66 |  |  |
| 11               | 0,17                                                     | 0, 15 | 0,25 | 0,24 | 0,26 | 0,23 | 0,19 | 0,28 | 0,23 | 0,18 | 1,00 | 0,56 |  |  |
| 12               | 0,22                                                     | 0,19  | 0,30 | 0,38 | 0,62 | 0,37 | 0,33 | 0,40 | 0,32 | 0,27 | 1,79 | 1,00 |  |  |

**Tabela 9 – Matriz de Comparação por Pares entre Critérios Média<sup>2</sup>**

<sup>2&</sup>lt;br>
<sup>2</sup> Os critérios aos quais correspondem os números podem ser verificados nas Tabelas 8 e 11.

|                  | Matriz de Comparação por Pares entre Critérios Média - Sem Inconsistências (C <sub>F</sub> ) |      |      |      |      |      |      |      |      |      |       |      |  |  |
|------------------|----------------------------------------------------------------------------------------------|------|------|------|------|------|------|------|------|------|-------|------|--|--|
| <b>Critérios</b> | 1                                                                                            | 2    | 3    | 4    | 5    | 6    | 7    | 8    | 9    | 10   | 11    | 12   |  |  |
|                  | 1,00                                                                                         | 0,86 | 2,56 | 3,02 | 4,46 | 3,58 | 1,95 | 4,98 | 4,34 | 2,95 | 9,86  | 6,61 |  |  |
| $\mathbf{2}$     | 1,16                                                                                         | 1,00 | 2,96 | 3,49 | 5,17 | 4,15 | 2,25 | 5,77 | 5,03 | 3,42 | 11,41 | 7,65 |  |  |
| 3                | 0,39                                                                                         | 0,34 | 1,00 | 1,18 | 1,74 | 1,40 | 0,76 | 1,95 | 1,70 | 1,15 | 3,85  | 2,58 |  |  |
| 4                | 0,33                                                                                         | 0.29 | 0.85 | 1,00 | 1,48 | 1,19 | 0,65 | 1,65 | 1,44 | 0,98 | 3,27  | 2,19 |  |  |
| 5                | 0,22                                                                                         | 0,19 | 0,57 | 0,68 | 1,00 | 0,80 | 0,44 | 1,12 | 0,97 | 0,66 | 2,21  | 1,48 |  |  |
| 6                | 0,28                                                                                         | 0,24 | 0,71 | 0,84 | 1,25 | 1,00 | 0,54 | 1,39 | 1,21 | 0,82 | 2,75  | 1,85 |  |  |
| $\overline{7}$   | 0,51                                                                                         | 0,44 | 1,32 | 1,55 | 2,29 | 1,84 | 1,00 | 2,56 | 2,23 | 1,52 | 5,07  | 3,40 |  |  |
| 8                | 0,20                                                                                         | 0,17 | 0,51 | 0,61 | 0,90 | 0,72 | 0,39 | 1,00 | 0,87 | 0,59 | 1,98  | 1,33 |  |  |
| 9                | 0,23                                                                                         | 0,20 | 0,59 | 0,69 | 1,03 | 0,82 | 0,45 | 1,15 | 1,00 | 0,68 | 2,27  | 1,52 |  |  |
| 10               | 0,34                                                                                         | 0,29 | 0,87 | 1,02 | 1,51 | 1,21 | 0,66 | 1,69 | 1,47 | 1,00 | 3,34  | 2,24 |  |  |
| 11               | 0,10                                                                                         | 0,09 | 0,26 | 0,31 | 0,45 | 0,36 | 0,20 | 0,51 | 0,44 | 0,30 | 1,00  | 0,67 |  |  |
| 12               | 0,15                                                                                         | 0,13 | 0,39 | 0,46 | 0,68 | 0,54 | 0,29 | 0,75 | 0,66 | 0,45 | 1,49  | 1,00 |  |  |

**Tabela 10 – Matriz de Comparação por Pares entre Critérios Média sem inconsistências<sup>3</sup>**

A partir da matriz C<sub>F</sub>, foi calculado o vetor de pesos dos critérios, através do qual foi realizada a ordenação entre os critérios apresentada na Tabela 11.

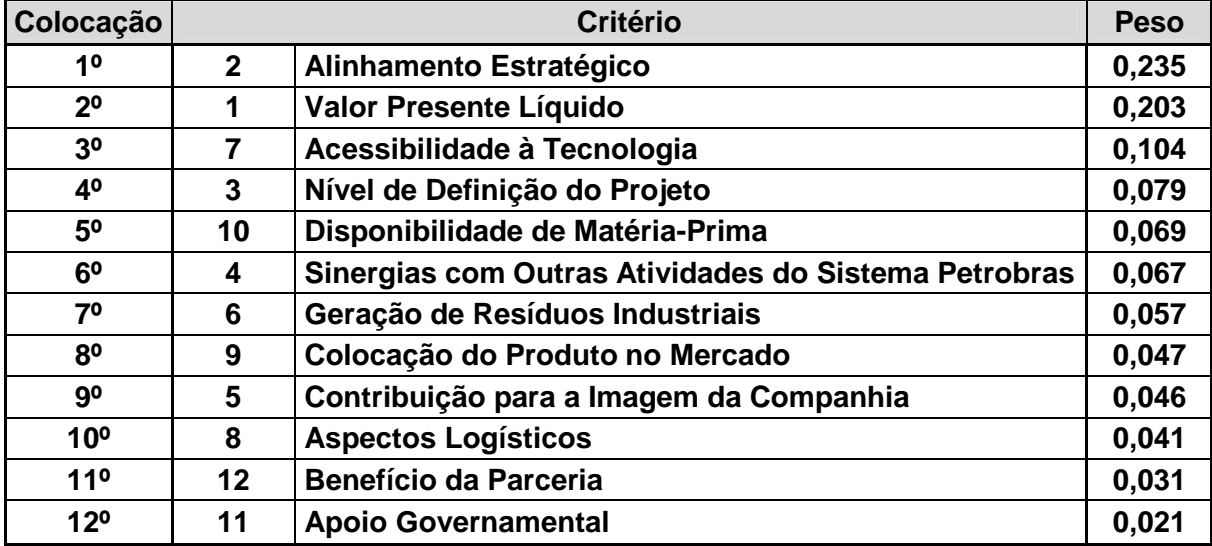

**Tabela 11 – Ordenação dos Critérios** 

<sup>&</sup>lt;sup>3</sup> Os critérios aos quais correspondem os números podem ser verificados nas Tabelas 8 e 11.

Como o critério Alinhamento Estratégico é o de maior peso, este foi considerado como o critério de referência. Os valores de a<sub>rc</sub> utilizados no cálculo serão portanto os elementos da segunda linha da matriz  $C_{\rm F}$ .  $^4$ 

# 5.2 AVALIAÇÃO DOS PROJETOS

A valoração dos projetos descrita no capítulo de Metodologia, segundo a escala apresentada na Tabela 8 para cada critério, resultou na matriz de desejabilidades parciais apresentada na Tabela 12, e na matriz de desejabilidades normalizada da Tabela 13.

|                 | Matriz de Desejabilidades Parciais |              |     |      |     |     |     |     |             |     |     |     |
|-----------------|------------------------------------|--------------|-----|------|-----|-----|-----|-----|-------------|-----|-----|-----|
|                 | <b>Critérios</b>                   |              |     |      |     |     |     |     |             |     |     |     |
| <b>Projetos</b> |                                    | $\mathbf{2}$ | 3   | 4    | 5   | 6   | 7   | 8   | 9           | 10  | 11  | 12  |
| P <sub>1</sub>  | 260,0                              | 6,0          | 1,0 | 1, 0 | 5,0 | 5,0 | 5,0 | 5,0 | 9,0         | 3,0 | 5,0 | 2,0 |
| P <sub>2</sub>  | 40,0                               | 9,0          | 3,0 | 0    | 9,0 | 8,0 | 7,0 | 7,0 | 0           | 9,0 | 5,0 | 2,0 |
| P <sub>3</sub>  | 1,0                                | 6,0          | 4,0 | 6,0  | 5,0 | 6,0 | 7,0 | 5,0 | $\mathbf 0$ | 9,0 | 5,0 | 3,0 |
| <b>P4</b>       | 0                                  | 6,0          | 0   | 6,0  | 5,0 | 5,0 | 2,0 | 0   | 0           | 7,0 | 5,0 | 5,0 |
| P <sub>5</sub>  | 0                                  | 1,0          | 1,0 | 8,0  | 5,0 | 5,0 | 8,0 | 7,0 | 0           | 9,0 | 8,0 | 9,0 |
| P <sub>6</sub>  | 200,0                              | 6,0          | 5,0 | 6,0  | 5,0 | 1,0 | 7,0 | 6,0 | 4,0         | 9,0 | 7,0 | 8,0 |
| P7              | 35,0                               | 3,0          | 3,0 | 6,0  | 7,0 | 8,0 | 4,0 | 8,0 | 9,0         | 9,0 | 5,0 | 3,0 |
| P <sub>8</sub>  | 10,0                               | 6,0          | 1,0 | 6,0  | 5,0 | 2,0 | 7,0 | 8,0 | 5,0         | 8,0 | 5,0 | 5,0 |

**Tabela 12 – Matriz de Desejabilidades Parciais<sup>5</sup>**

|                 | Matriz de Desejabilidades Parciais Normalizada |      |      |      |      |      |      |      |             |      |      |      |
|-----------------|------------------------------------------------|------|------|------|------|------|------|------|-------------|------|------|------|
| <b>Projetos</b> | <b>Critérios</b>                               |      |      |      |      |      |      |      |             |      |      |      |
|                 |                                                | 2    | 3    | 4    | 5    | 6    | 7    | 8    | 9           | 10   | 11   | 12   |
| P <sub>1</sub>  | 1,00                                           | 0,67 | 0,20 | 0,13 | 0,56 | 0,63 | 0,63 | 0,63 | 1,00        | 0,33 | 0,63 | 0,22 |
| P <sub>2</sub>  | 0.15                                           | 1,00 | 0,60 | 0    | 1,00 | 1,00 | 0.88 | 0,88 | $\mathbf 0$ | 1,00 | 0,63 | 0,22 |
| P <sub>3</sub>  | 0,004                                          | 0,67 | 0,80 | 0,75 | 0,56 | 0,75 | 0,88 | 0,63 | $\mathbf 0$ | 1,00 | 0,63 | 0,33 |
| P <sub>4</sub>  | 0                                              | 0,67 | 0    | 0,75 | 0,56 | 0,63 | 0,25 | 0    | 0           | 0,78 | 0,63 | 0,56 |
| P <sub>5</sub>  | 0                                              | 0,11 | 0,20 | 1,00 | 0,56 | 0,63 | 1,00 | 0,88 | 0           | 1,00 | 1,00 | 1,00 |
| P <sub>6</sub>  | 0,77                                           | 0,67 | 1,00 | 0,75 | 0,56 | 0,13 | 0,88 | 0,75 | 0.44        | 1,00 | 0,88 | 0,89 |
| <b>P7</b>       | 0,13                                           | 0,11 | 0,60 | 0,75 | 0,78 | 1,00 | 0,50 | 1,00 | 1,00        | 1,00 | 0,63 | 0,33 |
| P <sub>8</sub>  | 0,04                                           | 0,67 | 0,20 | 0,75 | 0,56 | 0,25 | 0,88 | 1,00 | 0,56        | 0,89 | 0,63 | 0,56 |

**Tabela 13 – Matriz de Desejabilidades Parciais Normalizada<sup>5</sup>**

 4 A escolha do critério de referência para o cálculo do arc não interfere no resultado de ordenação de alternativas obtido através do método TODIM, conforme demonstração apresentada no Apêndice A, baseada em artigo não

publicado de Yuri Mourão e informação fornecida pelo orientador deste estudo, professor Autran. 5 Os critérios aos quais correspondem os números podem ser verificados nas Tabelas 8 e 11.

Deve-se ter em mente que esta avaliação reflete a situação atual em que se encontram os diversos projetos da carteira da NNP. A análise desses projetos é um processo dinâmico, sendo que, a cada momento, novas informações podem ser obtidas a respeito de cada um deles, o que afeta diretamente a avaliação frente aos vários critérios utilizados nesta análise. Com isso, sabe-se que a prioridade dos projetos é alterada com o avanço em suas análises, uma vez que o maior detalhamento, assim como novas circunstâncias de maneira geral, podem tornar mais positivos ou mais negativos os aspectos de um projeto.

#### 5.3 RESULTADOS OBTIDOS

Realizando-se os cálculos inerentes ao Método TODIM através de planilha eletrônica elaborada em Excel®, foi obtida a Tabela 14, com os projetos ordenados segundo o valor global de cada um, que é a medida de dominância relativa global após ser normalizada. Esses cálculos foram baseados nas avaliações dos critérios e dos projetos descritas anteriormente.

|                | Resultado Final - Ordenação dos Projetos |                     |                                      |  |  |  |  |  |  |  |  |
|----------------|------------------------------------------|---------------------|--------------------------------------|--|--|--|--|--|--|--|--|
| Colocação      | Projeto                                  | <b>Valor Global</b> | Dominância<br><b>Relativa Global</b> |  |  |  |  |  |  |  |  |
| 10             | P6                                       | 1,0000              | $-38,2761$                           |  |  |  |  |  |  |  |  |
| 2 <sup>0</sup> | P <sub>2</sub>                           | 0,7561              | $-59,4954$                           |  |  |  |  |  |  |  |  |
| 30             | P <sub>3</sub>                           | 0,7446              | $-60,4958$                           |  |  |  |  |  |  |  |  |
| 40             | P8                                       | 0,6540              | $-68,3840$                           |  |  |  |  |  |  |  |  |
| 50             | P7                                       | 0,5876              | $-74,1605$                           |  |  |  |  |  |  |  |  |
| 60             | P <sub>5</sub>                           | 0,5021              | $-81,5920$                           |  |  |  |  |  |  |  |  |
| 70             | P <sub>1</sub>                           | 0,3441              | $-95,3431$                           |  |  |  |  |  |  |  |  |
| 80             | P4                                       | 0,0000              | $-125,2814$                          |  |  |  |  |  |  |  |  |

**Tabela 14 – Resultado Final da Planilha Eletrônica elaborada em Excel®**

Inserindo-se os mesmos valores de entrada utilizados na planilha eletrônica no *software* SAPIENS, foram obtidos os resultados apresentados na Tabela 15. O SAPIENS apresenta apenas o valor global de cada projeto com o nome de pontuação e não lista os valores de dominância relativa dos projetos.

| <b>Resultado Final obtido no Software SAPIENS</b> |                |                     |  |  |  |  |  |  |  |  |
|---------------------------------------------------|----------------|---------------------|--|--|--|--|--|--|--|--|
| Colocação                                         | Projeto        | <b>Valor Global</b> |  |  |  |  |  |  |  |  |
| 10                                                | P <sub>6</sub> | 1,0000              |  |  |  |  |  |  |  |  |
| 2 <sup>o</sup>                                    | P7             | 0,8902              |  |  |  |  |  |  |  |  |
| 3 <sup>0</sup>                                    | P5             | 0,8767              |  |  |  |  |  |  |  |  |
| 40                                                | P <sub>8</sub> | 0,7058              |  |  |  |  |  |  |  |  |
| 50                                                | P <sub>3</sub> | 0,6739              |  |  |  |  |  |  |  |  |
| 60                                                | P <sub>2</sub> | 0,6364              |  |  |  |  |  |  |  |  |
| 70                                                | P1             | 0,1982              |  |  |  |  |  |  |  |  |
| 80                                                | P4             | 0,0000              |  |  |  |  |  |  |  |  |

**Tabela 15 – Resultado final do** *software* **SAPIENS** 

Pode-se observar que houve grande discrepância entre os resultados obtidos, com os valores globais completamente diferentes, excetuando-se os valores máximo e mínimo que coincidiram por fator inerente à normalização efetuada pelo método TODIM. Além disso, observou-se que, na ordenação dos projetos obtida, os projetos P1, P4, P6 e P8 permaneceram na mesma colocação. Os outros projetos foram ordenados em posições bem diferentes, destacando-se o P2 que, segundo a planilha eletrônica ocuparia o segundo lugar, enquanto de acordo com o SAPIENS, estaria na sexta colocação. Como o software não fornece os valores de dominância relativa dos projetos, não foi possível realizar essa comparação.

### 5.4 ANÁLISE DOS RESULTADOS OBTIDOS

Conforme já mencionado, a NNP não possui um método oficialmente definido para priorizar os projetos em carteira, sendo utilizado o valor do VPL aliado a critérios subjetivos que envolvem juízos de valor, nas ocasiões em que alguma priorização é necessária. Os resultados obtidos neste trabalho foram apresentados aos analistas de decisão da NNP, envolvidos na pesquisa. A priorização obtida através da planilha eletrônica foi considerada bem adequada por todos, atendendo as expectativas gerais, e sendo bem justificada pela ordenação dos critérios obtida, a qual também foi validada por todos.

A priorização obtida através do Sapiens não pareceu muito adequada, estando apenas os projetos P1, P4 e P6 em posições esperadas, sendo que principalmente a posição do projeto P2 em sexto lugar causou estranheza à maioria dos analistas. Também foi difícil encontrar justificativa para esta ordenação obtida, uma vez que o projeto P2, por exemplo, foi melhor avaliado em critérios que, devido à experiência da área, são considerados os mais importantes do conjunto levantado e que, portanto, apresentaram os maiores pesos, conforme apresentado na Tabela 11.

# 5.5 ANÁLISES DE SENSIBILIDADE

Conforme descrito na metodologia, foi realizada a análise de sensibilidade dos resultados obtidos visando o teste de robustez do método e a verificação da variação dos valores globais dos projetos.

## 5.5.1 Variações nos Pesos dos Critérios

Foi avaliada a influência dos pesos dos critérios nos resultados obtidos no estudo, variando-se os valores dos elementos da matriz de comparação por pares entre critérios, a partir dos quais o vetor de pesos é calculado. Estes elementos da matriz foram obtidos através de pesquisa junto aos analistas de decisão da NNP, calculando-se o valor médio de cada um deles. Para a análise de sensibilidade foram adotados sete casos, sendo:

- caso 1: a subtração de meio desvio padrão do valor médio de todos os elementos da matriz;
- caso 2: o próprio valor médio dos elementos da matriz;
- caso3: a soma de meio desvio padrão ao valor médio de todos os elementos da matriz;
- caso 4: a soma de um desvio padrão ao valor médio de todos os elementos da matriz;

52

- caso 5: a subtração de meio desvio padrão do valor médio apenas dos elementos da matriz correspondentes aos 3 critérios de maior peso;
- caso 6: a soma de meio desvio padrão ao valor médio apenas dos elementos da matriz correspondentes aos 3 critérios de maior peso;
- caso 7: a soma de meio desvio padrão ao valor médio apenas dos elementos da matriz correspondentes aos 3 critérios de maior peso.

Os resultados obtidos, considerando-se o valor do fator de atenuações das perdas (θ) igual a 1, estão apresentados na Tabela 16 e na Tabela 17, com a colocação dos projetos, seus valores globais normalizados e o valor da dominância global. A Figura 10 apresenta o gráfico obtido com a variação de todos os critérios da matriz de comparação por pares, e a Figura 11 apresenta o gráfico obtido com a variação apenas dos três critérios de maior peso. Conforme os dados obtidos na pesquisa junto aos analistas de decisão, e após o tratamento matemático necessário, observou-se na Tabela 11 que os três critérios que possuem os maiores pesos são: Alinhamento Estratégico, Valor Presente Líquido e Acessibilidade à Tecnologia, nesta ordem. Pode-se observar que, neste caso, em que o fator de atenuações das perdas (θ) é igual a 1, variando-se todos os critérios com a subtração de 1 desvio padrão e com adição de meio desvio padrão, não ocorre alteração na ordenação dos projetos. Com a adição de um desvio padrão a todos os critérios, os projetos P1 e P5 trocam de posições.

Na variação apenas dos três critérios de maiores pesos, a alteração na ordenação dos projetos ocorre somente com a redução de meio desvio padrão do valor médio obtido, invertendo-se as posições dos projetos P2 e P3. A tabela completa com as análises dos sete casos descritos para os valores de fator de atenuações das perdas (θ) variando de 1 a 10 encontra-se no Apêndice

|                |                | Desvio Padrão | Subtração de meio | <b>Média</b>   |        |           |                | Adição de meio<br>Desvio Padrão |           | Adição de um<br>Desvio Padrão |        |           |  |
|----------------|----------------|---------------|-------------------|----------------|--------|-----------|----------------|---------------------------------|-----------|-------------------------------|--------|-----------|--|
| 1 <sup>0</sup> | P6             | 1,0000        | $-36,38$          | P <sub>6</sub> | 1,0000 | $-38,28$  | P6             | 1,0000                          | $-39,92$  | P <sub>6</sub>                | 1,0000 | $-41,30$  |  |
| 2 <sup>o</sup> | P2             | 0,7719        | $-56,24$          | P <sub>2</sub> | 0,7561 | $-59,50$  | P <sub>2</sub> | 0,7385                          | $-63,60$  | P <sub>2</sub>                | 0,7252 | $-67,24$  |  |
| 3 <sup>0</sup> | P3             | 0,7635        | $-56,97$          | P <sub>3</sub> | 0,7446 | $-60,50$  | P3             | 0,7170                          | $-65,55$  | P <sub>3</sub>                | 0,6903 | $-70,53$  |  |
| 40             | P8             | 0,6841        | $-63,88$          | P <sub>8</sub> | 0,6540 | $-68,38$  | P8             | 0,6275                          | $-73,65$  | P <sub>8</sub>                | 0,6056 | $-78,52$  |  |
| 5 <sup>o</sup> | P7             | 0,6353        | $-68,12$          | P7             | 0,5876 | $-74,16$  | P7             | 0,5375                          | $-81,80$  | P7                            | 0,4996 | $-88,53$  |  |
| 6 <sup>o</sup> | P5             | 0,5906        | $-72,02$          | P <sub>5</sub> | 0,5021 | $-81,59$  | P5             | 0,4287                          | $-91,65$  | P <sub>1</sub>                | 0,4055 | $-97,41$  |  |
| 70             | P <sub>1</sub> | 0,3007        | $-97,25$          | P1             | 0,3441 | $-95,34$  | P1             | 0,3759                          | $-96,43$  | P <sub>5</sub>                | 0,3732 | $-100,45$ |  |
| 80             | P4             | 0,0000        | $-123,43$         | P4             | 0,0000 | $-125,28$ | P4             | 0,0000                          | $-130,47$ | P4                            | 0,0000 | $-135,68$ |  |

**Tabela 16 – Variação de Todos os Elementos da Matriz de Comparação entre Critérios** 

|                 |    | Desvio Padrão | Subtração de meio |                | <b>Média</b> |           |                | Adição de meio<br>Desvio Padrão |           | Adição de um<br>Desvio Padrão |        |           |  |
|-----------------|----|---------------|-------------------|----------------|--------------|-----------|----------------|---------------------------------|-----------|-------------------------------|--------|-----------|--|
| 10 <sup>°</sup> | P6 | 1,0000        | $-37,67$          | P6             | 1,0000       | $-38,28$  | P <sub>6</sub> | 1,0000                          | $-38,77$  | P <sub>6</sub>                | 1,0000 | $-39,20$  |  |
| 2 <sup>0</sup>  | P3 | 0,7754        | $-57,48$          | P <sub>2</sub> | 0,7561       | $-59,50$  | P <sub>2</sub> | 0,7434                          | $-60,92$  | P <sub>2</sub>                | 0,7328 | $-62,23$  |  |
| 30              | P2 | 0,7706        | $-57,90$          | P3             | 0,7446       | $-60,50$  | P <sub>3</sub> | 0,7210                          | $-62,86$  | P3                            | 0,7025 | $-64,84$  |  |
| 40              | P8 | 0,6820        | $-65,72$          | P <sub>8</sub> | 0,6540       | $-68,38$  | P <sub>8</sub> | 0,6322                          | $-70,53$  | P <sub>8</sub>                | 0,6153 | $-72,36$  |  |
| 50              | P7 | 0,6039        | $-72,61$          | P7             | 0,5876       | $-74,16$  | P7             | 0,5853                          | $-74,57$  | P7                            | 0,5899 | $-74,54$  |  |
| 6 <sup>0</sup>  | P5 | 0,5618        | $-76,32$          | P <sub>5</sub> | 0,5021       | $-81,59$  | P <sub>5</sub> | 0,4659                          | $-84,89$  | P <sub>5</sub>                | 0,4447 | $-87,06$  |  |
| 7 <sup>o</sup>  | P1 | 0,3275        | $-96,98$          | P1             | 0,3441       | $-95,34$  | P1             | 0,3567                          | $-94,31$  | P <sub>1</sub>                | 0,3674 | $-93,72$  |  |
| 80              | P4 | 0,0000        | $-125,87$         | P4             | 0,0000       | $-125,28$ | P4             | 0,0000                          | $-125,11$ | P <sub>4</sub>                | 0,0000 | $-125,38$ |  |

**Tabela 17 – Variação dos Elementos Referentes aos Três Critérios de Maiores Pesos da Matriz de Comparação entre Critérios** 

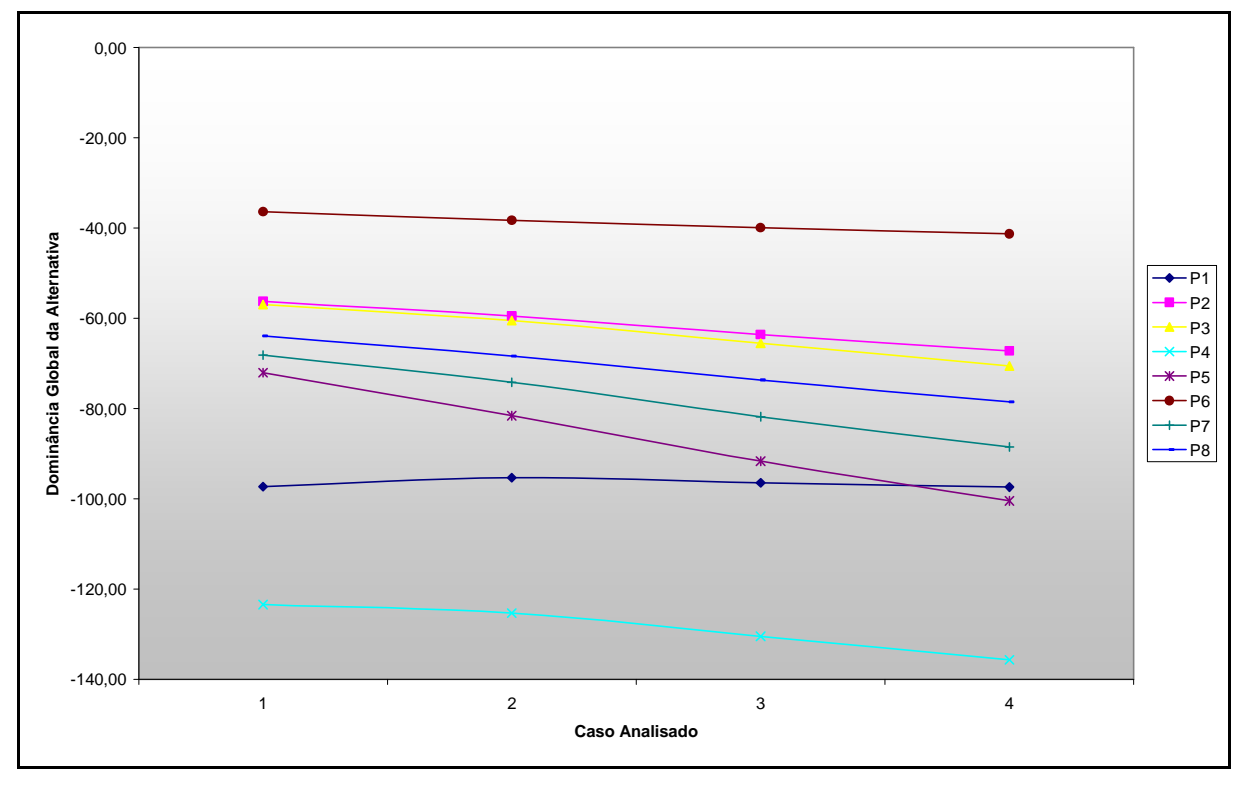

**Figura 10 – Gráfico da Variação de Todos os Elementos da Matriz de Comparação entre Critérios** 

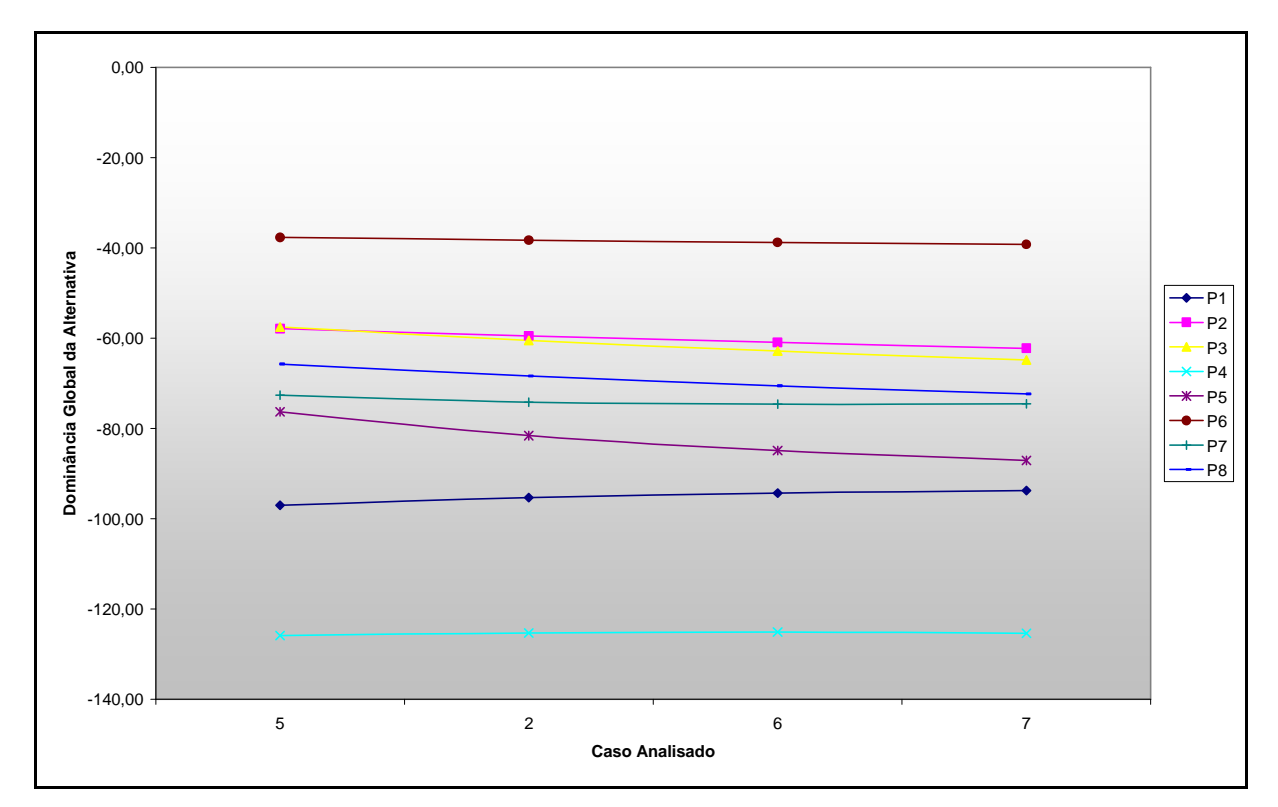

**Figura 11 – Gráfico da Variação dos Elementos Referentes aos Três Critérios de Maiores Pesos** 

### 5.5.2 Variações no Fator de Atenuações das Perdas (θ)

O gráfico da Figura 12 mostra como as relações entre  $\Phi_2(i,j)$  e (w<sub>i2</sub> - w<sub>i2</sub>) e entre  $\Phi_{11}(i,j)$  e  $(w<sub>i11</sub> - w<sub>i11</sub>)$  se comportam quando se varia o fator de atenuações das perdas (θ) considerando os valores 1, 5 e 10. Esta relação representa a transformação da diferença entre a avaliação de duas alternativas, nos critérios de Alinhamento Estratégico, de maior peso, e de Apoio Governamental, de menor peso, para a contribuição à função de dominância de uma alternativa em relação à outra. As curvas obtidas são idênticas à curva de ganhos e perdas elaborada por Kahneman e Tversky (1979) apresentada na Figura 2. O sinal negativo significa que a alternativa i possui um VPL inferior ao da alternativa j e portanto  $\Phi_1(i,j)$  também será negativa, reduzindo a medida de dominância de i sobre j, δ(i,j). Quanto maior for θ, maior será a aversão a riscos. O gráfico da Figura 13 mostra como a relação entre  $\Phi_c(7, j)$  e (w<sub>7c</sub> -

wjc) se comporta quando se varia o fator de atenuações das perdas (θ) considerando os valores 1, 5 e 10. Como pode-se perceber, o ajuste da curva aos pontos  $(r^2)$  na região das perdas é o mesmo para todos os fatores de atenuações das perdas (θ).

![](_page_69_Figure_1.jpeg)

**Figura 12 – Relação entre** Φ**c(i,j) e (wic - wjc) com variação de** θ

![](_page_70_Figure_0.jpeg)

**Figura 13 –Relação entre** Φ**c(7,j) e (w7c - wjc) com variação de** θ

A análise de sensibilidade variando o fator de atenuações das perdas (θ) foi realizada considerando-se valores de 1 a 10 para θ, em todos os casos listados na sensibilidade à variações nos pesos dos critérios. A Tabela 18 apresenta os valores obtidos na análise para os valores de θ de 1 a 10, e considerando os valores médios dos elementos da matriz de comparação entre critérios, com a colocação dos projetos, seus valores globais normalizados e o valor da dominância global. A representação gráfica mostrando todos os valores de θ para os valores médios da matriz de comparação entre critérios é apresentada na Figura 14, na Figura 15 e na Figura 16. Foi observado que com θ igual a 4 ocorre a inversão de ordem entre os projetos P7 e P8. Nova inversões de ordem ocorrerão quando o valor de θ for igual a 6, entre os projetos P7 e P3 e entre os projetos P5 e P8. Com θ igual a 7, o projeto P5 troca de posição com o projeto P3, e com θ igual a 10, o projeto P8 troca de posição com P3. Os únicos projetos que permanecem inalterados são os projetos P6 e P2 que permanecem sempre nas duas primeiras colocações, e os projetos P1 e P4 nas duas últimas posições.

![](_page_71_Picture_232.jpeg)
|                | $\theta = 8$   |                        |                                                | $\theta = 9$   |                 |                                                | $\theta = 10$  |                 |                                         |
|----------------|----------------|------------------------|------------------------------------------------|----------------|-----------------|------------------------------------------------|----------------|-----------------|-----------------------------------------|
| Posição        |                | Valor<br><b>Global</b> | <b>Dominância</b><br><b>Relativa</b><br>Global |                | Valor<br>Global | <b>Dominância</b><br><b>Relativa</b><br>Global |                | Valor<br>Global | Dominância<br><b>Relativa</b><br>Global |
| 1 <sup>0</sup> | P <sub>6</sub> | 1,0000                 | 2,03                                           | P <sub>6</sub> | 1,0000          | 2,67                                           | P <sub>6</sub> | 1,0000          | 3,18                                    |
| 2 <sup>0</sup> | P <sub>2</sub> | 0,7154                 | $-2,52$                                        | P <sub>2</sub> | 0,7117          | $-1,62$                                        | P <sub>2</sub> | 0,7082          | $-0,89$                                 |
| 3 <sup>0</sup> | P7             | 0,6677                 | $-3,28$                                        | P7             | 0,6752          | $-2,16$                                        | P7             | 0,6820          | $-1,26$                                 |
| 4º             | P <sub>5</sub> | 0,6337                 | $-3,83$                                        | P <sub>5</sub> | 0,6459          | $-2,59$                                        | P <sub>5</sub> | 0,6571          | $-1,60$                                 |
| 5 <sup>0</sup> | P <sub>3</sub> | 0,5991                 | $-4,38$                                        | P <sub>3</sub> | 0,5856          | $-3,49$                                        | P <sub>8</sub> | 0,5733          | $-2,77$                                 |
| 6 <sup>o</sup> | P <sub>8</sub> | 0,5855                 | $-4,60$                                        | P <sub>8</sub> | 0,5791          | $-3,58$                                        | P <sub>3</sub> | 0,5732          | $-2,77$                                 |
| 7º             | P <sub>1</sub> | 0,3360                 | $-8,58$                                        | P1             | 0,3352          | $-7,20$                                        | P <sub>1</sub> | 0,3345          | $-6,10$                                 |
| 80             | P <sub>4</sub> | 0,0000                 | $-13,95$                                       | P4             | 0,0000          | $-12,18$                                       | P <sub>4</sub> | 0.0000          | $-10,77$                                |

**Tabela 18 – Resultados obtidos com a variação de** θ

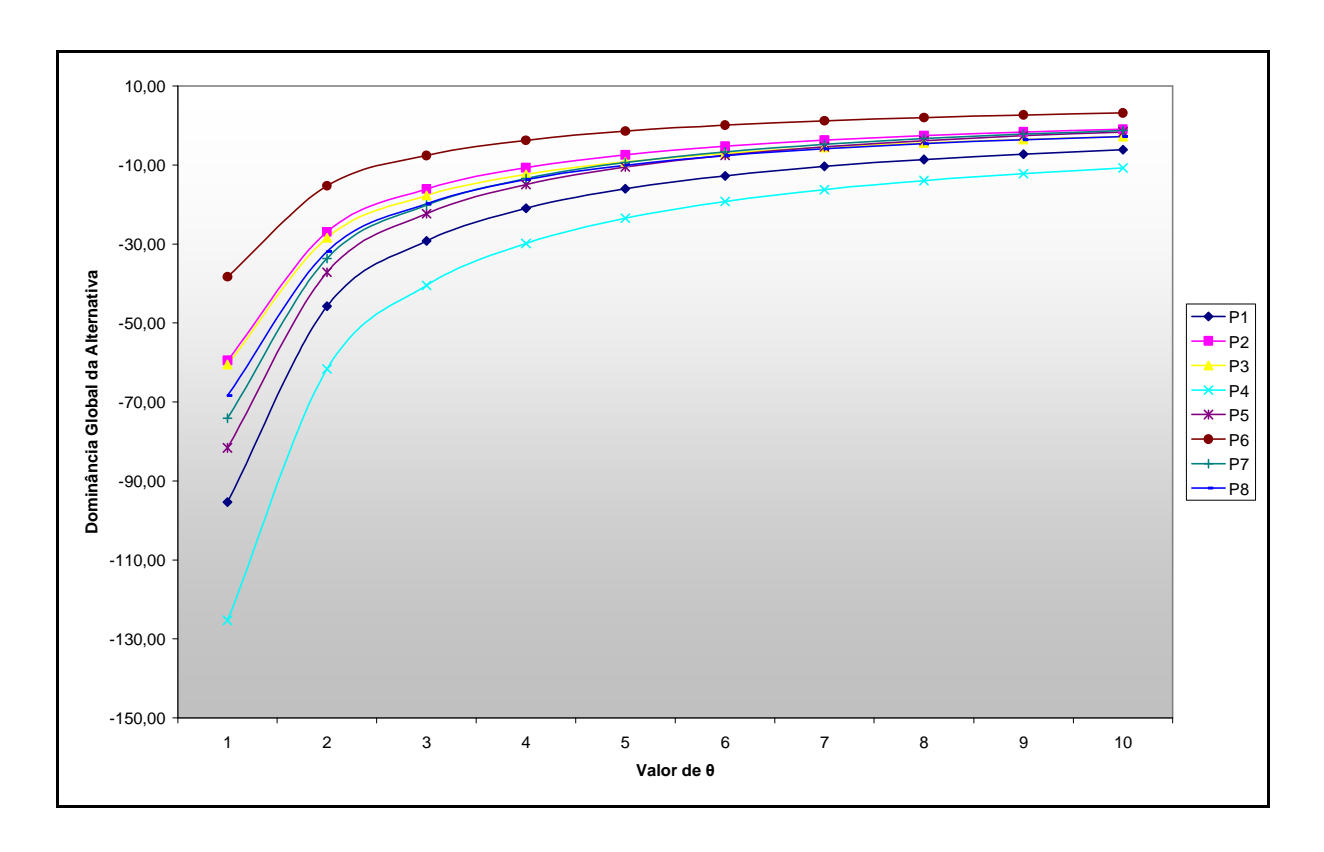

**Figura 14 – Gráfico da análise de sensibilidade com variação de** θ

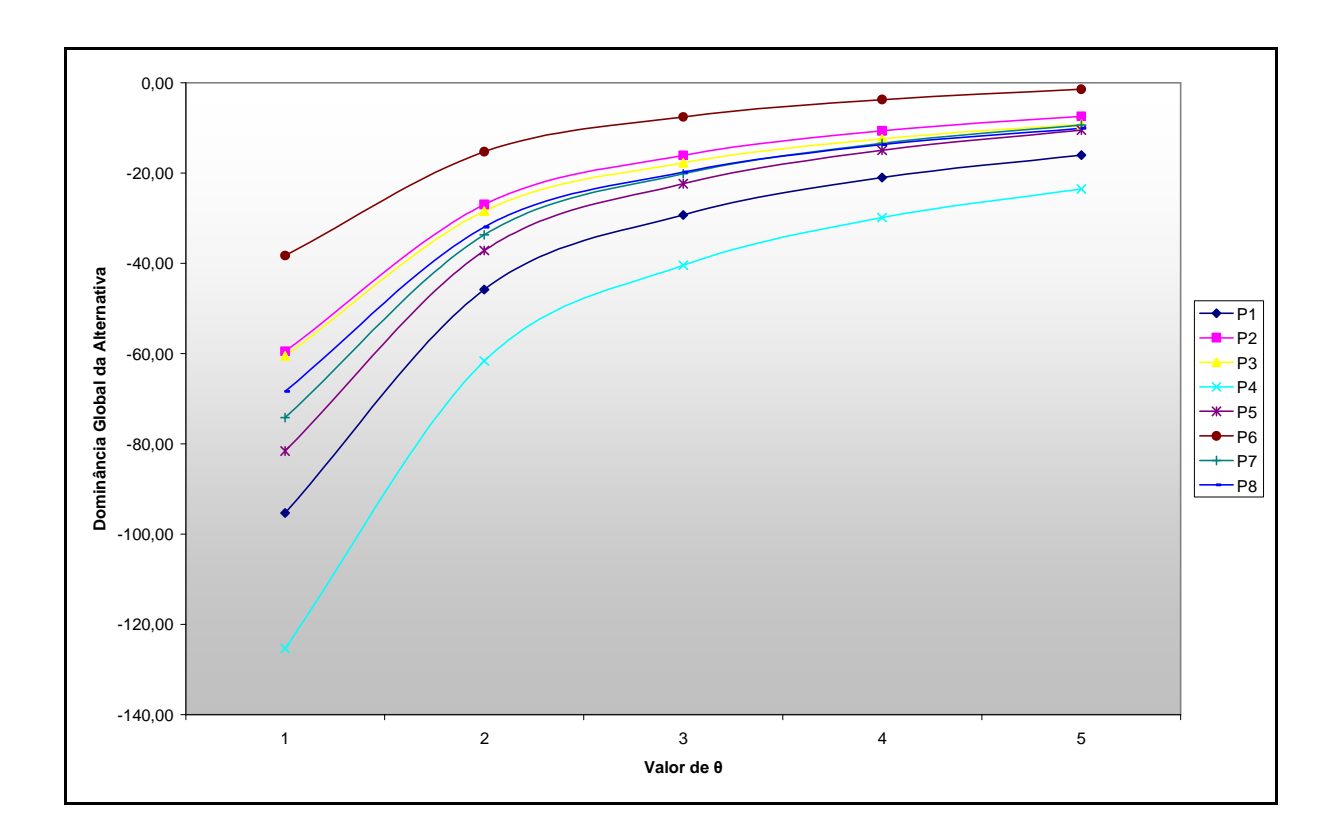

**Figura 15 – Detalhe do Gráfico da análise de sensibilidade com variação de** θ

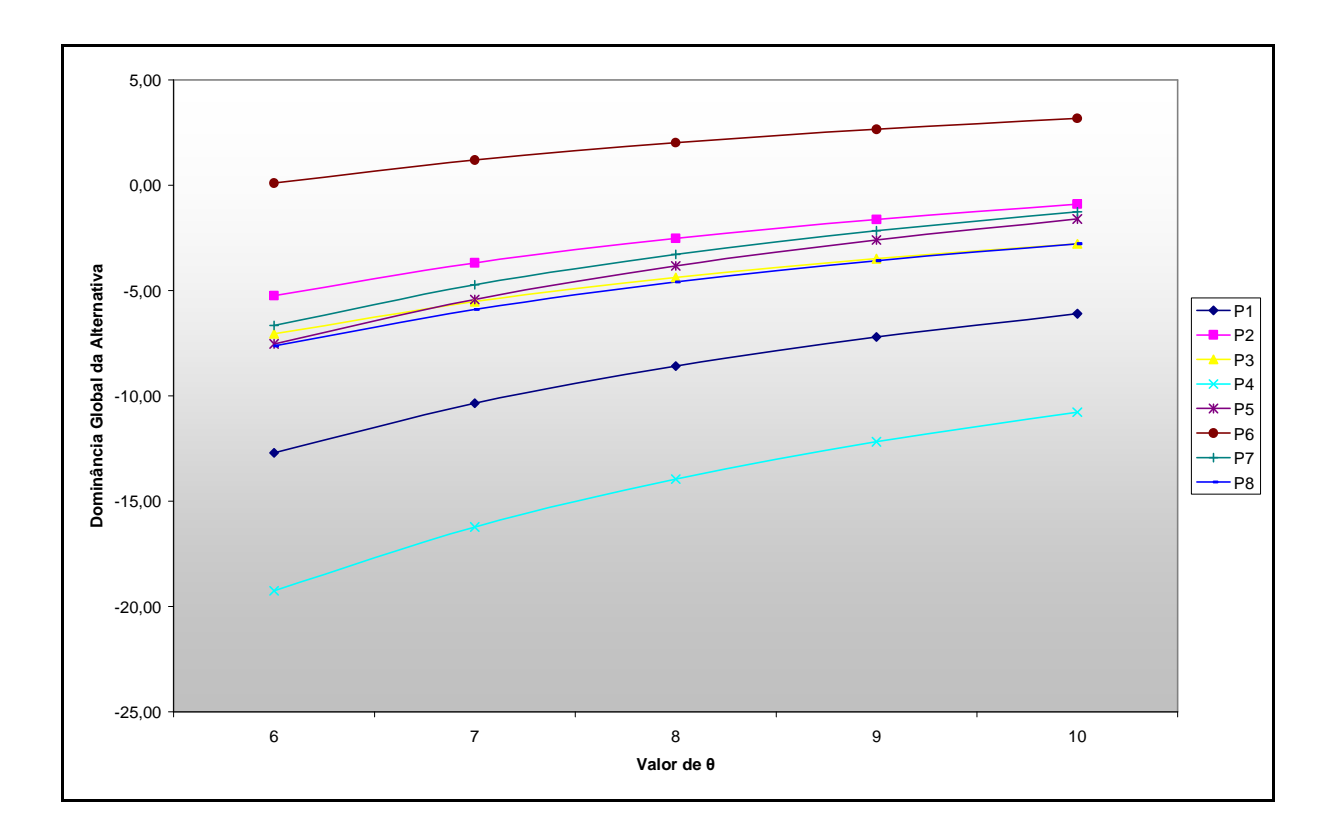

**Figura 16 – Detalhe do Gráfico da análise de sensibilidade com variação de** θ

De acordo com pesquisa realizada junto aos analistas de decisão da NNP, o valor do fator de atenuações das perdas (θ) mais adequado para priorizar os projetos da carteira da gerência estaria na faixa de 1 a 3, pois a ordenação obtida se aproxima muito da que é esperada de acordo com o julgamento da maioria. A definição mais precisa deste valor demanda um processo bem mais detalhado de análise dos princípios do tomador de decisão e de sua aversão ao risco.

Os resultados obtidos e as análises de sensibilidade efetuadas mostram que, por terem mantido suas posições constantes na maior parte dos testes, em uma situação de reorganização da carteira de projetos, os projetos P1 e P4 deveriam ser os mais indicados a sofrer algum tipo de postergação ou até cancelamento, enquanto os projetos P2 e P6 não deveriam sofrer qualquer alteração. A situação dos projetos P3, P5, P7 e P8 depende das restrições impostas pela referida situação.

#### **6 LIMITAÇÕES DO ESTUDO**

A principal limitação deste estudo é referente ao fato de sua proposta incluir apenas projetos da Petrobras na área petroquímica, que apesar de ter apresentado um grande crescimento nos últimos anos, ainda é pequena se comparada a outras áreas da empresa. Com isso, o número de pessoas que atuam como analistas de decisão é reduzido, o que impediu uma amostragem mais adequada tanto na etapa de comparação entre os diversos critérios de análise, quanto na validação dos resultados obtidos no estudo.

Conforme mencionado neste trabalho, a valoração dos projetos também incluiu entrevistas com especialistas dentro da Companhia, que participam das análises dos projetos e possuem maior capacidade de avaliar cada projeto segundo o critério respectivo à sua área de atuação. Como são designados especialistas diferentes para cada projeto, as entrevistas foram realizadas de maneira que se obtivesse a maior imparcialidade possível nas comparações, buscando-se justificativas consistentes e sempre confrontando com outras avaliações realizadas.

Outra limitação deste estudo é o fato de que não se pode definir com clareza qual valor do fator de atenuações das perdas (θ) seria o mais adequado para a NNP, sendo necessária uma melhor avaliação da aversão ao risco dessa área. Assim seria possível obter uma priorização mais próxima da realidade, considerando-se os princípios do tomador de decisão.

62

Também não foi possível o acesso à memória de cálculo do *software* SAPIENS, o que possibilitaria a investigação sobre a diferença de resultados finais obtidos.

#### **7 CONCLUSÃO**

Atualmente, o apoio multicritério à decisão é um tema de elevada importância para as empresas, pois a cada dia é maior o número de decisões a serem tomadas em seus diversos níveis hierárquicos. Além disso, essas decisões ocorrem geralmente em um espaço de tempo inferior ao necessário para a obtenção de um melhor embasamento e ainda com a expectativa de que seja escolhida a melhor alternativa possível.

Diante desse cenário, os tomadores de decisão podem utilizar métodos que possibilitem a interatividade entre os indivíduos ou grupos envolvidos no processo decisório, gerando o comprometimento de todos, legitimando os resultados obtidos e registrando todas as etapas percorridas para futuras reavaliações. Esses métodos permitem também um enfoque maior nas questões técnicas, organizando todo o processo e evitando discussões que fogem ao objetivo em questão, o que acelera a tomada de decisão.

O método TODIM mostrou-se como ferramenta eficaz no processo de priorização de projetos, sendo de fácil aplicação, e com cálculos relativamente simples, atingindo todos os objetivos esperados para um método multicritério de apoio à decisão. Os resultados obtidos foram considerados adequados, e mostraram a importância de uma análise completa, com múltiplos critérios, como forma de se obter a real prioridade de um projeto frente a outros. A análise de sensibilidade com a variação do fator de atenuação das perdas mostrou como uma maior

aversão ao risco pode influenciar na ordenação dos projetos, o que gera novas considerações na decisão final a ser tomada.

Ficou evidente neste trabalho, a necessidade de se definir claramente o problema de decisão, com a seleção rigorosa de critérios, assim como a descrição detalhada destes, o que facilita muito a comparação entre eles e a avaliação das alternativas. Deve-se também conhecer bem as alternativas existentes, afim de que as suas avaliações sejam realistas e imparciais. É importante ressaltar que, no caso deste estudo, a avaliação das alternativas reflete apenas a situação atual em que se encontram os diversos projetos da carteira da NNP. A análise desses projetos é um processo dinâmico, sendo que, a cada momento, novas informações podem ser obtidas a respeito de cada um, o que afeta diretamente a avaliação frente aos vários critérios utilizados nesta análise. Com isso, sabe-se que a prioridade dos projetos é alterada com o avanço de suas análises, uma vez que o maior detalhamento, e novas circunstâncias de maneira geral, podem tornar mais positivos ou mais negativos os aspectos de um projeto.

Observou-se também que o uso deste método propicia o estudo do impacto que uma alteração na avaliação de um projeto frente a determinado critério tem sobre a sua prioridade. Este é um aspecto bastante interessante, pois o critério em questão pode servir para indicar quais características de um projeto devem ser melhor trabalhadas para que ele se torne mais importante para a empresa, orientando os trabalhos do grupo responsável por sua análise.

O *software* SAPIENS tem uma ótima proposta, pois facilita muito a aplicação do método TODIM, uma vez que realiza todos os cálculos necessários automaticamente e apresenta uma interface de fácil compreensão e utilização. Com isso, os analistas e agentes de decisão podem se dedicar mais à estruturação do problema, estudando com maior profundidade os critérios a serem considerados e as alternativas levantadas, resultando em melhores decisões. No entanto, por tratar-se ainda de um protótipo, alguns aspectos do SAPIENS podem ser melhorados como a possibilidade de variações nas análises efetuadas e comparações com resultados anteriores obtidos, permitindo análises de sensibilidade que muito auxiliam na tomada de decisão. A apresentação de resultados intermediários como a ordenação dos critérios e seus pesos, e a dominância global das alternativas antes da normalização, também seria interessante. Ainda se faz necessária a averiguação da diferença de resultados entre o SAPIENS e a planilha eletrônica.

Este estudo sobre a priorização de projetos da área petroquímica da Petrobras foi realizado concomitantemente com a elaboração do Plano de Negócios 2009-2013 daquela empresa, que foi divulgado em 23 de janeiro de 2009. Em um cenário de crise econômica mundial, a importância da análise aqui efetuada torna-se evidente, diante da necessidade de reorganização de recursos destinados ao desenvolvimento e implantação de projetos. A priorização de projetos é a etapa fundamental dessa reorganização mencionada, uma vez que os recursos disponíveis precisam ser destinados aos projetos considerados mais importantes. Os resultados obtidos neste estudo podem ser utilizados pela NNP para nortear a adequação de sua carteira de projetos às orientações e critérios internos da empresa.

A utilização do método TODIM como ferramenta de trabalho na NNP apresenta as diversas vantagens já mencionadas neste estudo, tanto na priorização dos projetos de sua carteira quanto na orientação dos trabalhos de desenvolvimento desses projetos, a partir da priorização obtida. No entanto, a implementação desta ferramenta ainda deverá passar pelas etapas de apresentação e explicação dos fundamentos teóricos aos componentes daquela gerência, para possibilitar a ampla utilização e entendimento por parte de todos.

#### **8 RECOMENDAÇÕES PARA ESTUDOS FUTUROS**

Em futuros estudos, poderia-se tentar explorar novos critérios de análise não considerados neste trabalho. Por exemplo, algum critério relacionado ao capital humano envolvido no projeto, como a mão de obra alocada ao projeto e que deverá ser redistribuída, ou dispensada, no caso de decisão de adiamento ou cancelamento. De uma forma mais abrangente, outro critério poderia representar as vantagens e desvantagens do adiamento ou cancelamento de um projeto, considerando o aspecto financeiro, de presença no mercado, de imagem da companhia, entre outros.

Uma análise a ser realizada envolveria a obtenção mais precisa do valor do fator de atenuação das perdas mais adequado para a tomada de decisão em questão. Pode-se determinar quais aspectos devem ser levados em consideração na avaliação da aversão a riscos, se esta deve ser avaliada no nível pessoal do tomador de decisão, ou se é referente à empresa, ao setor ou ao país no qual a empresa atua. A conversão numérica desta aversão a riscos para o fator utilizado no método TODIM seria outro item a ser considerado na análise.

#### **REFERÊNCIAS BIBLIOGRÁFICAS**

BRACHE, A. P.; BODLEY-SCOT, S. Which Initiatives Should You Pursue? **Harvard Management Update**, v. 11, n. 10, p. 3-5, 2006.

BRANS J. P.; MARESCHAL B. PROMETHEE Methods. In: FIGUEIRA, J.; GRECO, S.; EHRGOTT, M. **Multiple Criteria Decision Analysis: State of the Art Surveys**. Boston: Springer, 2005. cap. 5.

BUCHANAN, L.; O' CONNEL, A. A Brief History of Decision Making. **Harvard Business Review**, v. 84, n. 1, p. 32-41, 2006.

CÁNEZ, L.; GARFIAS, M. Portfolio Management in the Literature. **Research Technology Management**, v. 49, n. 4, p. 52-54, 2006.

CLEMEN, R. T.; REILLY, T. **Making hard decisions with decision tools**. Belmont: Duxbury. 2001.

CLÍMACO, J.; CRAVEIRINHA, J. Multicriteria Analysis in Telecommunication Network Planning and Design – Problems and Issues. In: FIGUEIRA, J.; GRECO, S.; EHRGOTT, M. **Multiple Criteria Decision Analysis: State of the Art Surveys**. Boston: Springer, 2005. cap. 22.

DYER, J. S. MAUT – Multiattribute Utility Theory. In: FIGUEIRA, J.; GRECO, S.; EHRGOTT, M. **Multiple Criteria Decision Analysis: State of the Art Surveys**. Boston: Springer, 2005. cap. 7.

FIGUEIRA, J.; GRECO, S.; EHRGOTT, M. **Multiple Criteria Decision Analysis: State of the Art Surveys**. Boston: Springer, 2005.

FISHBURN, P.C. **Utility Theory for Decision Making**. New York: Wiley, 1970.

GOMES, L. F. A. M. **Teoria da decisão**. São Paulo: Thomson, 2007. (Coleção debates em administração).

GOMES, L. F. A. M.; ARAYA, M. C. G.; CARIGNANO, C. **Tomada de decisões em cenários complexos**. São Paulo: Thomson, 2004.

GOMES, L. F. A. M.; LIMA, M. M. P. P. From Modeling Individual Preferences to Multicriteria Ranking of Discrete Alternatives: A Look at Prospect Theory and the Additive

Difference Model. **Foundations of Computing and Decision Sciences**, v. 17, n. 3, p. 171- 184, 1992.

GOMES, L. F. A. M.; LIMA, M. M. P. P. TODIM: Basics and Application to Multicriteria Ranking of Projects with Environmental Impacts. **Foundations of Computing and Decision Sciences**, v. 16, n. 4, p. 113-127, 1991.

GOMES, L. F. A. M.; RANGEL, L. A. D. An application of the TODIM method to the multicriteria rental evaluation of residential properties. **European Journal of Operational Research**, v. 193, n. 1, p. 204-211, 2009.

GUSTAFSSON, V. **Enterpreneurial Decision-Making: Individuals, Tasks and Cognitions**. Cheltenham: Edward Elgar, 2006.

KAHNEMAN, D., TVERSKY, A. Prospect theory: An analysis of decision under risk. **Econometrica**, v. 47, n. 2, p. 263-291, 1979. Disponível em: <http://www.princeton.edu/ ~kahneman/publications.html>. Acesso em: 25 nov. 2008.

KEENEY, R. L. Creativity in MS/OR: Value-Focused Thinking – Creativity Directed toward Decision Making. **Interfaces**, v. 23, n. 3, p. 62-67, 1993.

KEENEY, R. L. Making Better Decision Makers. **Decision Analysis**, v. 1, n. 4, p. 193-204, 2004.

KEENEY, R. L.; RAIFFA, H. **Decisions with Multiple Objectives: Preferences and Value Tradeoffs**. Cambridge: Cambridge University Press, 1993.

KEISLER, J. Value of Information in Portfolio Decision Analysis. **Decision Analysis**, v. 1, n. 3, p. 177-189, 2004.

LARICHEV, O. I. Normative and Descriptive Aspects of Decision Making. In: GAL, T.; STEWART, T. J.; HANNE, T. **Multicriteria decision making: Advances in MCDM models, algorithms, theory and applications.** Boston: Kluwer Academic, 1999. p. 5.1-5.25. Disponível em: <http://www.raai.org/library/papers/Larichev/Larichev 1999b.pdf>. Acesso em: 25 nov. 2008.

MINTZBERG, H. Managing on the edges. **International Journal of Public Sector Management**, v. 10, n. 3, p. 131-154, 1997.

MOURÃO, Y. B. **Priorização de Projetos de Pesquisa e Desenvolvimento na Indústria do Petróleo: Uma Aplicação da Teoria dos Prospectos**. Dissertação (Mestrado em Administração). Faculdades Ibmec, Rio de Janeiro, 2006.

NEUMANN, J. von; MORGENSTERN, O.; **Theory of Games and Economic Behavior**. Princeton: Princeton University Press, 1944.

OZERNOY, V. M. Choosing the "best" multiple criteria decision-making method. **INFOR**, v. 30, n. 2, p. 159-171, 1992.

PETROBRAS S.A. Disponível em: <http://www.petrobras.com.br>. Acesso em: 25 nov. 2008.

PROJETO TODIMA. Disponível em: <http://www.comp.ime.eb.br/~todima/ PROJETO\_TODIMA/Bem-Vindo.html> Acesso em: 25 nov. 2008.

ROY, B. Paradigms and Challenges. In: FIGUEIRA, J.; GRECO, S.; EHRGOTT, M. **Multiple Criteria Decision Analysis: State of the Art Surveys**. Boston: Springer, 2005. cap. 1.

ROY, B; BOUYSSOU, D. **Aide Multicritère à la Décision – Méthodes et Cas**. Paris: Economica, 1993.

SAATY, T. L. **The Analytic Hierarchy Process**. New York: McGraw-Hill, 1980.

SAATY, T. L. The Analytic Hierarchy and Analytic Network Processes for the Measurement of Intangible Criteria and for Decision-Making In: FIGUEIRA, J.; GRECO, S.; EHRGOTT, M. **Multiple Criteria Decision Analysis: State of the Art Surveys**. Boston: Springer, 2005. cap. 9.

TVERSKY, A.,; KAHNEMAN, D. The framing of decisions and the psychology of choice. **Science**, v. 211, p. 453-458, 1981. Disponível em: <http://www.princeton.edu/~kahneman/ publications.html>. Acesso em: 25 nov. 2008.

VINCKE, P. **Multicriteria Decision-Aid**. Chichester: John Wiley & Sons, 1992.

WONGTSCHOWSKI, P. **Indústria Química Riscos e Oportunidades.** 2. ed. São Paulo: Edgard Blücher, 2002.

### **APÊNDICE A – SELEÇÃO DO CRITÉRIO DE REFERÊNCIA**

A escolha do critério de referência para o cálculo do  $a<sub>rc</sub>$  não interfere no resultado de ordenação de alternativas obtido através do método TODIM, o que foi demonstrado em artigo não publicado de Yuri Bragança Mourão. A demonstração algébrica aqui apresentada é baseada nesse artigo, porém com algumas modificações.

Mourão (2006) argumenta que o índice arc representa os *trade-offs* dentro da lógica do método TODIM. Este índice é a comparação entre o critério de referência (de maior peso) com outros critérios do processo de decisão. O autor realizou uma análise de sensibilidade sobre um caso de aplicação do método TODIM ao processo decisório da área de pesquisa e desenvolvimento de uma empresa de petróleo, variando o valor do índice arc. Esta variação se deu através da substituição, na equação de cálculo do índice, do critério de referência por cada um dos outros critérios envolvidos no processo em questão. Foi observado que não ocorreu qualquer alteração na ordenação das alternativas. A demonstração algébrica a seguir justifica essa observação realizada. Esta demonstração difere da apresentada por Mourão em seu artigo não publicado, na questão da definição do índice  $a_{rc}$ , apresentada na equação (1), que é o inverso da apresentada por aquele autor. As equações finais obtidas tornam-se diferentes, mas a conclusão conceitual permanece a mesma.

$$
a_{rc} = \frac{C_r}{C_c} \tag{1}
$$

71

onde:

- o arc taxa de substituição do critério c pelo critério *r*;
- o C peso do critério;
- o  $c$  critério genérico,  $c = 1, ..., m$ ;
- o r critério de referência

O índice  $a_{rc}$  é utilizado no cálculo do fator  $\Phi_c(i,j)$  que representa a parcela de contribuição do critério c à função δ(i,j), quando se compara a alternativa i com a alternativa j, conforme a equação (2). A função δ(i,j) representa a medida de dominância de uma alternativa i em relação à alternativa j.

$$
\Phi_{c}(i, j) = \begin{cases}\n\sqrt{\frac{a_{rc}(w_{ic} - w_{jc})}{\sum_{c} a_{rc}} & \text{se} \quad w_{ic} - w_{jc} > 0 \\
0 & \text{se} \quad w_{ic} - w_{jc} = 0 \\
-\frac{1}{\theta} \sqrt{\frac{(\sum_{c} a_{rc})(w_{jc} - w_{ic})}{a_{rc}}} & \text{se} \quad w_{ic} - w_{jc} < 0\n\end{cases}
$$
\n(2)

Onde:

- o wic e wjc pesos das alternativas *i* e *j* para o critério *c*; deve-se notar wic wjc > 0 representa um ganho relativo, enquanto  $w_{ic} - w_{jc} < 0$  representa uma perda relativa.
- o θ fator de atenuação das perdas.

Aplicando-se a definição do índice  $a_{rc}$  à equação (2), é obtida a equação (3):

$$
\Phi_{c}(i, j) = \begin{cases}\n\frac{C_{r}}{C_{c}}(w_{ic} - w_{jc}) & \text{se } w_{ic} - w_{jc} > 0 \\
\sqrt{\frac{C_{r}}{C_{c}}} & \text{se } w_{ic} - w_{jc} > 0\n\end{cases}
$$
\n
$$
-\frac{1}{\theta} \sqrt{\frac{(\sum_{c} \frac{C_{r}}{C_{c}})(w_{jc} - w_{ic})}{\frac{C_{r}}{C_{c}}}} \text{ se } w_{ic} - w_{jc} < 0
$$
\n(3)

Sabe-se que:

$$
\sum_{c} \frac{C_r}{C_c} = \frac{C_r}{C_1} + \frac{C_r}{C_2} + \frac{C_r}{C_3} + \dots + \frac{C_r}{C_m}
$$
\n(4)

Substituindo-se (4) em (3):

$$
\Phi_{c}(i, j) = \begin{cases}\n\frac{C_{r}}{C_{c}}(w_{ic} - w_{jc}) & \text{se } w_{ic} - w_{jc} > 0 \\
\sqrt{\frac{C_{r}}{C_{1}} + \frac{C_{r}}{C_{2}} + \frac{C_{r}}{C_{3}} + \dots + \frac{C_{r}}{C_{m}}}\n\end{cases}
$$
\n
$$
\Phi_{c}(i, j) = \begin{cases}\n0 & \text{se } w_{ic} - w_{jc} = 0 \\
0 & \text{se } w_{ic} - w_{jc} = 0 \\
-\frac{1}{\theta} \sqrt{\frac{\left(\frac{C_{r}}{C_{1}} + \frac{C_{r}}{C_{2}} + \frac{C_{r}}{C_{3}} + \dots + \frac{C_{r}}{C_{m}}\right)(w_{jc} - w_{ic})}{\frac{C_{r}}{C_{c}}}} & \text{se } w_{ic} - w_{jc} < 0\n\end{cases}
$$
\n(5)

$$
\Phi_{c}(i, j) = \begin{cases}\n\frac{C_{r}}{C_{c}}(w_{ic} - w_{jc}) & \text{se } w_{ic} - w_{jc} > 0 \\
\sqrt{C_{r}(\frac{1}{C_{1}} + \frac{1}{C_{2}} + \frac{1}{C_{3}} + \dots + \frac{1}{C_{m}})} & \text{se } w_{ic} - w_{jc} > 0 \\
0 & \text{se } w_{ic} - w_{jc} = 0 \\
-\frac{1}{\theta} \sqrt{\frac{C_{r}(\frac{1}{C_{1}} + \frac{1}{C_{2}} + \frac{1}{C_{3}} + \dots + \frac{1}{C_{m}})(w_{jc} - w_{ic})}{\frac{C_{r}}{C_{c}}}} & \text{se } w_{ic} - w_{jc} < 0\n\end{cases}
$$
\n(6)

$$
\sqrt{\frac{\frac{1}{C_c}(w_{ic} - w_{jc})}{(\frac{1}{C_1} + \frac{1}{C_2} + \frac{1}{C_3} + \dots + \frac{1}{C_m})}}
$$
 se  $w_{ic} - w_{jc} > 0$  (7)

$$
\Phi_{c}(i, j) = \begin{cases}\n0 & \text{se} \quad w_{ic} - w_{jc} = 0 \\
\frac{1}{\theta} \sqrt{\frac{\left(\frac{1}{C_{1}} + \frac{1}{C_{2}} + \frac{1}{C_{3}} + \dots + \frac{1}{C_{m}}\right)(w_{jc} - w_{ic})}{\frac{1}{C_{c}}}} & \text{se} \quad w_{ic} - w_{jc} < 0\n\end{cases}
$$
\n(7)

$$
\Phi_{c}(i, j) = \begin{cases}\n\sqrt{\frac{(w_{ic} - w_{jc})}{C_{c}(\frac{1}{C_{1}} + \frac{1}{C_{2}} + \frac{1}{C_{3}} + \dots + \frac{1}{C_{m}})}} & \text{se} \quad w_{ic} - w_{jc} > 0 \\
0 & \text{se} \quad w_{ic} - w_{jc} = 0 \\
-\frac{1}{\theta} \sqrt{C_{c}(\frac{1}{C_{1}} + \frac{1}{C_{2}} + \frac{1}{C_{3}} + \dots + \frac{1}{C_{m}})(w_{jc} - w_{ic})} & \text{se} \quad w_{ic} - w_{jc} < 0\n\end{cases}
$$
\n(8)

Verifica-se que com o desenvolvimento algébrico das equações, o valor de C<sub>r</sub> é eliminado dos cálculos e, portanto, comprova-se que a escolha do critério de referência não influencia no valor da contribuição do critério c à dominância de uma alternativa i em relação à alternativa j. As únicas variáveis que interferem são os pesos de todos os critérios, o fator de atenuação das perdas e as avaliações das alternativas *i* e *j* segundo o critério *c*.

# **APÊNDICE B – TABELA DE COMPARAÇÃO POR PARES ENTRE OS CRITÉRIOS**

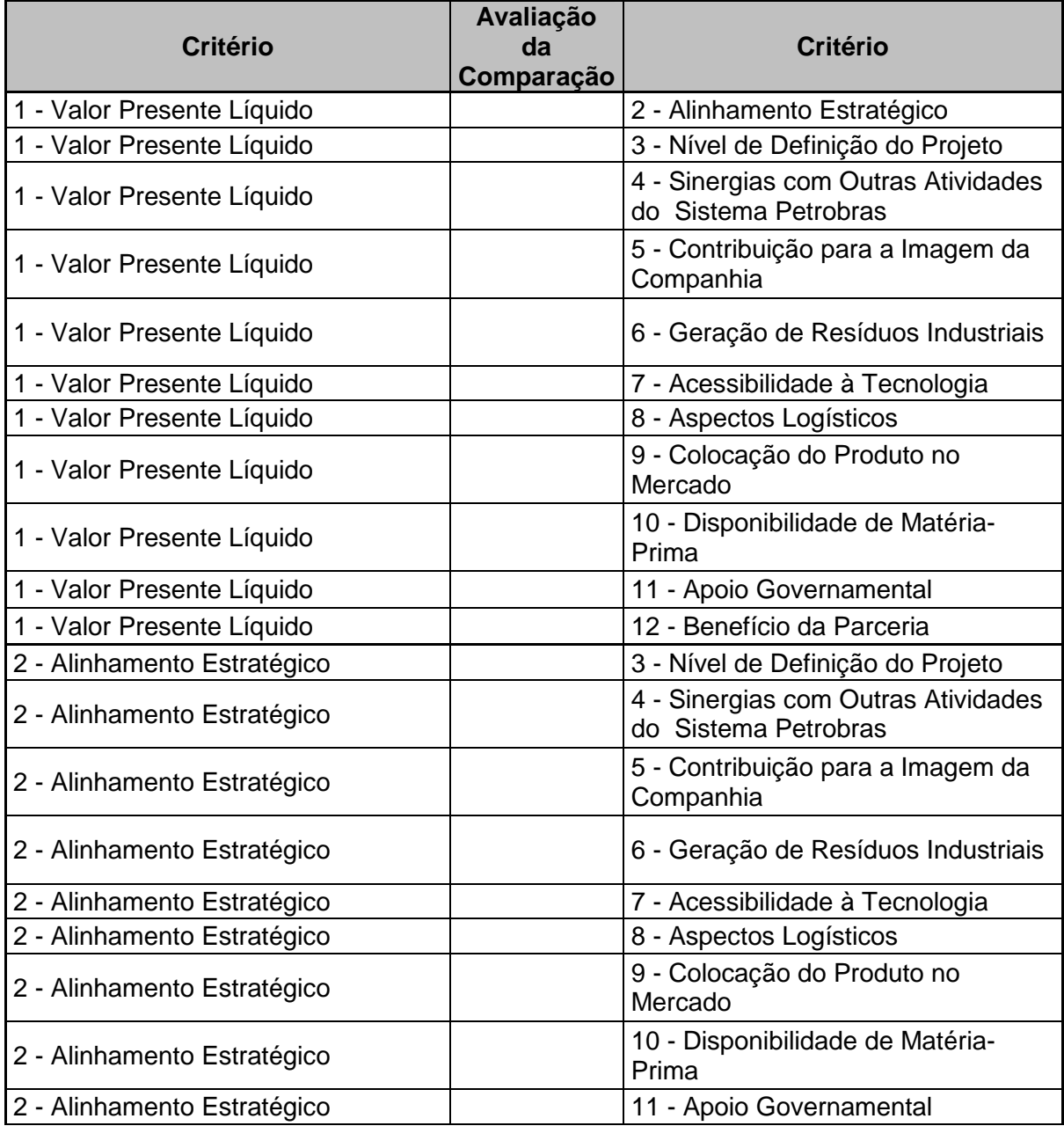

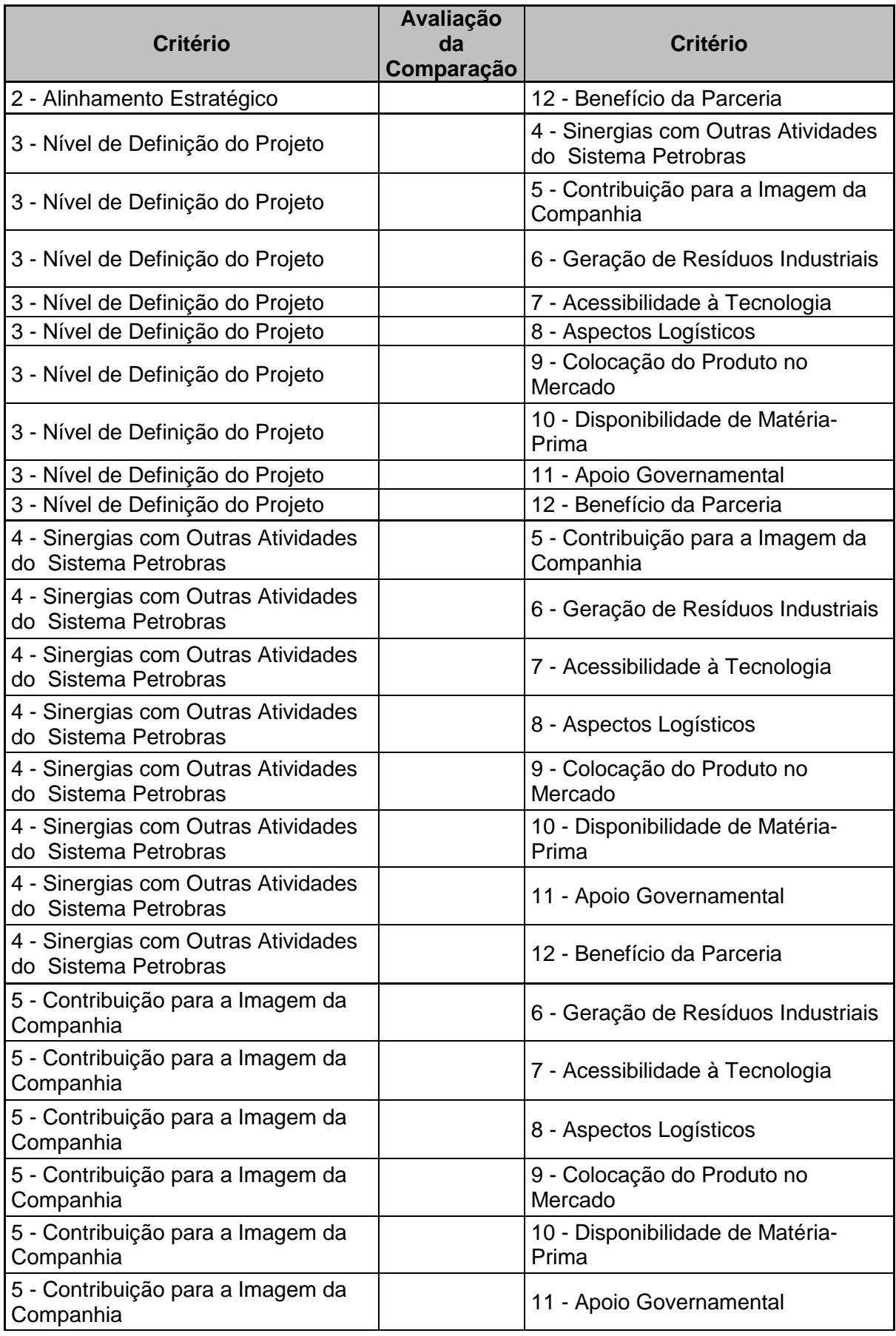

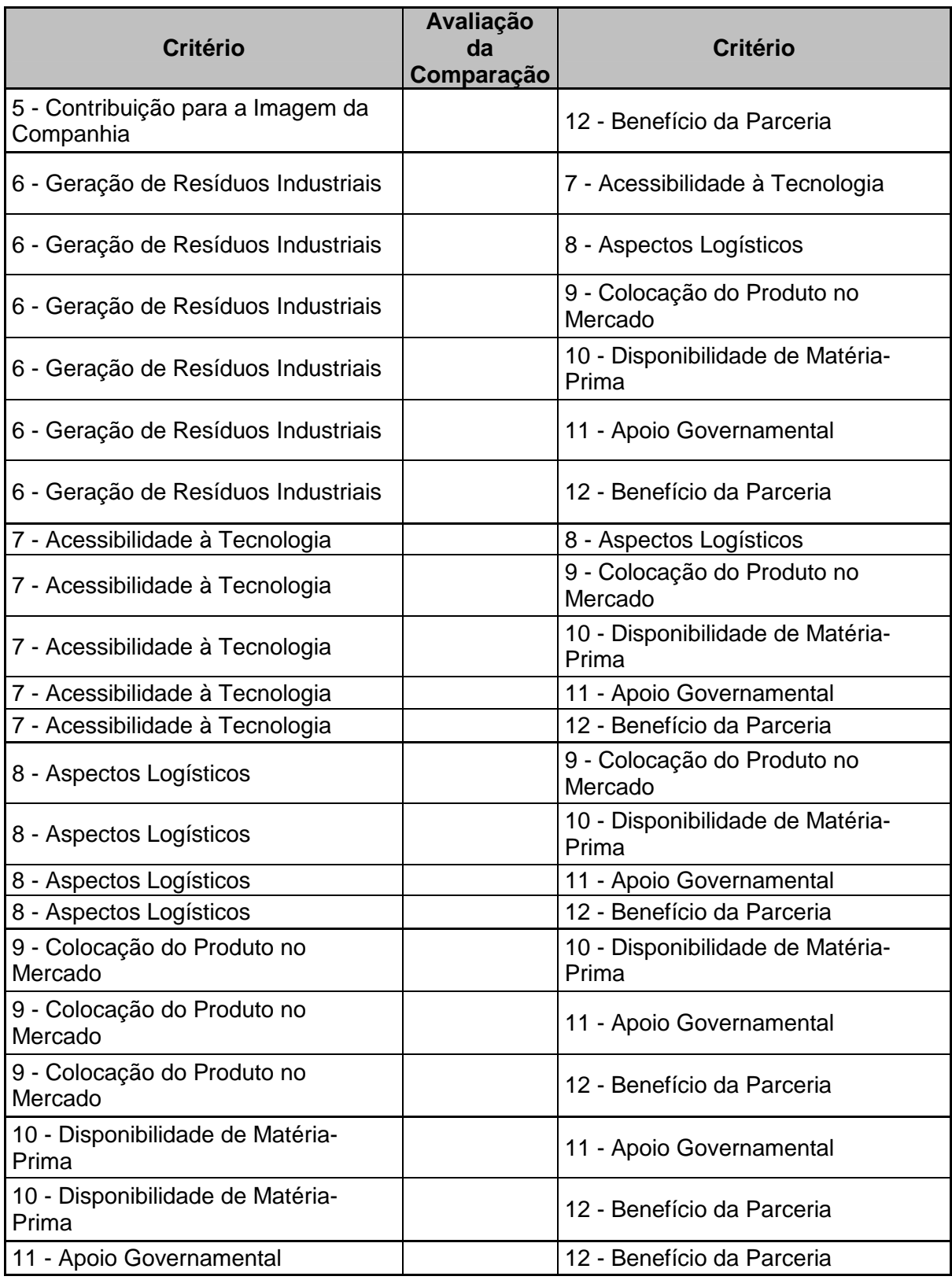

## **APÊNDICE C – RESULTADOS COMPLETOS DA ANÁLISE DE SENSIBILIDADE**

As tabelas a seguir apresentam a análise de sensibilidade completa, com a colocação dos projetos, seus valores globais normalizados e o valor da dominância global em cada situação descrita.

## **VARIAÇÃO DE TODOS OS CRITÉRIOS**

 $\theta = 1$ 

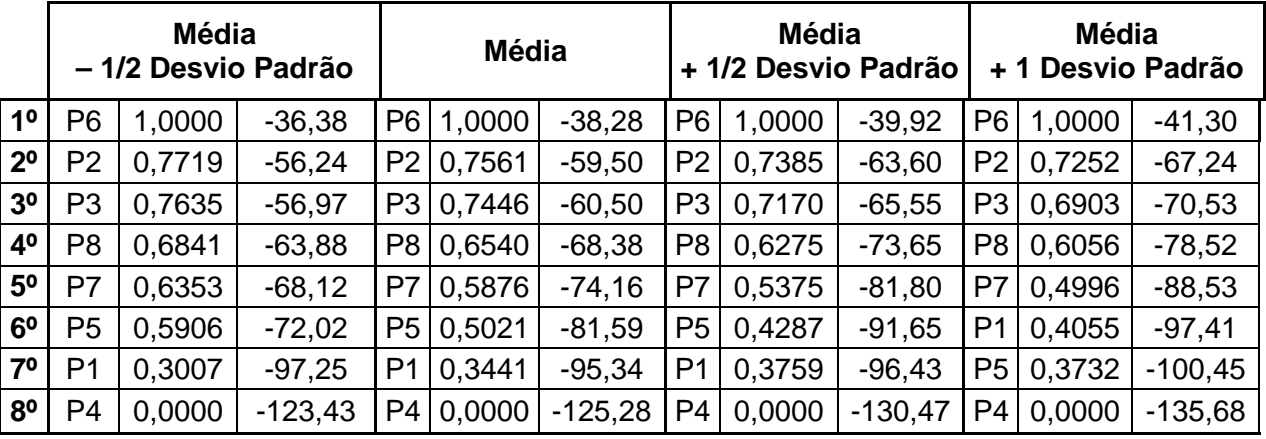

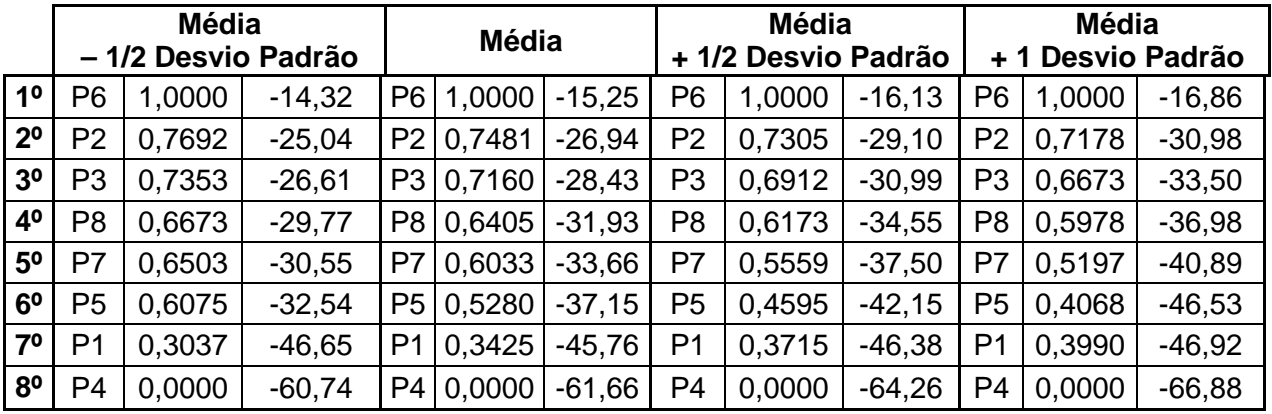

$$
\theta = 3
$$

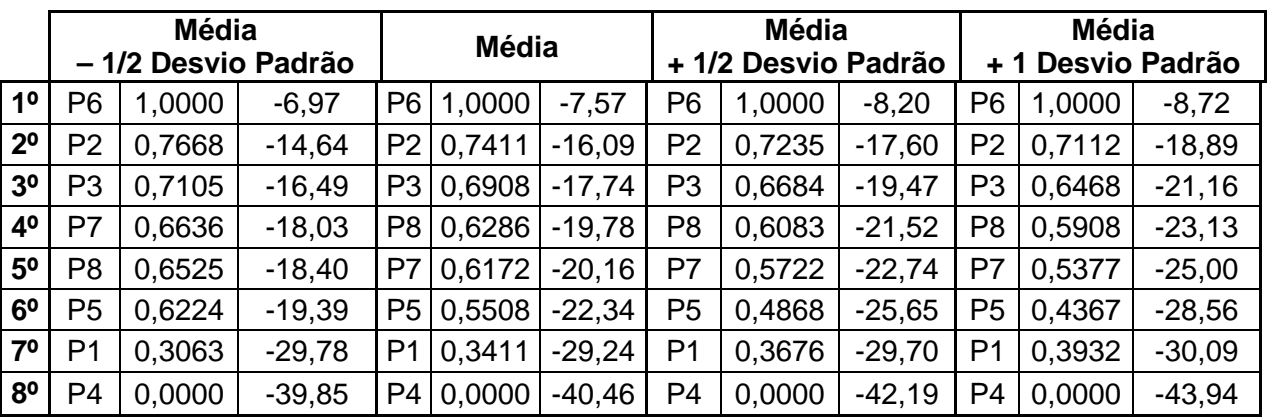

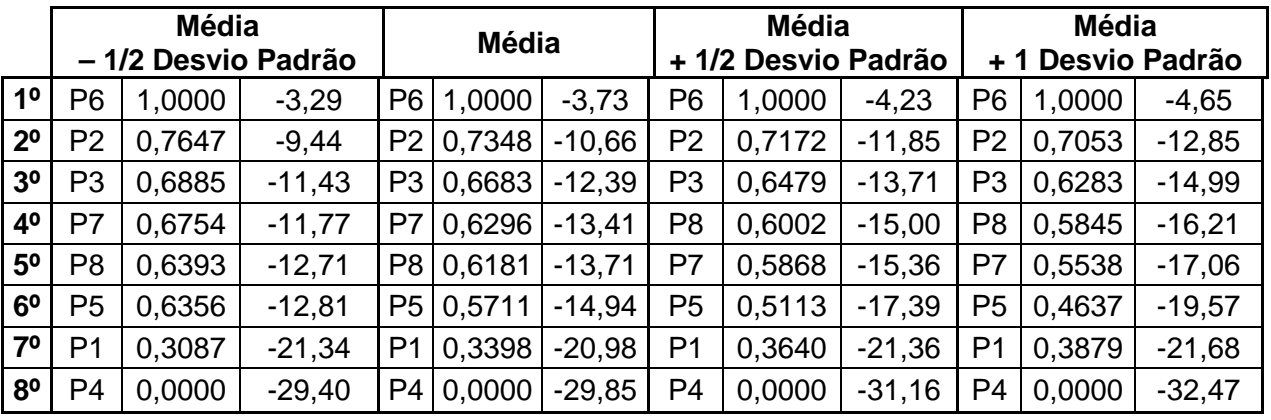

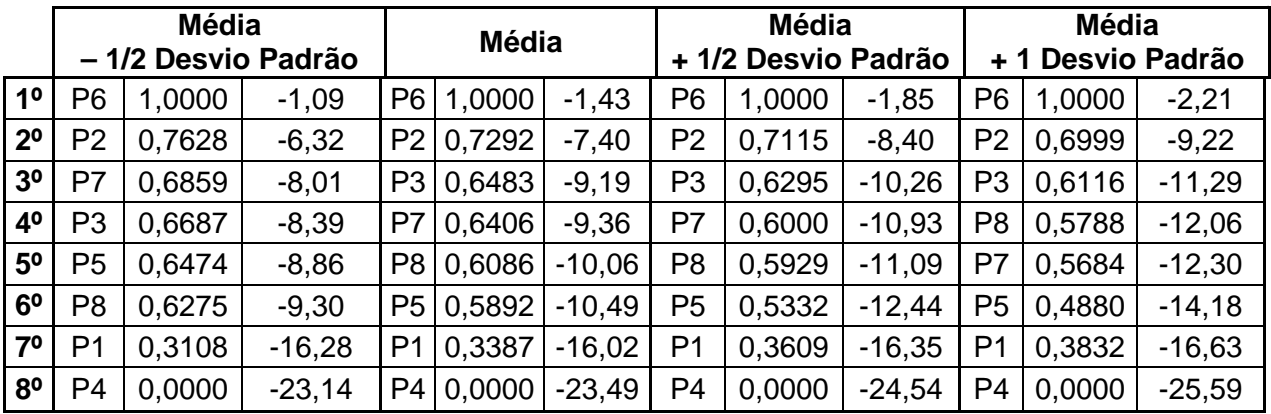

$$
\theta = 6
$$

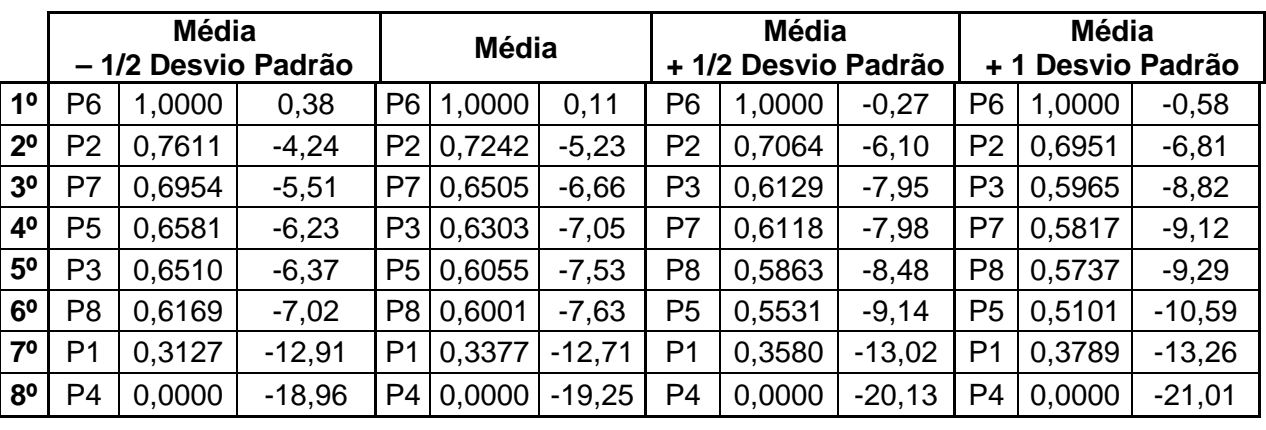

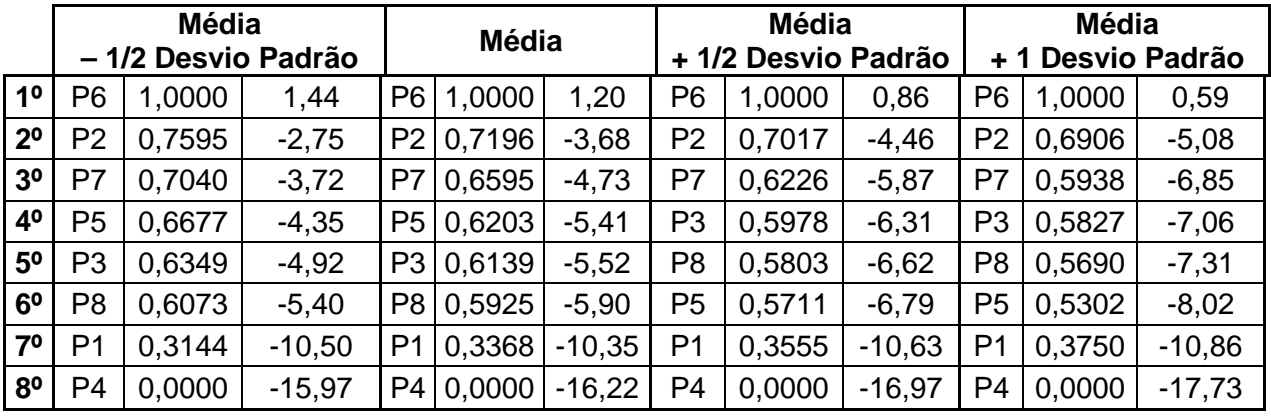

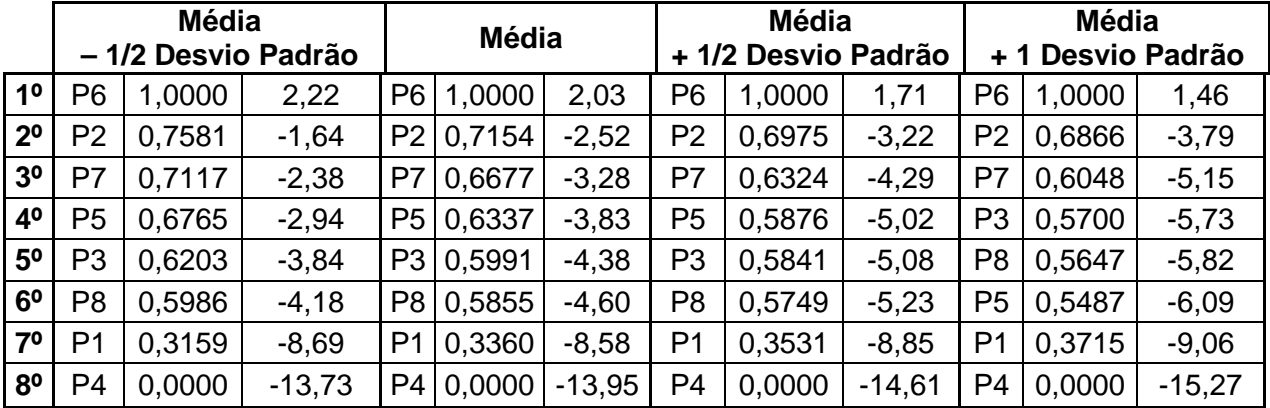

$$
\theta = 9
$$

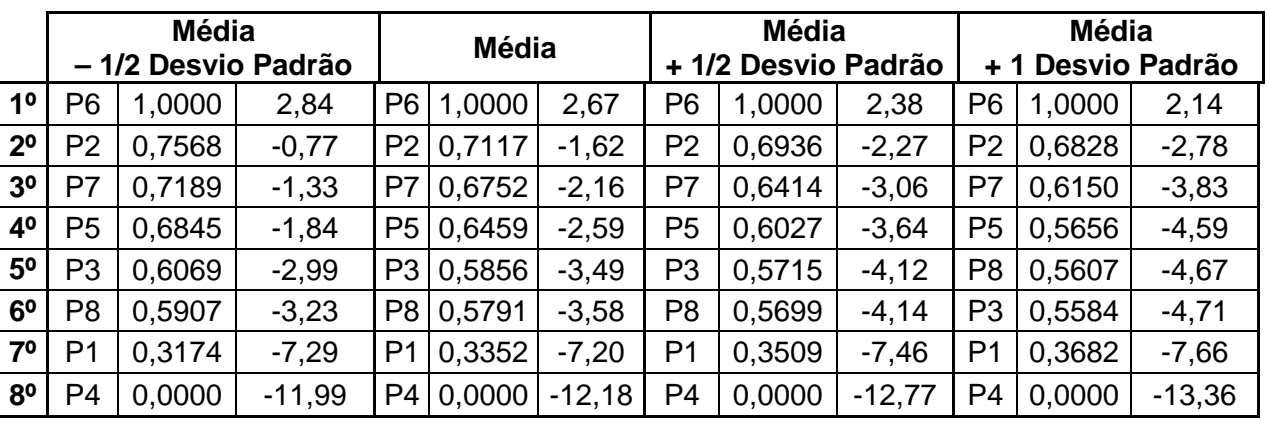

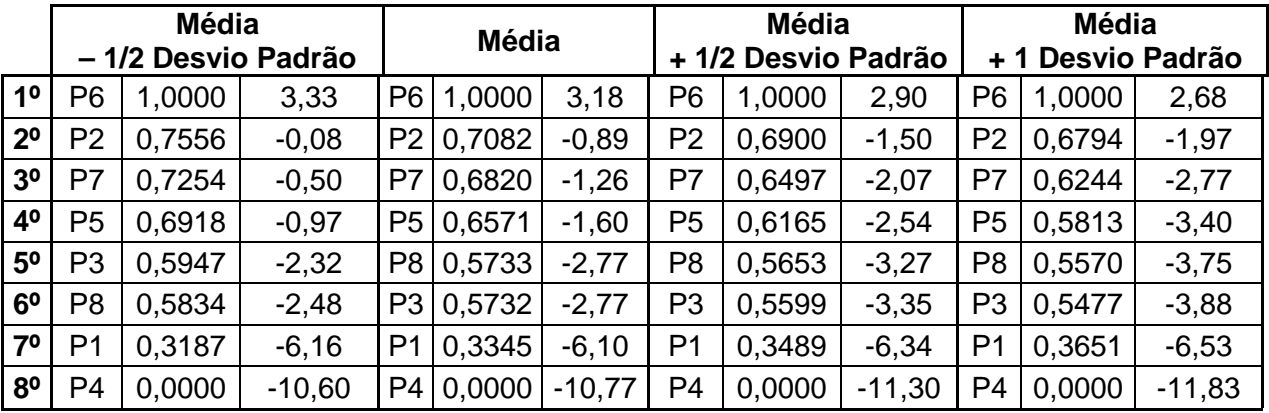

## **VARIAÇÃO DOS TRÊS CRITÉRIOS DE MAIORES PESOS**

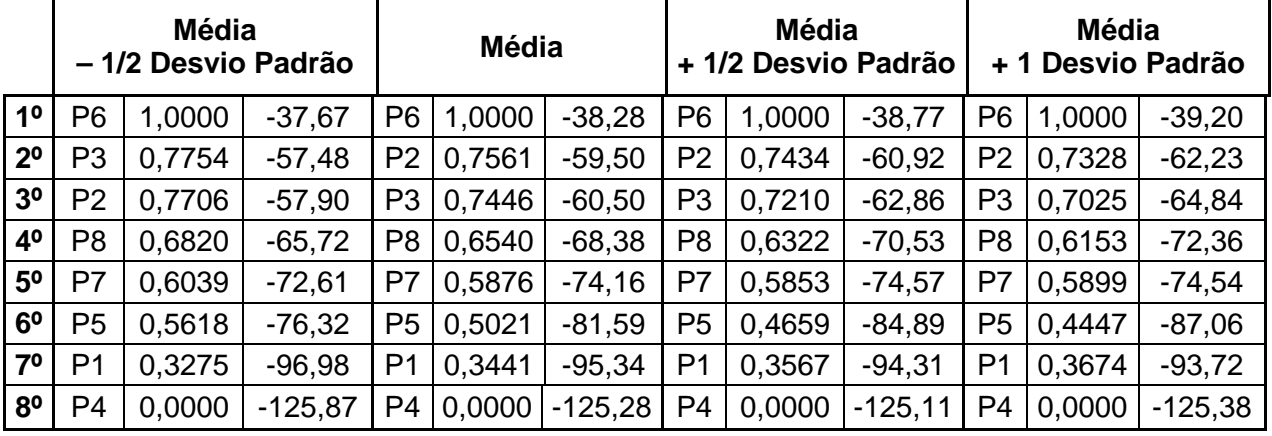

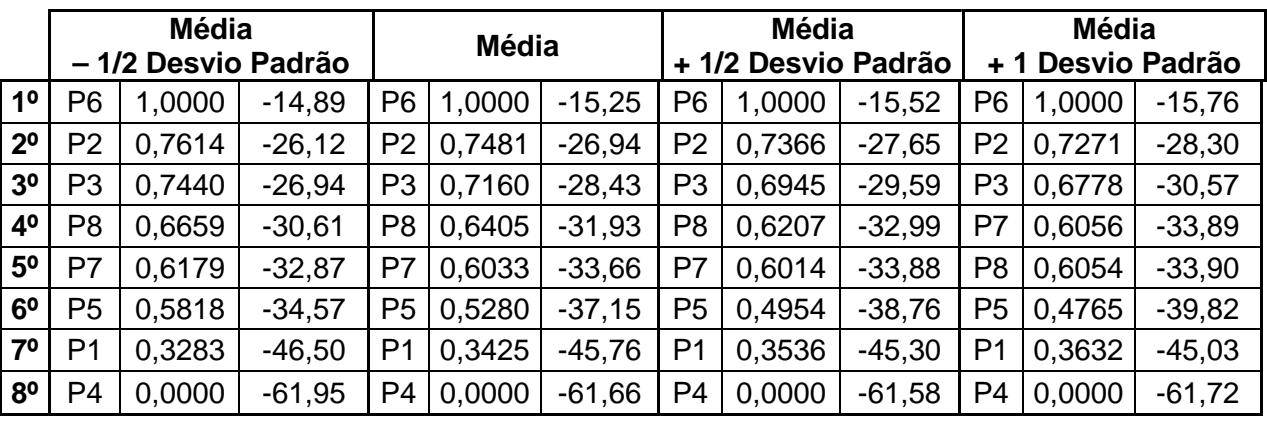

 $\theta = 3$ 

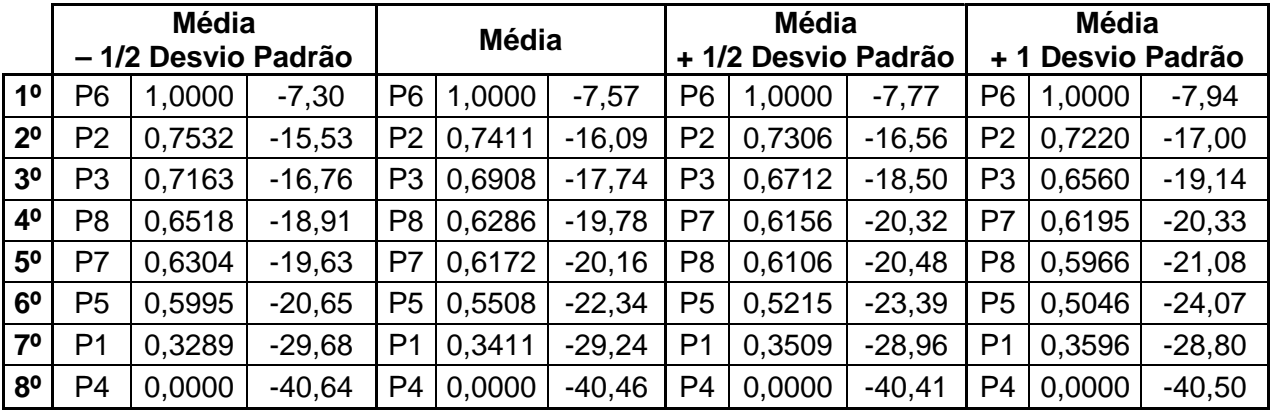

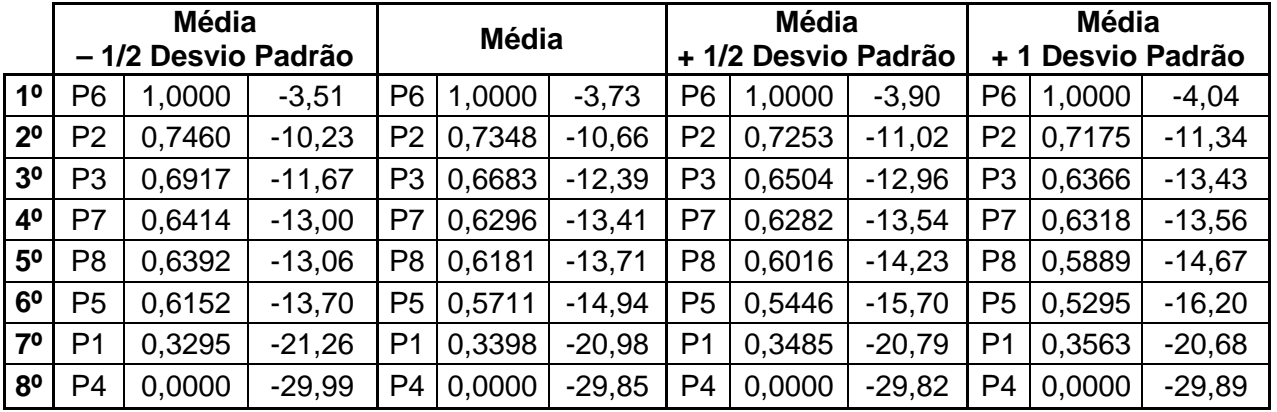

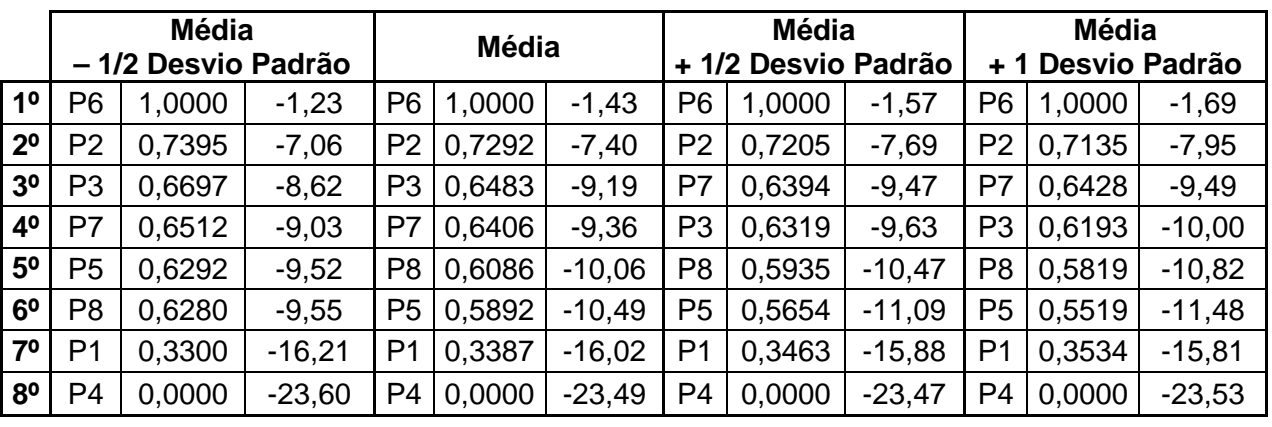

 $\theta = 6$ 

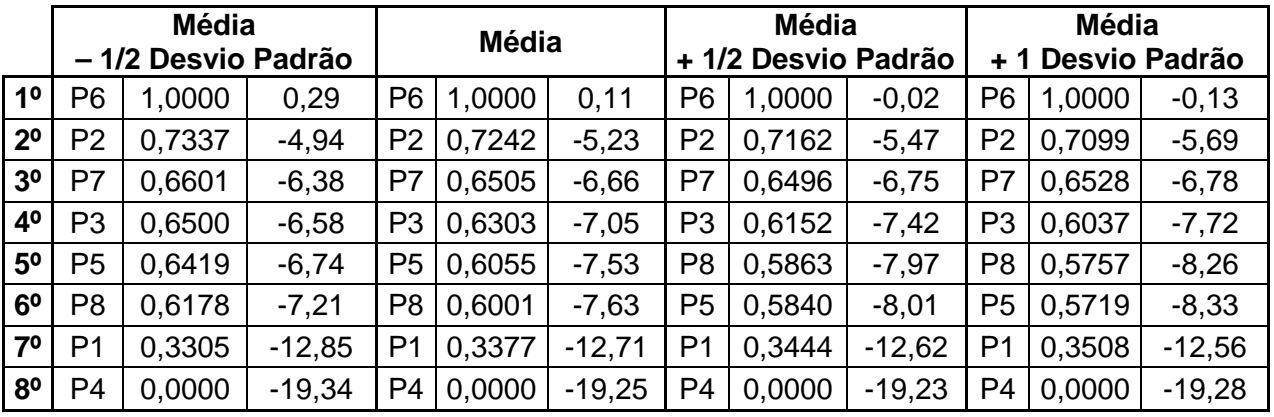

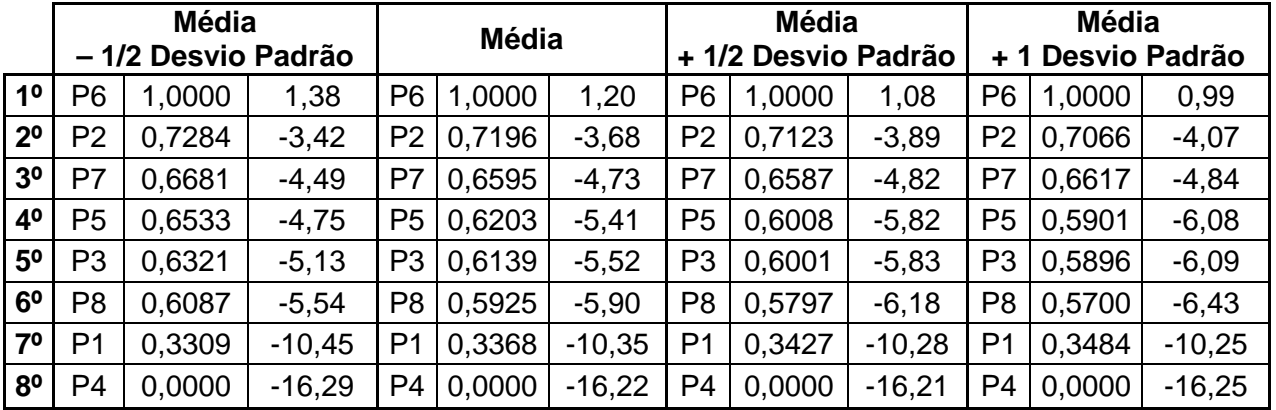

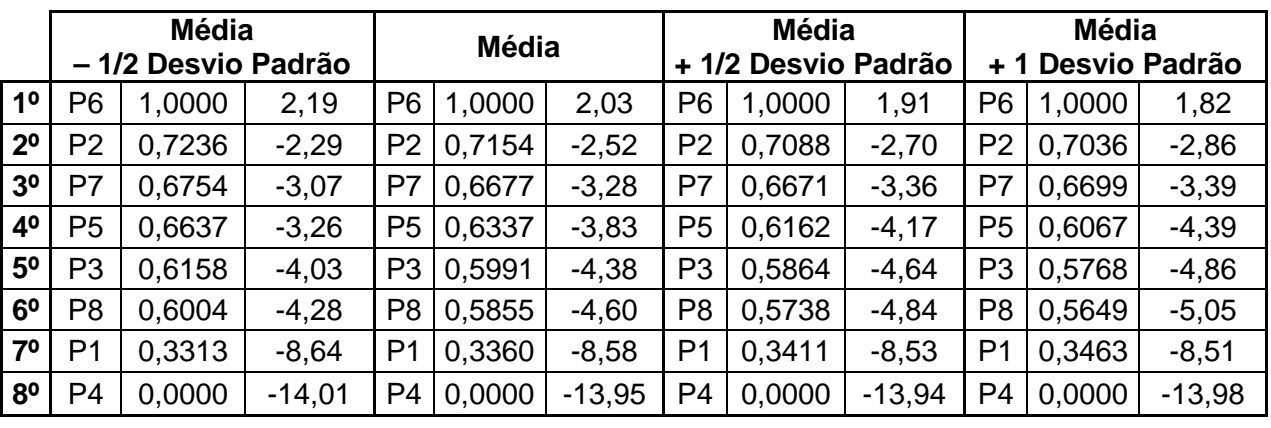

 $\theta = 9$ 

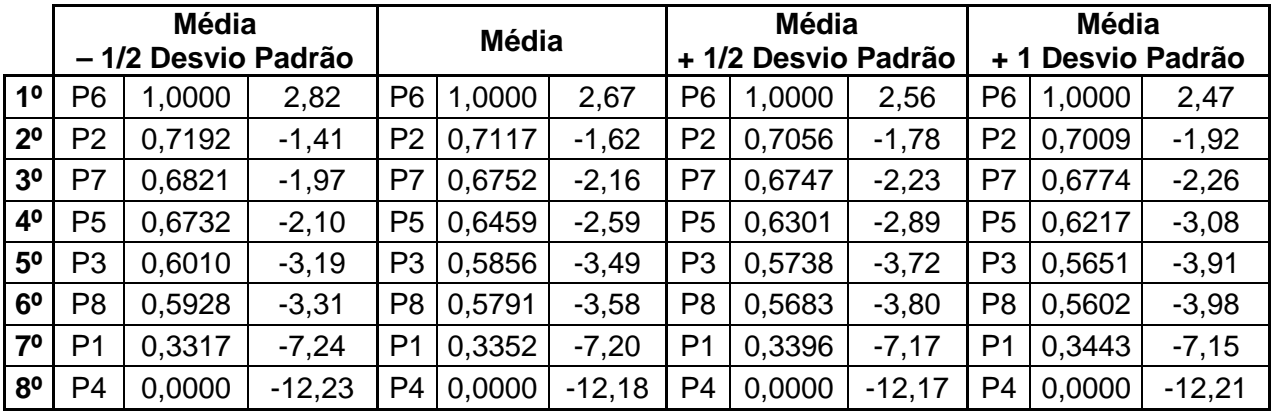

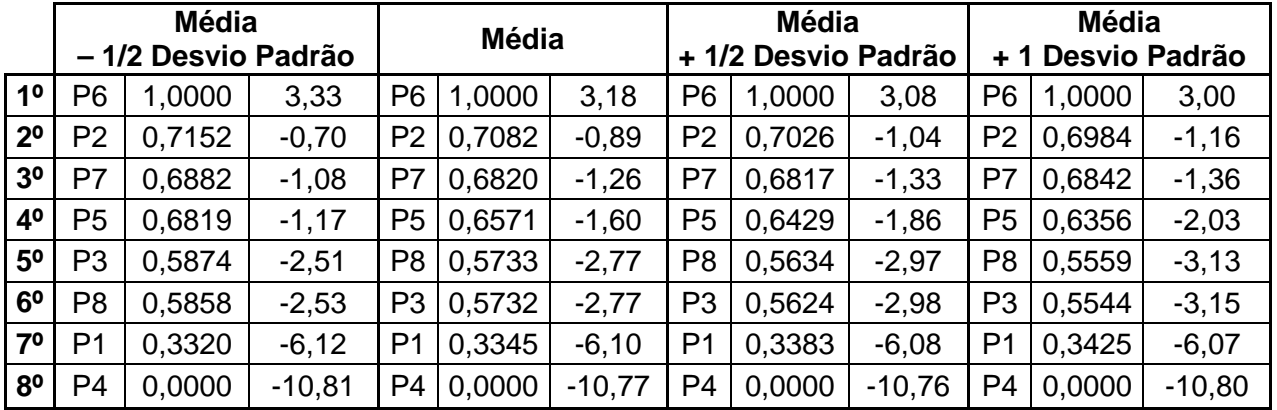

# **Livros Grátis**

( <http://www.livrosgratis.com.br> )

Milhares de Livros para Download:

[Baixar](http://www.livrosgratis.com.br/cat_1/administracao/1) [livros](http://www.livrosgratis.com.br/cat_1/administracao/1) [de](http://www.livrosgratis.com.br/cat_1/administracao/1) [Administração](http://www.livrosgratis.com.br/cat_1/administracao/1) [Baixar](http://www.livrosgratis.com.br/cat_2/agronomia/1) [livros](http://www.livrosgratis.com.br/cat_2/agronomia/1) [de](http://www.livrosgratis.com.br/cat_2/agronomia/1) [Agronomia](http://www.livrosgratis.com.br/cat_2/agronomia/1) [Baixar](http://www.livrosgratis.com.br/cat_3/arquitetura/1) [livros](http://www.livrosgratis.com.br/cat_3/arquitetura/1) [de](http://www.livrosgratis.com.br/cat_3/arquitetura/1) [Arquitetura](http://www.livrosgratis.com.br/cat_3/arquitetura/1) [Baixar](http://www.livrosgratis.com.br/cat_4/artes/1) [livros](http://www.livrosgratis.com.br/cat_4/artes/1) [de](http://www.livrosgratis.com.br/cat_4/artes/1) [Artes](http://www.livrosgratis.com.br/cat_4/artes/1) [Baixar](http://www.livrosgratis.com.br/cat_5/astronomia/1) [livros](http://www.livrosgratis.com.br/cat_5/astronomia/1) [de](http://www.livrosgratis.com.br/cat_5/astronomia/1) [Astronomia](http://www.livrosgratis.com.br/cat_5/astronomia/1) [Baixar](http://www.livrosgratis.com.br/cat_6/biologia_geral/1) [livros](http://www.livrosgratis.com.br/cat_6/biologia_geral/1) [de](http://www.livrosgratis.com.br/cat_6/biologia_geral/1) [Biologia](http://www.livrosgratis.com.br/cat_6/biologia_geral/1) [Geral](http://www.livrosgratis.com.br/cat_6/biologia_geral/1) [Baixar](http://www.livrosgratis.com.br/cat_8/ciencia_da_computacao/1) [livros](http://www.livrosgratis.com.br/cat_8/ciencia_da_computacao/1) [de](http://www.livrosgratis.com.br/cat_8/ciencia_da_computacao/1) [Ciência](http://www.livrosgratis.com.br/cat_8/ciencia_da_computacao/1) [da](http://www.livrosgratis.com.br/cat_8/ciencia_da_computacao/1) [Computação](http://www.livrosgratis.com.br/cat_8/ciencia_da_computacao/1) [Baixar](http://www.livrosgratis.com.br/cat_9/ciencia_da_informacao/1) [livros](http://www.livrosgratis.com.br/cat_9/ciencia_da_informacao/1) [de](http://www.livrosgratis.com.br/cat_9/ciencia_da_informacao/1) [Ciência](http://www.livrosgratis.com.br/cat_9/ciencia_da_informacao/1) [da](http://www.livrosgratis.com.br/cat_9/ciencia_da_informacao/1) [Informação](http://www.livrosgratis.com.br/cat_9/ciencia_da_informacao/1) [Baixar](http://www.livrosgratis.com.br/cat_7/ciencia_politica/1) [livros](http://www.livrosgratis.com.br/cat_7/ciencia_politica/1) [de](http://www.livrosgratis.com.br/cat_7/ciencia_politica/1) [Ciência](http://www.livrosgratis.com.br/cat_7/ciencia_politica/1) [Política](http://www.livrosgratis.com.br/cat_7/ciencia_politica/1) [Baixar](http://www.livrosgratis.com.br/cat_10/ciencias_da_saude/1) [livros](http://www.livrosgratis.com.br/cat_10/ciencias_da_saude/1) [de](http://www.livrosgratis.com.br/cat_10/ciencias_da_saude/1) [Ciências](http://www.livrosgratis.com.br/cat_10/ciencias_da_saude/1) [da](http://www.livrosgratis.com.br/cat_10/ciencias_da_saude/1) [Saúde](http://www.livrosgratis.com.br/cat_10/ciencias_da_saude/1) [Baixar](http://www.livrosgratis.com.br/cat_11/comunicacao/1) [livros](http://www.livrosgratis.com.br/cat_11/comunicacao/1) [de](http://www.livrosgratis.com.br/cat_11/comunicacao/1) [Comunicação](http://www.livrosgratis.com.br/cat_11/comunicacao/1) [Baixar](http://www.livrosgratis.com.br/cat_12/conselho_nacional_de_educacao_-_cne/1) [livros](http://www.livrosgratis.com.br/cat_12/conselho_nacional_de_educacao_-_cne/1) [do](http://www.livrosgratis.com.br/cat_12/conselho_nacional_de_educacao_-_cne/1) [Conselho](http://www.livrosgratis.com.br/cat_12/conselho_nacional_de_educacao_-_cne/1) [Nacional](http://www.livrosgratis.com.br/cat_12/conselho_nacional_de_educacao_-_cne/1) [de](http://www.livrosgratis.com.br/cat_12/conselho_nacional_de_educacao_-_cne/1) [Educação - CNE](http://www.livrosgratis.com.br/cat_12/conselho_nacional_de_educacao_-_cne/1) [Baixar](http://www.livrosgratis.com.br/cat_13/defesa_civil/1) [livros](http://www.livrosgratis.com.br/cat_13/defesa_civil/1) [de](http://www.livrosgratis.com.br/cat_13/defesa_civil/1) [Defesa](http://www.livrosgratis.com.br/cat_13/defesa_civil/1) [civil](http://www.livrosgratis.com.br/cat_13/defesa_civil/1) [Baixar](http://www.livrosgratis.com.br/cat_14/direito/1) [livros](http://www.livrosgratis.com.br/cat_14/direito/1) [de](http://www.livrosgratis.com.br/cat_14/direito/1) [Direito](http://www.livrosgratis.com.br/cat_14/direito/1) [Baixar](http://www.livrosgratis.com.br/cat_15/direitos_humanos/1) [livros](http://www.livrosgratis.com.br/cat_15/direitos_humanos/1) [de](http://www.livrosgratis.com.br/cat_15/direitos_humanos/1) [Direitos](http://www.livrosgratis.com.br/cat_15/direitos_humanos/1) [humanos](http://www.livrosgratis.com.br/cat_15/direitos_humanos/1) [Baixar](http://www.livrosgratis.com.br/cat_16/economia/1) [livros](http://www.livrosgratis.com.br/cat_16/economia/1) [de](http://www.livrosgratis.com.br/cat_16/economia/1) [Economia](http://www.livrosgratis.com.br/cat_16/economia/1) [Baixar](http://www.livrosgratis.com.br/cat_17/economia_domestica/1) [livros](http://www.livrosgratis.com.br/cat_17/economia_domestica/1) [de](http://www.livrosgratis.com.br/cat_17/economia_domestica/1) [Economia](http://www.livrosgratis.com.br/cat_17/economia_domestica/1) [Doméstica](http://www.livrosgratis.com.br/cat_17/economia_domestica/1) [Baixar](http://www.livrosgratis.com.br/cat_18/educacao/1) [livros](http://www.livrosgratis.com.br/cat_18/educacao/1) [de](http://www.livrosgratis.com.br/cat_18/educacao/1) [Educação](http://www.livrosgratis.com.br/cat_18/educacao/1) [Baixar](http://www.livrosgratis.com.br/cat_19/educacao_-_transito/1) [livros](http://www.livrosgratis.com.br/cat_19/educacao_-_transito/1) [de](http://www.livrosgratis.com.br/cat_19/educacao_-_transito/1) [Educação - Trânsito](http://www.livrosgratis.com.br/cat_19/educacao_-_transito/1) [Baixar](http://www.livrosgratis.com.br/cat_20/educacao_fisica/1) [livros](http://www.livrosgratis.com.br/cat_20/educacao_fisica/1) [de](http://www.livrosgratis.com.br/cat_20/educacao_fisica/1) [Educação](http://www.livrosgratis.com.br/cat_20/educacao_fisica/1) [Física](http://www.livrosgratis.com.br/cat_20/educacao_fisica/1) [Baixar](http://www.livrosgratis.com.br/cat_21/engenharia_aeroespacial/1) [livros](http://www.livrosgratis.com.br/cat_21/engenharia_aeroespacial/1) [de](http://www.livrosgratis.com.br/cat_21/engenharia_aeroespacial/1) [Engenharia](http://www.livrosgratis.com.br/cat_21/engenharia_aeroespacial/1) [Aeroespacial](http://www.livrosgratis.com.br/cat_21/engenharia_aeroespacial/1) [Baixar](http://www.livrosgratis.com.br/cat_22/farmacia/1) [livros](http://www.livrosgratis.com.br/cat_22/farmacia/1) [de](http://www.livrosgratis.com.br/cat_22/farmacia/1) [Farmácia](http://www.livrosgratis.com.br/cat_22/farmacia/1) [Baixar](http://www.livrosgratis.com.br/cat_23/filosofia/1) [livros](http://www.livrosgratis.com.br/cat_23/filosofia/1) [de](http://www.livrosgratis.com.br/cat_23/filosofia/1) [Filosofia](http://www.livrosgratis.com.br/cat_23/filosofia/1) [Baixar](http://www.livrosgratis.com.br/cat_24/fisica/1) [livros](http://www.livrosgratis.com.br/cat_24/fisica/1) [de](http://www.livrosgratis.com.br/cat_24/fisica/1) [Física](http://www.livrosgratis.com.br/cat_24/fisica/1) [Baixar](http://www.livrosgratis.com.br/cat_25/geociencias/1) [livros](http://www.livrosgratis.com.br/cat_25/geociencias/1) [de](http://www.livrosgratis.com.br/cat_25/geociencias/1) [Geociências](http://www.livrosgratis.com.br/cat_25/geociencias/1) [Baixar](http://www.livrosgratis.com.br/cat_26/geografia/1) [livros](http://www.livrosgratis.com.br/cat_26/geografia/1) [de](http://www.livrosgratis.com.br/cat_26/geografia/1) [Geografia](http://www.livrosgratis.com.br/cat_26/geografia/1) [Baixar](http://www.livrosgratis.com.br/cat_27/historia/1) [livros](http://www.livrosgratis.com.br/cat_27/historia/1) [de](http://www.livrosgratis.com.br/cat_27/historia/1) [História](http://www.livrosgratis.com.br/cat_27/historia/1) [Baixar](http://www.livrosgratis.com.br/cat_31/linguas/1) [livros](http://www.livrosgratis.com.br/cat_31/linguas/1) [de](http://www.livrosgratis.com.br/cat_31/linguas/1) [Línguas](http://www.livrosgratis.com.br/cat_31/linguas/1)

[Baixar](http://www.livrosgratis.com.br/cat_28/literatura/1) [livros](http://www.livrosgratis.com.br/cat_28/literatura/1) [de](http://www.livrosgratis.com.br/cat_28/literatura/1) [Literatura](http://www.livrosgratis.com.br/cat_28/literatura/1) [Baixar](http://www.livrosgratis.com.br/cat_30/literatura_de_cordel/1) [livros](http://www.livrosgratis.com.br/cat_30/literatura_de_cordel/1) [de](http://www.livrosgratis.com.br/cat_30/literatura_de_cordel/1) [Literatura](http://www.livrosgratis.com.br/cat_30/literatura_de_cordel/1) [de](http://www.livrosgratis.com.br/cat_30/literatura_de_cordel/1) [Cordel](http://www.livrosgratis.com.br/cat_30/literatura_de_cordel/1) [Baixar](http://www.livrosgratis.com.br/cat_29/literatura_infantil/1) [livros](http://www.livrosgratis.com.br/cat_29/literatura_infantil/1) [de](http://www.livrosgratis.com.br/cat_29/literatura_infantil/1) [Literatura](http://www.livrosgratis.com.br/cat_29/literatura_infantil/1) [Infantil](http://www.livrosgratis.com.br/cat_29/literatura_infantil/1) [Baixar](http://www.livrosgratis.com.br/cat_32/matematica/1) [livros](http://www.livrosgratis.com.br/cat_32/matematica/1) [de](http://www.livrosgratis.com.br/cat_32/matematica/1) [Matemática](http://www.livrosgratis.com.br/cat_32/matematica/1) [Baixar](http://www.livrosgratis.com.br/cat_33/medicina/1) [livros](http://www.livrosgratis.com.br/cat_33/medicina/1) [de](http://www.livrosgratis.com.br/cat_33/medicina/1) [Medicina](http://www.livrosgratis.com.br/cat_33/medicina/1) [Baixar](http://www.livrosgratis.com.br/cat_34/medicina_veterinaria/1) [livros](http://www.livrosgratis.com.br/cat_34/medicina_veterinaria/1) [de](http://www.livrosgratis.com.br/cat_34/medicina_veterinaria/1) [Medicina](http://www.livrosgratis.com.br/cat_34/medicina_veterinaria/1) [Veterinária](http://www.livrosgratis.com.br/cat_34/medicina_veterinaria/1) [Baixar](http://www.livrosgratis.com.br/cat_35/meio_ambiente/1) [livros](http://www.livrosgratis.com.br/cat_35/meio_ambiente/1) [de](http://www.livrosgratis.com.br/cat_35/meio_ambiente/1) [Meio](http://www.livrosgratis.com.br/cat_35/meio_ambiente/1) [Ambiente](http://www.livrosgratis.com.br/cat_35/meio_ambiente/1) [Baixar](http://www.livrosgratis.com.br/cat_36/meteorologia/1) [livros](http://www.livrosgratis.com.br/cat_36/meteorologia/1) [de](http://www.livrosgratis.com.br/cat_36/meteorologia/1) [Meteorologia](http://www.livrosgratis.com.br/cat_36/meteorologia/1) [Baixar](http://www.livrosgratis.com.br/cat_45/monografias_e_tcc/1) [Monografias](http://www.livrosgratis.com.br/cat_45/monografias_e_tcc/1) [e](http://www.livrosgratis.com.br/cat_45/monografias_e_tcc/1) [TCC](http://www.livrosgratis.com.br/cat_45/monografias_e_tcc/1) [Baixar](http://www.livrosgratis.com.br/cat_37/multidisciplinar/1) [livros](http://www.livrosgratis.com.br/cat_37/multidisciplinar/1) [Multidisciplinar](http://www.livrosgratis.com.br/cat_37/multidisciplinar/1) [Baixar](http://www.livrosgratis.com.br/cat_38/musica/1) [livros](http://www.livrosgratis.com.br/cat_38/musica/1) [de](http://www.livrosgratis.com.br/cat_38/musica/1) [Música](http://www.livrosgratis.com.br/cat_38/musica/1) [Baixar](http://www.livrosgratis.com.br/cat_39/psicologia/1) [livros](http://www.livrosgratis.com.br/cat_39/psicologia/1) [de](http://www.livrosgratis.com.br/cat_39/psicologia/1) [Psicologia](http://www.livrosgratis.com.br/cat_39/psicologia/1) [Baixar](http://www.livrosgratis.com.br/cat_40/quimica/1) [livros](http://www.livrosgratis.com.br/cat_40/quimica/1) [de](http://www.livrosgratis.com.br/cat_40/quimica/1) [Química](http://www.livrosgratis.com.br/cat_40/quimica/1) [Baixar](http://www.livrosgratis.com.br/cat_41/saude_coletiva/1) [livros](http://www.livrosgratis.com.br/cat_41/saude_coletiva/1) [de](http://www.livrosgratis.com.br/cat_41/saude_coletiva/1) [Saúde](http://www.livrosgratis.com.br/cat_41/saude_coletiva/1) [Coletiva](http://www.livrosgratis.com.br/cat_41/saude_coletiva/1) [Baixar](http://www.livrosgratis.com.br/cat_42/servico_social/1) [livros](http://www.livrosgratis.com.br/cat_42/servico_social/1) [de](http://www.livrosgratis.com.br/cat_42/servico_social/1) [Serviço](http://www.livrosgratis.com.br/cat_42/servico_social/1) [Social](http://www.livrosgratis.com.br/cat_42/servico_social/1) [Baixar](http://www.livrosgratis.com.br/cat_43/sociologia/1) [livros](http://www.livrosgratis.com.br/cat_43/sociologia/1) [de](http://www.livrosgratis.com.br/cat_43/sociologia/1) [Sociologia](http://www.livrosgratis.com.br/cat_43/sociologia/1) [Baixar](http://www.livrosgratis.com.br/cat_44/teologia/1) [livros](http://www.livrosgratis.com.br/cat_44/teologia/1) [de](http://www.livrosgratis.com.br/cat_44/teologia/1) [Teologia](http://www.livrosgratis.com.br/cat_44/teologia/1) [Baixar](http://www.livrosgratis.com.br/cat_46/trabalho/1) [livros](http://www.livrosgratis.com.br/cat_46/trabalho/1) [de](http://www.livrosgratis.com.br/cat_46/trabalho/1) [Trabalho](http://www.livrosgratis.com.br/cat_46/trabalho/1) [Baixar](http://www.livrosgratis.com.br/cat_47/turismo/1) [livros](http://www.livrosgratis.com.br/cat_47/turismo/1) [de](http://www.livrosgratis.com.br/cat_47/turismo/1) [Turismo](http://www.livrosgratis.com.br/cat_47/turismo/1)